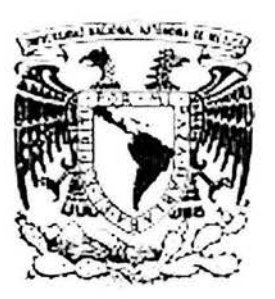

# UNIVERSIDAD NACIONAL AUTÓNOMA DE MÉXICO

FACULTAD DE CIENCIAS

# **MECÁNICA DEL TRABUCO**

# T E S I S

QUE PARA OBTENER EL TÍTULO DE

# **FÍSICO**

PRESENTA:

HÉCTOR COVARRUBIAS MARTÍNEZ

DIRECTOR DE TESIS: DR. JUAN MANUEL LOZANO MEJÍA

2004

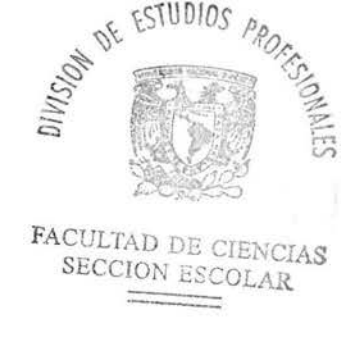

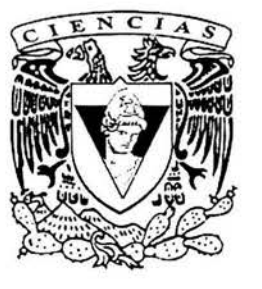

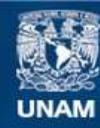

Universidad Nacional Autónoma de México

**UNAM – Dirección General de Bibliotecas Tesis Digitales Restricciones de uso**

#### **DERECHOS RESERVADOS © PROHIBIDA SU REPRODUCCIÓN TOTAL O PARCIAL**

Todo el material contenido en esta tesis esta protegido por la Ley Federal del Derecho de Autor (LFDA) de los Estados Unidos Mexicanos (México).

**Biblioteca Central** 

Dirección General de Bibliotecas de la UNAM

El uso de imágenes, fragmentos de videos, y demás material que sea objeto de protección de los derechos de autor, será exclusivamente para fines educativos e informativos y deberá citar la fuente donde la obtuvo mencionando el autor o autores. Cualquier uso distinto como el lucro, reproducción, edición o modificación, será perseguido y sancionado por el respectivo titular de los Derechos de Autor.

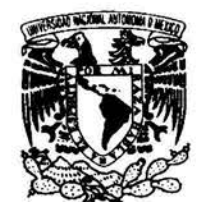

VNIVERSDAD NACIONAL AVFN°MA DF MEXICO

#### ACT. MAURICIO AGUILAR GONZÁLEZ Jefe de la División de Estudios Profesionales de la Facultad de Ciencias Presente

Comunicamos a usted que hemos revisado el trabajo escrito: "Mecánica del Trabuco"

realizado por Covarrubias Martínez Héctor

con número de cuenta 6508757-4, quien cubrió los créditos de la carrera de: Física

Dicho trabajo cuenta con nuestro voto aprobatorio.

#### Atentamente

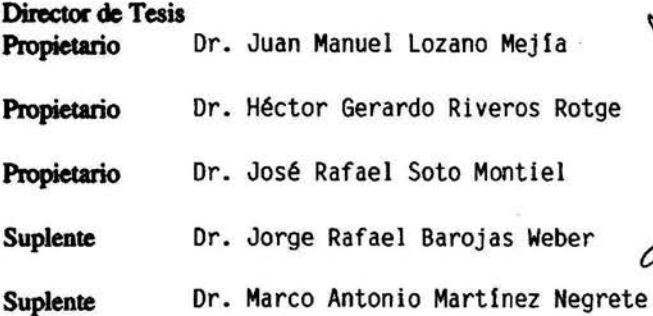

Marco

Consejo Departamental de ~ ~ ?~

Quin googne Derey M. EN C. ALICIA ZARZOSA PEREZ<br>Coordinadora de Licenciature REPARTAMENTO DE FISICA

*Para mis padres, que viven en mí. Para mi familia, motivo que me impulsó.* 

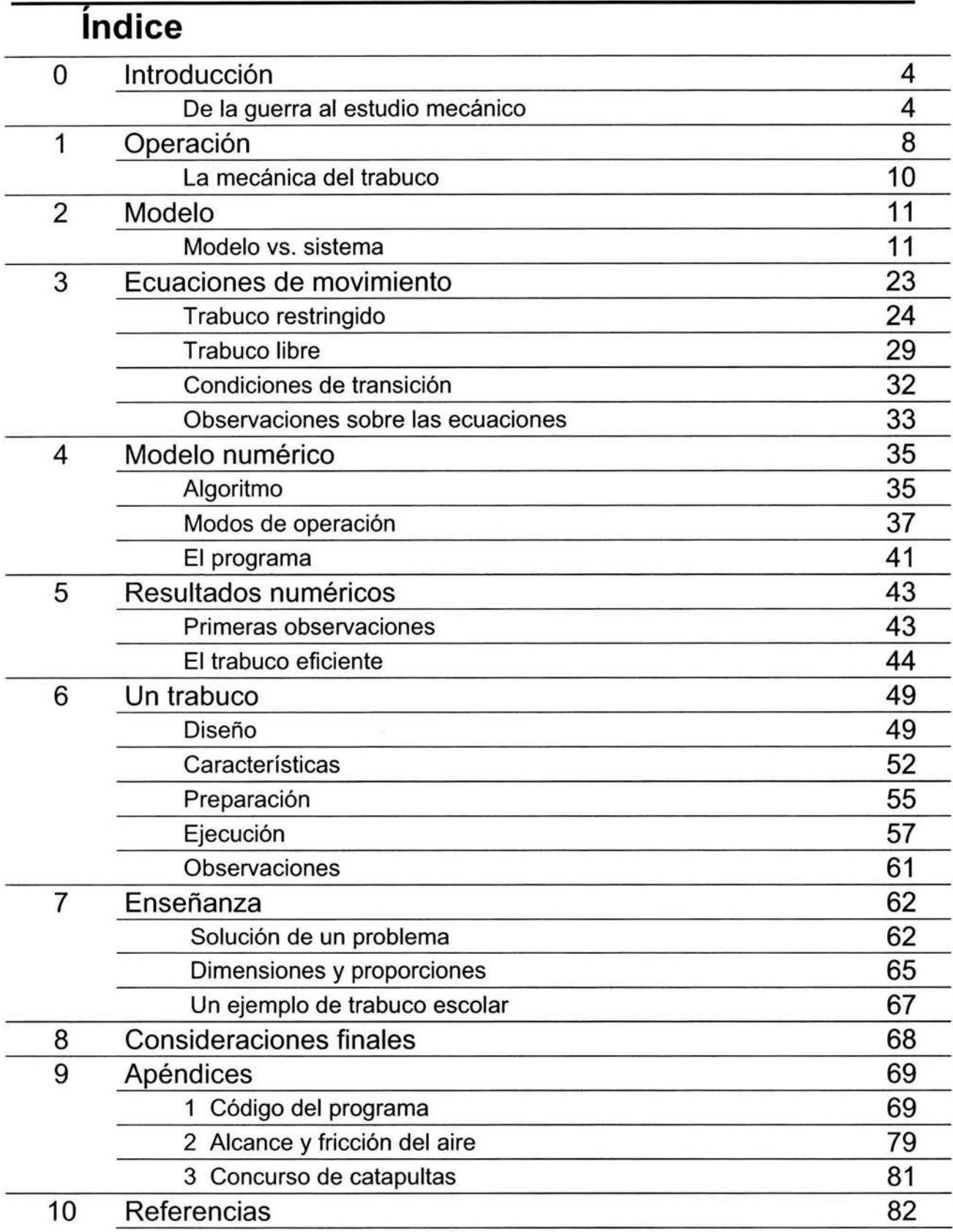

# **O Introducción**

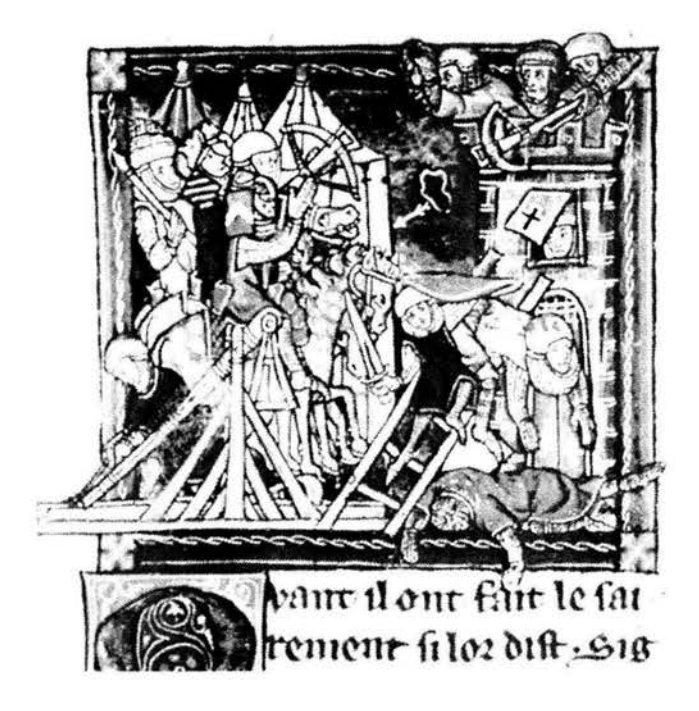

Fig 0-1 Ilustración del libro "Roman de Lancelot du Lac" ca. 1340, que muestra el sitio a una ciudad con un trabuco.

# **De la guerra al estudio mecánico**

El interés por el trabuco surge primero por un atractivo natural hacia un mecanismo capaz de hacer lo que puede parecer un prodigio; lanzar un objeto muy pesado a tal velocidad que llega a cien metros del punto de partida, y todo por una pesa que baja. Y después por la curiosidad y el intento de comprender la mecánica del sistema.

En este trabajo se hace un modelo, se encuentran las ecuaciones de movimiento y se implementa una solución numérica en un programa de cómputo. Se exponen resultados, incluyendo el hallazgo inesperado de un trabuco que transforma toda su energía potencial inicial en ciné-

tica del proyectil, esto conduce a diseños de trabucos con características diferentes a los tradicionales. Se muestra una confrontación de los resultados con el comportamiento de un trabuco real.

En el proceso se hicieron algunas simplificaciones y aproximaciones y se muestra cómo se aprovechan los resultados en la enseñanza de la mecánica en diversos niveles escolares.

## **Proyectiles, cada vez más grandes y de mayor alcance**

Desde un montículo de tierra, un hombre con cachucha que siempre mastica lanza un proyectil de 150 gramos a 150 kilómetros por hora y en dos quintos de segundo lo hace tocar cuero y algunas veces madera.

Con velocidad semejante salen los proyectiles que lanza otro hombre en otro contexto. Este tirador no es corpulento como el primero pero es capaz de apuntar con la certeza de pegar en la sien de un gigante o de repetir los tiros tan rápidamente que, junto con sus compañeros, apabulla al ejército enemigo bajo una lluvia de piedras.

El lanzador de beisbol alcanza la máxima velocidad de la bola al hacer girar su brazo en toda su extensión en un brevísimo tiempo. El antiguo lanzador de piedras con honda logra velocidades semejantes con menor esfuerzo por tener la posibilidad de, en un tiempo más largo, dar varias vueltas a la cuerda y acrecentar gradualmente la velocidad.

En la guerra se usó también una variante de la honda en la que la cuerda está sujeta al extremo de una vara. Sin completar una vuelta, se logra gran velocidad por

el radio de giro aumentado por las longitudes agregadas de vara y brazo, que dan al proyectil en el extremo de la cuerda una velocidad mucho mayor. Si especulamos, imaginamos que algún ingenioso guerrero pensó en hacer una gran honda con vara manejada por varios hombres, capaz de arrojar piedras más grandes de las que lanza la honda común. Haya sido así o no su origen, un antecesor del trabuco es eso; una barra que gira en un soporte, brazo largo de un lado con la cuerda que lleva el proyectil y brazo corto del otro, con la fuerza de varios hombres que jalan simultáneamente (Fig. 0-2).

Este diseño evoluciona, el jalón de los hombres es ayudado por el peso de una gran piedra, una piedra mayor no requiere de hombres que ja-

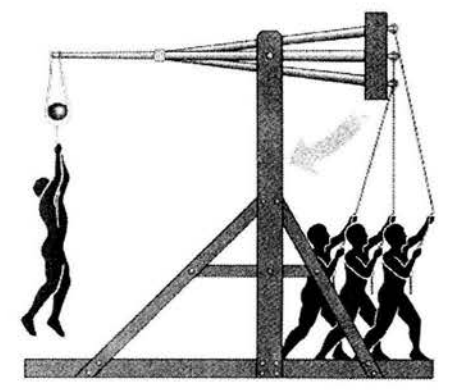

Fig 0-2 Trabuco de tracción operado por varios hombres. Cuando el hombre de la izquierda se suelta el brazo impulsa al proyectil.

len pues su propio peso mueve al brazo, y como entre más grande mejor, se llega al uso de enormes lastres, de toneladas, para arrojar los proyectiles más pesados que se hayan lanzado sin ayuda de la pólvora. Los primeros diseños son chinos, de los siglos quinto a tercero a.C. El trabuco llegó a Europa en el siglo sexto d.C. Estuvo en operación incluso cuando ya se usaba la pólvora<sup>1</sup>. La última vez que fue usado en guerra, aunque fallidamente, fue en el sitio de Tenochtitlan2.

## **Máquinas de guerra antiguas que arrojaban proyectiles**

En la antigüedad y en la edad media hubo gran variedad de máquinas de guerra. Hay confusión en los nombres, por ejemplo, el nombre balista se ha aplicado a las llamadas mangonela, catapulta, y escorpión.

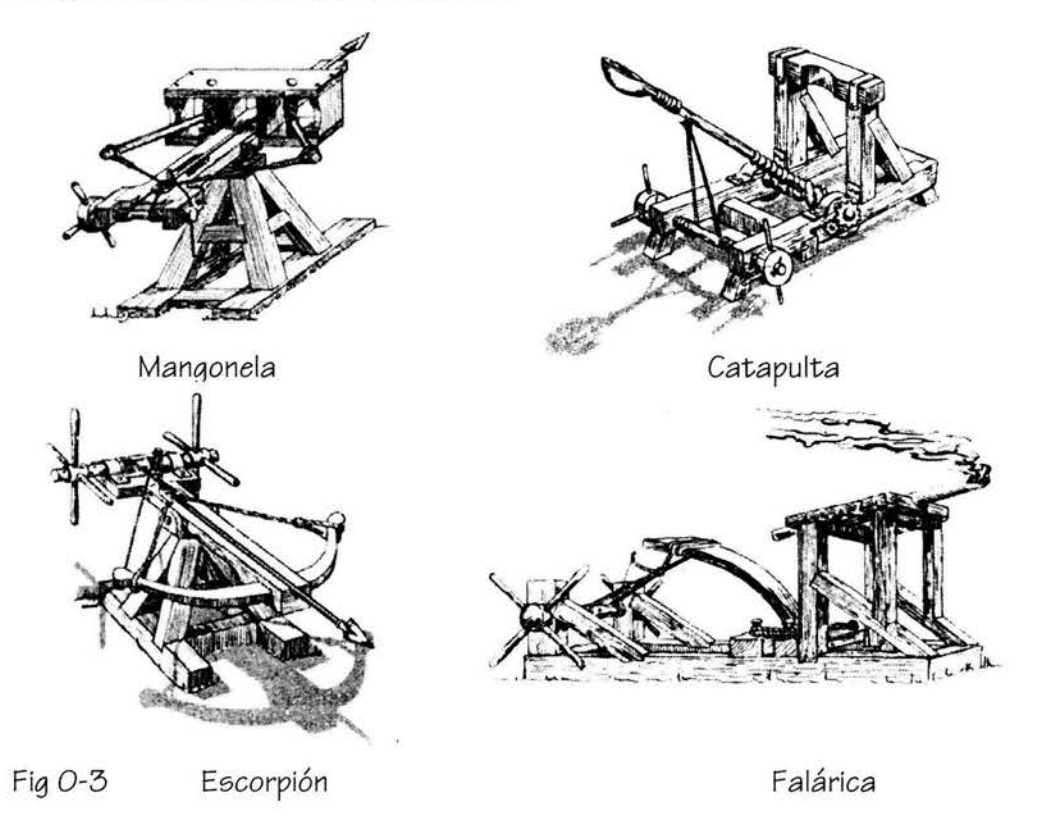

La mangonela y la catapulta funcionan por la elasticidad de cuerdas de fibras, cuero o cabellos que se tuercen. En la mangonela (Fig. 0-3) el proyectil es guiado por un canal en un tablón mientras es impulsado por una cuerda tensa de manera semejante a una flecha. Esta cuerda es tensada por dos brazos que giran en ejes en los que están las cuerdas que se tuercen. Puede arrojar lanzas o piedras.

La catapulta (Fig. 0-3) tiene un gran brazo que gira en un eje en el que se tuercen cuerdas. En el extremo del brazo hay una cuchara para el proyectil. Al liberarlo, el brazo retorna rápidamente, el proyectil sale despedido, el brazo choca con un tope. No puede lanzar proyectiles tan pesados como el trabuco.

El escorpión romano (Fig. 0-3) funciona por la elasticidad de un arco de madera de tamaño tan grande que es tensado por medio de malacates, dispara lanzas de manera semejante a las flechas disparadas por la ballesta.

La falárica (Fig. 0-3) también funciona por elasticidad de flexión. Una plancha de hojas de madera es deformada y al liberarse golpea un proyectil ligero que puede ser una lanza o un hato de varas encendidas. Es de menor alcance que la catapulta y se usaba más en batallas navales3.

## **El trabuco antiguo y el de hoy**

En el trabuco no hay deformación, funciona solamente por desequilibrio de pesos. No se conserva trabuco antiguo alguno ni existen planos originales o datos precisos sobre sus dimensiones. Hay dibujos medievales, la mayoría sin dar escala (Fig. 0-1). Una ilustración de una obra del siglo XIV tiene indicadas algunas dimensiones (Fig. 0-4). En textos se cuenta con algunas descripciones con pocos datos técnicos de los que se obtiene información sobre su diseño y estructura básica. Con esa información se han hecho reconstrucciones, algunas un tanto arbitrarias y otras muy cuidadas, fundamentadas en inves-

tigaciones minuciosas en varias fuentes<sup>4</sup>.

De las reconstrucciones se aprecia que la finalidad de los trabucos originales no era la de obtener una eficiente conversión de la energía potencial del lastre en la cinética del proyectil. Era simplemente la de arrojar un proyectil masivo con el suficiente ímpetu para causar daño. El maestro constructor y operador de trabucos tenía la información de sus antecesores y la experiencia obtenida por ensayo y error. Si el trabuco lograba su objetivo, así estaba bien.

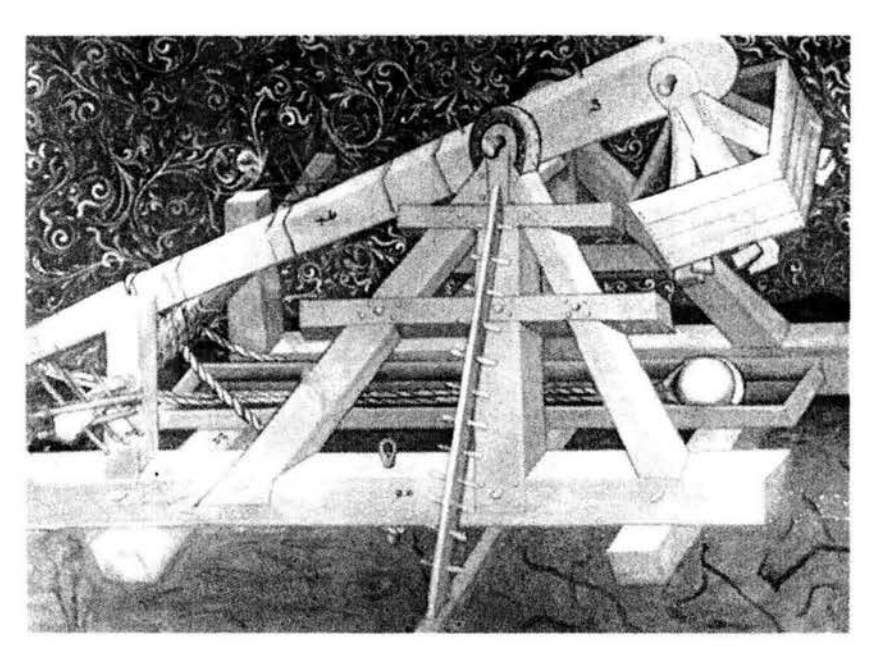

Fig 0-4 Ilustración del "Bellifortis", ca. 1300, de Conrad Kyeser, que muestra dimensiones de algunas piezas de un trabuco, 46 pies el brazo largo, 3 el corto.

Hoy se siguen haciendo trabucos mas no para sitiar o defender fortalezas. Los hay en castillos convertidos en museos, disparan bolsas de cal, pelotas o piedras al agua para diversión de los turistas. También los construyen aficionados que compiten por el récord de alcance o de peso lanzado. Hay fanáticos del trabuco que igual lanzan un automóvil o un piano a su destrucción al pegar en el campo o se lanzan a sí mismos para zambullirse en las aguas de un lago<sup>5</sup>. También hay quien hace trabucos chicos que lanzan bolas a 100 kilómetros por hora. Es satisfactorio igualar al lanzador de beisbol aunque no sea a mano limpia.

# **1 Operación**

La figura 1-1 muestra las partes principales de un trabuco. El extremo corto del brazo soporta el lastre de una masa que puede ser de hasta dos órdenes de magnitud mayor que la del proyectil. El extremo largo del brazo tiene un gancho en el que está sujeta la cuerda. El brazo gira en un eje horizontal que está sobre un soporte capaz

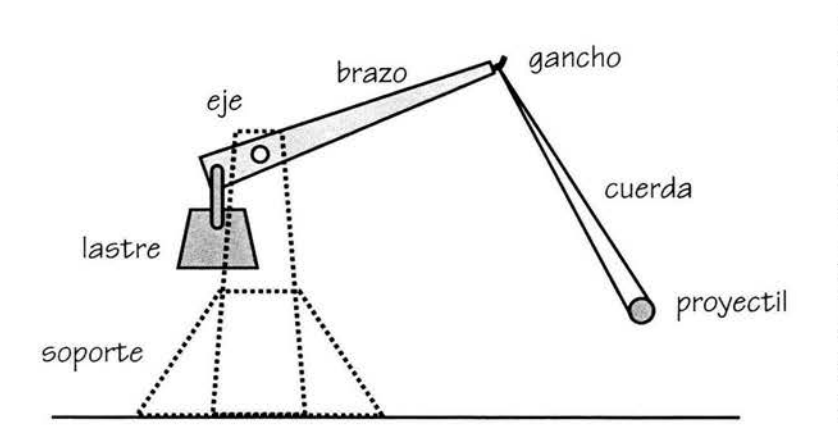

Fig 1-1 Partes elementales del trabuco La figura 1-2 muestra

de cargarlo y de resistir los esfuerzos originados por el movimiento. Para preparar el trabuco es necesario bajar el extremo del brazo que tiene el gancho, lo que implica elevar el lastre. Aunque el brazo de palanca es grande, en los trabucos mayores esto se lleva a cabo con malacates en los que se enrolla una cuerda que tira del brazo.

una reproducción reciente de un trabuco de los más grandes, tiene un mecanismo de

dos ruedas de ardilla para hombres en cuyo eje está el malacate para la cuerda que baja el brazo.

Una vez bajado el brazo, es detenido por un mecanismo parecido a una aldaba. En la figura 1-2 se ve el soporte de la aldaba en forma de una X sobre la que se apoya el brazo. La figura 1-3 muestra la aldaba en detalle.

La cuerda es semejante a la de una honda, está sujeta firmemente por uno de los extremos y el otro extremo con una lazada en el gancho. El proyectil se aloja en una pieza que puede ser como una hamaca flexible o como un bolsillo.

Al liberar la aldaba el extremo largo del brazo sube aceleradamente tirando de la cuerda con el proyectil. Con la cuerda siempre tensa, el proyectil se arrastra sobre el piso. En la figura 1-2 debajo del soporte en X se ve el extremo de un canal con un perfil en forma de V por el que se mueve el proyectil. La cuerda y el proyectil pasan por debajo del soporte con forma de X.

Llega un momento en que el proyectil se despega del piso, describe un gran arco al elevarse y dependiendo del ángulo del gancho respecto al brazo y del ángulo que hace la cuerda con el gancho, en cierto momento la lazada se desliza quedando libre un extremo de la cuerda y el proyectil es disparado.

El lastre sujeto al extremo corto del brazo puede estar fijo en el brazo o colgando como en las figuras 1-1y1·2. En un trabuco grande es del tamaño de una caseta y lleno de piedras puede alcanzar una masa de varias toneladas.

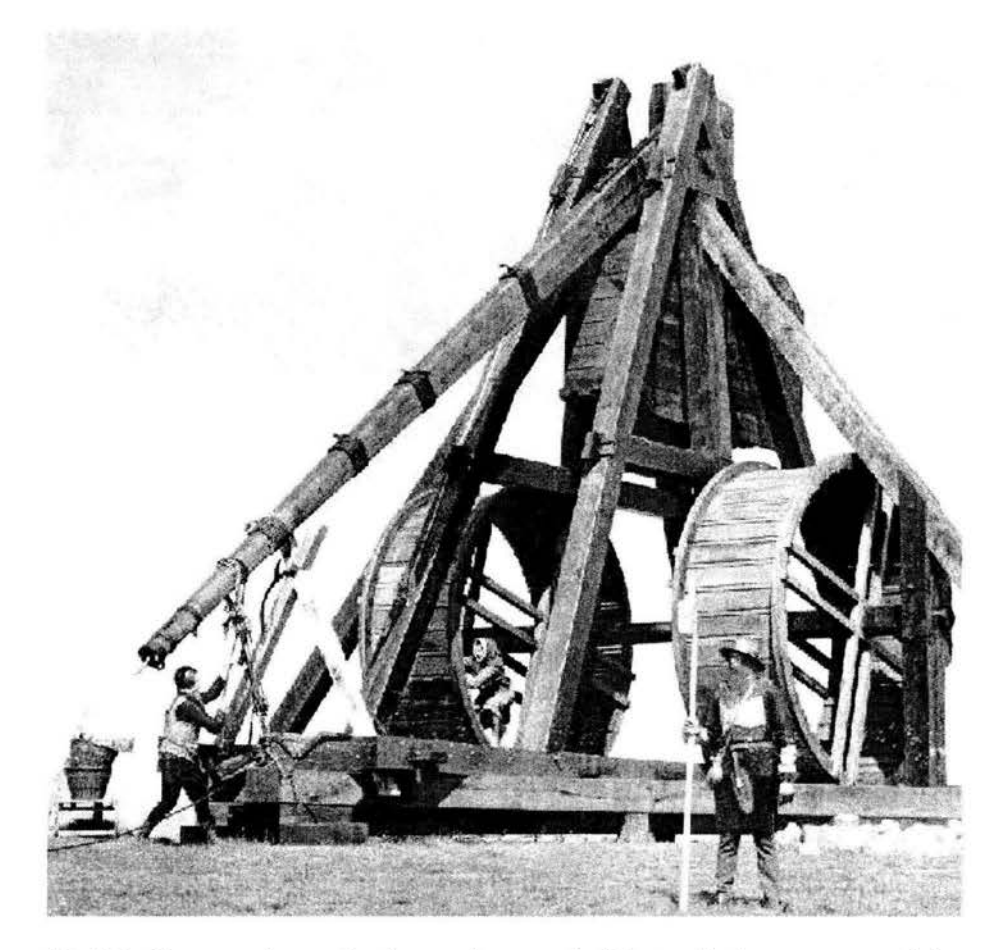

Fig 1-2 Gran trabuco danés con lastre de 1.5 toneladas y proyectil de 30 kg. Reconstrucción con técnicas medievales<sup>6</sup>.

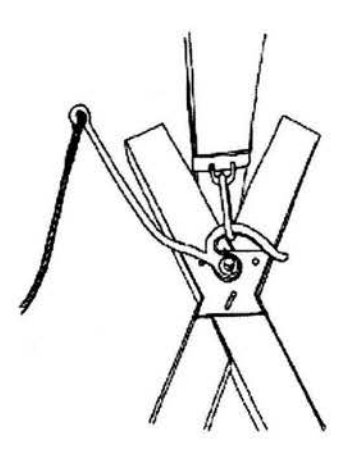

Fig 1-3 Mecanismo de aldaba

# **La mecánica del trabuco**

Híbrido de palanca y honda, el trabuco es como un péndulo complejo con el que se busca alcanzar gran velocidad y precisión de ángulo de disparo de un proyectil.

En su posición inicial es la torca del lastre la que inicia el movimiento y mientras el lastre baja, el brazo se levanta tirando de la cuerda con el proyectil que se arrastra sobre el piso. En un momento dado el proyectil se despega del piso y junto con la cuerda gira teniendo al gancho como centro. Como el gancho del extremo del

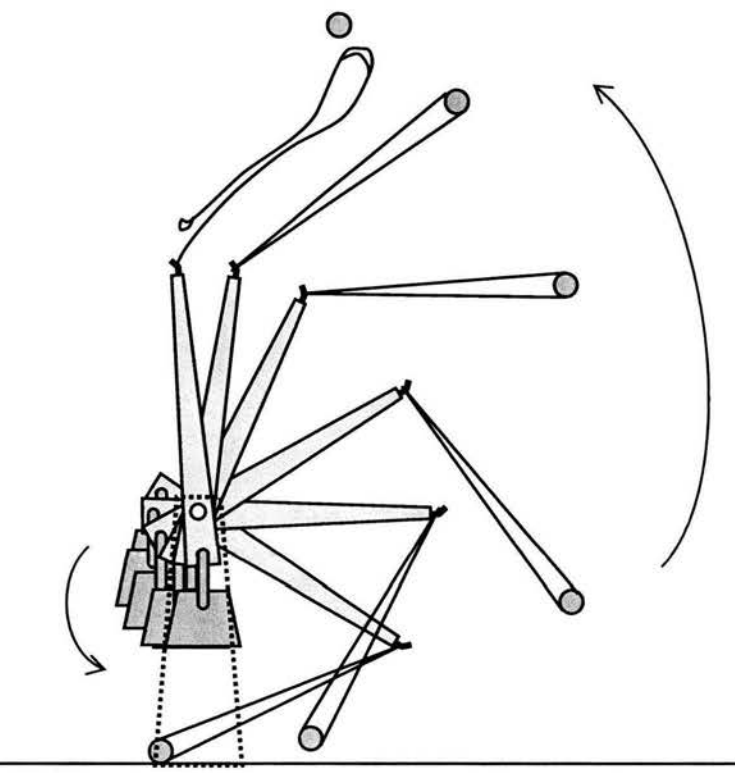

Fig 1-4 Posiciones sucesivas del trabuco al ser liberado

relativamente chica y en el mismo tiempo breve el proyectil recorre un arco muy grande, la velocidad final del proyectil puede hacerse muy alta. El trabuco es relativamente complejo y para aproximarnos a él haremos un modelo.

brazo se mueve, el proyectil y la cuerda llegan a adquirir gran velocidad angular. La fuerza que ejerce la cuerda sobre el extremo del brazo hace que disminuya la velocidad angular de éste.

El brazo y la cuerda con el proyectil son como dos péndulos que se mueven acoplados 7. Las magnitudes de sus velocidades y la configuración que tienen en cada momento dependen de la configuración inicial y de las relaciones que hay entre masas y longitudes. Para los fines bélicos del trabuco, se requiere que la velocidad del proyectil sea grande cuando su ángulo es el adecuado para un cierto alcance. El lastre se mueve una distancia

# **2 Modelo**

Todo modelo es una simplificación del objeto modelado. La manera de juzgar la validez del modelo es la de comparar su comportamiento con el del objeto. Al modelar de manera demasiado simple un sistema complicado los resultados pueden no corres-

ponder con el comportamiento observado del sistema. Se toma el modelo más simple capaz de describir al sistema con la precisión deseada. Se requiere un criterio para decidir qué elementos del sistema pueden dejarse fuera del modelo. El criterio de precisión que adoptaremos para una primera aproximación será de no tomar en cuenta las cantidades que sean pequeñas en comparación con otras de las relevantes. Este criterio será de un orden de magnitud o más.

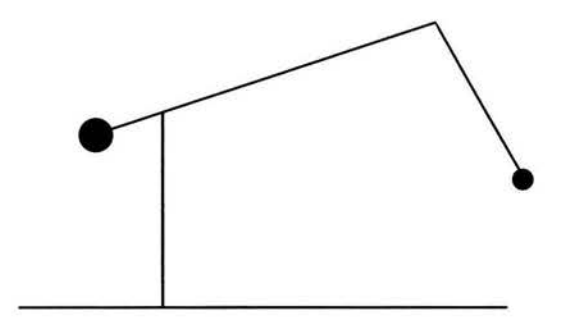

Fig 2-1 Esquema de líneas y puntos del modelo de trabuco

## **Modelo** vs. **sistema**

Una primera aproximación es la de un sistema de masas puntuales, un brazo y cuerda sin masa, el lastre fijo sobre el extremo corto del brazo y sin fuerzas de fricción. La figura 2-1 muestra un diagrama de líneas y puntos del modelo. A continuación se hará una justificación del modelo comparando las magnitudes de las cantidades involucradas en cada parte.

### **Brazo**

Una aproximación un poco menos simple se obtiene al tomar en cuenta la masa y

por lo tanto el momento de inercia del brazo. Si el momento de inercia del brazo es de magnitud comparable con el del lastre será necesario tomarlo en cuenta. Para evaluar eso haremos un modelo del brazo considerando valores de razones de masas y longitudes semejantes a los que se pueden encontrar en un trabuco.

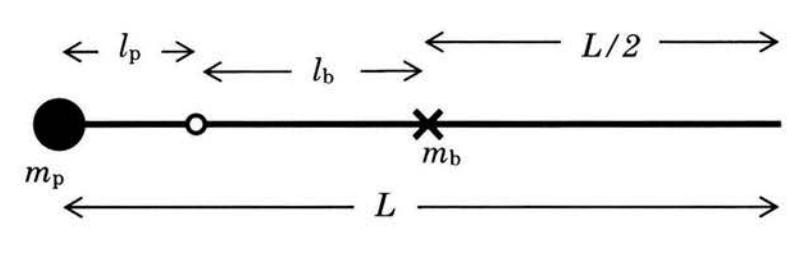

Fig 2-2 Esquema del brazo de barra delgada y masa puntual en un extremo

La figura 2-2 es un diagrama del brazo que consiste en una barra delgada de sección uniforme con masa  $m_b$  y un lastre de masa puntual  $m_p$  en un extremo. L es la longitud de la barra, lp es la longitud desde el centro de giro al lastre, *lb* es la distancia del centro de masa de la barra al centro de giro.

El momento de inercia del lastre es

$$
I_p = m_p l_p^2. \tag{2-1}
$$

El momento de inercia de la barra delgada alrededor de su centro de masa es

$$
I_{b0} = \frac{1}{12} m_b L^2
$$
 (2-2)

Por el teorema de los ejes paralelos<sup>8</sup> el momento de inercia del brazo alrededor del centro de giro es

$$
I_b = I_{b0} + m_b l_b^2
$$
  

$$
I_b = m_b \left(\frac{1}{12} L^2 + l_b^2\right)
$$
 (2-3)

El momento de inercia del brazo completo es la suma de los dos anteriores; (2- 1) y (2-3):

$$
I = I_b + I_p \tag{2-4}
$$

De la figura 2-2:

$$
l_b = \frac{L}{2} - l_p \,, \tag{2-5}
$$

al sustituir (2-5) en (2-3):

$$
I_b = m_b \left[ \frac{1}{12} L^2 + \left( \frac{L}{2} - l_p \right)^2 \right].
$$
 (2-6)

Para comparar este momento de inercia con el de un brazo sin masa usaremos valores típicos de las razones entre masas y longitudes:

$$
m_b = \frac{1}{20} m_p \tag{2-7}
$$

$$
L = 8l_p \tag{2-8}
$$

Al sustituir (2-7) y (2-8) en (2-6):

$$
I_b = \frac{43}{60} m_p l_p^2. \tag{2-9}
$$

Al comparar este valor con el del lastre (2-1), se observa que aunque la masa de la barra es chica con respecto a la del lastre, su momento de inercia es 43/60 (= O. 717) el del lastre, lo que no es una magnitud despreciable. Por ello en el modelo tomaremos en cuenta el momento de inercia del brazo completo.

#### **Lastre extenso**

En casi todos los trabucos grandes el lastre no está fijo al brazo sino que pende del extremo corto. El comportamiento del trabuco es diferente al de otro con el lastre fijo. Sin embargo, como sí es posible la construcción de trabucos con el lastre fijo, mantendremos el modelo así a manera de primera aproximación.

El lastre no es puntual y si su tamaño es comparable con la distancia de su centro de masa al centro de giro del brazo, su momento de inercia es notoriamente mayor que el de una masa puntual, lo cual sí sucede en un trabuco real. Es posible seguir considerando una masa puntual sólo que a una nueva distancia tal que el momento de inercia sea el mismo que el de la masa extensa. Esto lo veremos a continuación:

$$
I = m_p l_p^2 + I_b \tag{2-10}
$$

I es el momento de inercia del brazo con lastre de masa puntual,  $m_{p}l_{p}^{2}$  es el momento de inercia del lastre que está a una distancia lp del centro de giro e *lb* es el momento de inercia de la barra del brazo. Si consideramos la extensión del objeto que forma el lastre, el momento de inercia del brazo es:

$$
I = m_p l_p^2 + I_m + I_b \tag{2-11}
$$

en donde *Im* es un término que se agrega al momento de inercia del lastre, es el momento de inercia del objeto lastre alrededor de su centro de masa (teorema de los ejes paralelos). Si hacemos que los valores de *1* en las ecs. (2-10) y (2-11) sean iguales podemos hallar un valor de  $l_p$  en la ec. (2-10) que sea equivalente a una distancia a un lastre puntual (Fig. 2-3).

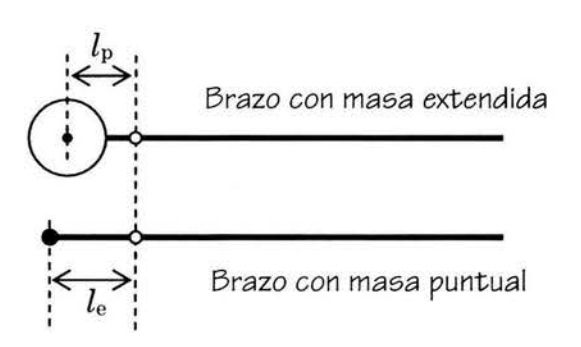

Fig 2-3. El brazo con lastre extendido a una distancia  $l_p$  puede ser sustituido por un brazo con lastre puntual a una distancia *le.* 

Haciendo  $l_p = l_e$  en la ec (2-10) e igualando (2-10) y (2-11):

$$
m_{p}l_{e}^{2} + I_{b} = m_{p}l_{p}^{2} + I_{m} + I_{b}
$$
\n(2-12)

de aquí encontramos el valor de le:

$$
l_e = \left(l_p^2 + \frac{I_m}{m_p}\right)^{\frac{1}{2}}\tag{2-13}
$$

Este valor de  $l_e$  es el que se tomará como  $l_p$  en la ecuación (2-10) para calcular el momento de inercia suponiendo una masa puntual. Para el cálculo de torca por peso del lastre sí se toma la distancia  $l_p$  al centro de masa. En la construcción de un trabuco no se requiere hacer esto, que sólo es una justificación de la ec (2-10), es mejor medir el momento de inercia del brazo con todo y lastre. En las ecuaciones de movimiento usaremos simplemente un valor I para el momento de inercia del brazo completo y una distancia  $l_1$  del centro de giro al centro de masa del brazo completo.

## **Cuerda**

Suponemos que la cuerda siempre está tensa y es de longitud constante. La masa de la cuerda tiene un valor típico máximo de 0.03 la del proyectil. Tanto su masa como su momento de inercia son 2 órdenes de magnitud inferiores, por lo que no se comete un error grande al suponerla de valor pequeño e ignorarlo.

## **Proyectil**

Se le considera puntual pues su tamaño comparado con su radio de giro, longitud de cuerda y longitud de brazo es de 25 a 100 veces menor.

## **Fuerzas de fricción**

Las hay en el eje, en el rozamiento del proyectil con el piso, entre la cuerda y el gancho y con las partes movibles en el aire.

### **En el eje**

Comparamos la torca debida a la fricción en el eje con la debida al lastre. Si suponemos, como aproximación, que la fuerza de fricción se origina en la parte inferior de la cuenca en donde el eje se apoya, la torca de fricción es:

$$
\tau_f = \mu m_1 (g + a) r \,, \tag{2-14}
$$

en donde  $\cdot$  es el coeficiente de fricción, r es el radio del eje,  $m_1$  es la masa del brazo apoyado sobre el eje, *g* es la aceleración debida a la gravedad y a es la componente vertical de la aceleración del brazo.

La torca debida al peso del brazo:

$$
\tau_m = m_1(g+a) l_1 \cos \theta_1, \qquad (2-15)
$$

en donde  $\theta_1$  es el ángulo del brazo con la horizontal (fig 2-4).

La razón entre la torcas:

$$
\frac{\tau_f}{\tau_m} = \frac{\mu r}{l_1 \cos \theta_1} \tag{2-16}
$$

La razón tiene el valor máximo al inicio cuando  $\mathcal{E}_1$  es grande, de unos 70<sup>°</sup>. Por otra parte, · en un soporte engrasado tiene un valor típico de 0.15 y la razón típica entre radio y longitud es semejante en cualquier trabuco:

$$
\frac{r}{l_1} = \frac{1}{100},\tag{2-17}
$$

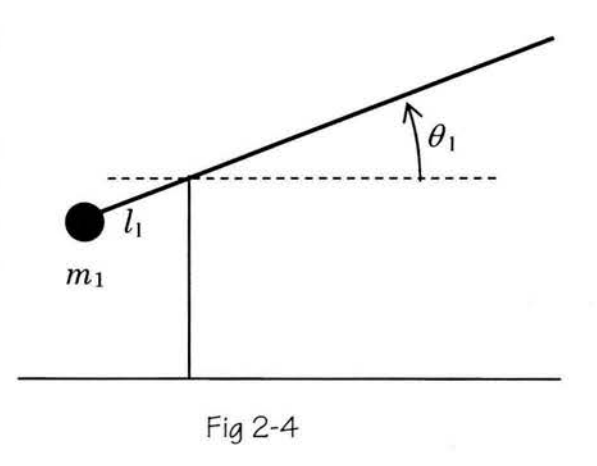

sustituyendo en (2-16):

$$
\frac{\tau_f}{\tau_m} = 0.0044\tag{2-18}
$$

La torca por fricción en el eje es dos órdenes de magnitud menor que la torca debida al peso.

#### **En el piso**

En el inicio del disparo el proyectil se arrastra sobre el piso. Haremos una comparación de las magnitudes de torcas respecto al centro de giro del brazo; la que acelera al proyectil con la de la fuerza de fricción con el piso.

La fuerza de fricción, *Fr,* es:

$$
F_f = \mu_p \left( mg - F \mathrm{sen} \theta_h \right) \tag{2-19}
$$

en donde  $\cdot$  pes el coeficiente de fricción, F es la tensión de la cuerda y  $\theta_h$  es el ángulo que forma la cuerda con la horizontal. El proyectil se mueve pegado al piso acelerado por la fuerza resultante (Fig. 2-5).

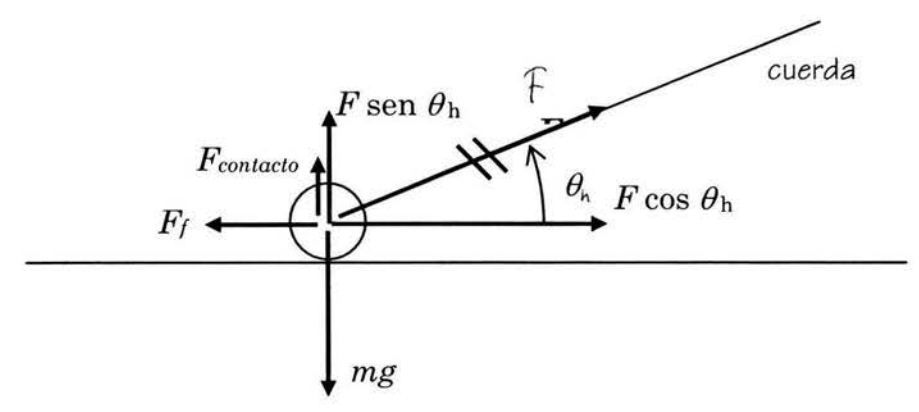

La fuerza de fricción es máxima cuando *e* h es cero, es decir cuando la cuerda es horizontal, condición que se cumple aproximadamente al inicio del movimiento. De la figura 2-6 la torca que hace la fuerza de fricción

Fig 2-5 Fuerzas sobre el proyectil que se arrastra

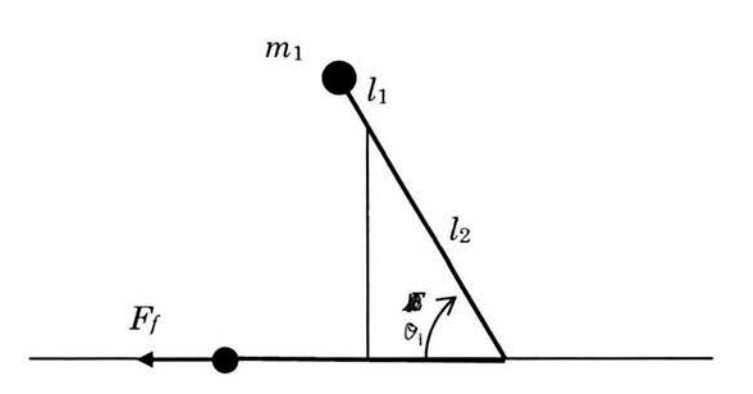

Fig 2-6 La fuerza de fricción máxima sobre el proyectil.

$$
\frac{\tau_f}{\tau_m} = \frac{\mu_p \ m_2 l_2 \tan \theta_1}{m_1 l_1}
$$

 $\tau_f = F_f l_2 \operatorname{sen} \theta_1$ (2-20)

de (2-19), con 
$$
\theta_h = 0
$$
:

$$
\tau_f = \mu_p \, m_2 g \operatorname{sen} \theta_1 \tag{2-21}
$$

La torca debida al lastre:

 $\tau_m = m_1 g l_1 \cos \theta_1$ (2-22)

La razón entre las torcas:

(2-23)

Tanto en trabucos chicos como en grandes las razones de masas y de longitudes son semejantes, son valores típicos:

$$
\frac{m_2}{m_1} = \frac{1}{150}
$$
  

$$
\frac{l_2}{l_1} = 10
$$
  

$$
\theta_1 = 70^{\circ}
$$
  

$$
\mu_p = 0.2
$$

Sustituyendo los valores en (2-23):

$$
\frac{\tau_f}{\tau_m} = 0.037\tag{2-24}
$$

Este es el valor máximo de la razón, sólo ocurre al inicio, así que no tomaremos en cuenta esta fricción.

#### **Cuerda en gancho**

La fricción más importante aquí es la que ocurre al momento del disparo, cuando la lazada se desliza sobre el gancho. En la figura 2-7 hay un diagrama de fuerzas. La tensión de la cuerda es *F,* la fuerza de fricción de la cuerda con el gancho es *Fr.* El deslizamiento ocurre cuando la componente de la tensión tangente al gancho, *Fi,* es igual o mayor a la fuerza de fricción.

Por lo que se observa en la figura 2-7, la fuerza de fricción determina el valor del ángulo  $\theta_{\rm g}$ , el que forma la cuerda con la perpendicular al gancho. Un valor grande de este ángulo afecta al ángulo de salida del proyectil, así que se hace necesario estimar la magnitud de  $\theta_{g1}$ 

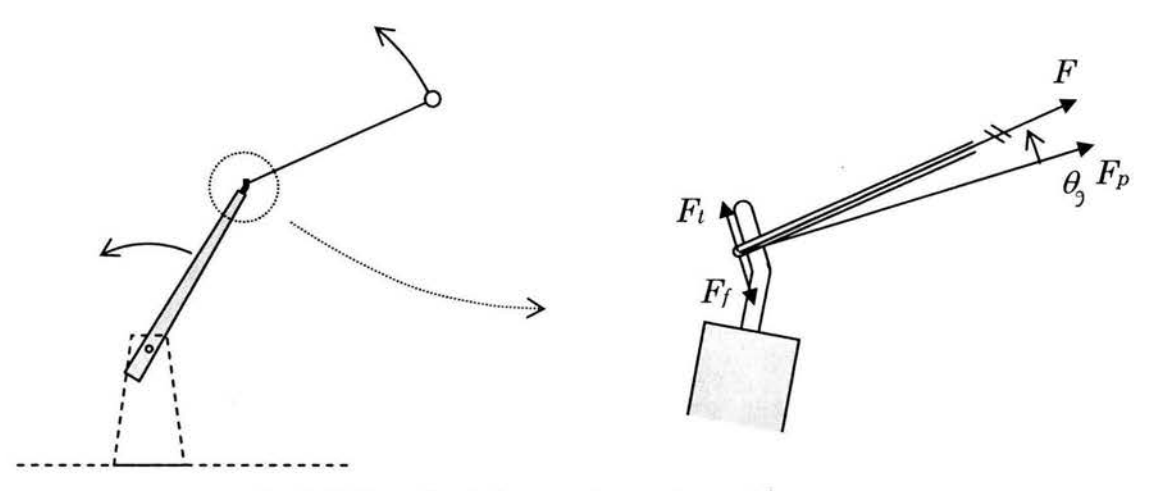

Fíg 2-7 Detalle de la cuerda en el gancho

La tangente de  $\theta_{g}$ :

$$
\tan \theta_g = \frac{F_t}{F_p} \tag{2-25}
$$

En donde *Fp* es la componente de la tensión perpendicular al gancho. Como se había dicho, la condición para que se deslice la cuerda es:

$$
F_t = F_f \tag{2-26}
$$

La fuerza de fricción:

$$
F_f = \mu_c F_p \tag{2-27}
$$

en donde  $\epsilon$  es el coeficiente de fricción estática.

Sustituyendo (2-26) y (2-27) en (2-25):

$$
\tan \theta_{g} = \frac{\mu_{c} F_{p}}{F_{p}}
$$
  

$$
\tan \theta_{g} = \mu_{c}
$$
 (2-28)

Un valor típico de <sup>*c*</sup> es 0.25, del que se obtiene un ángulo de unos 14<sup>°</sup> que sí es un valor significativo.

Este ángulo se considera cuando se ajusta el gancho (ver página 57, fig. 6-8), pero no es necesario considerarlo en el modelo, ahí su valor es irrelevante pues queda incluido en el ángulo relativo entre la cuerda y el brazo.

#### **Fricción de aire sobre proyectil**

La magnitud de la fuerza de fricción del aire sobre el proyectil se puede aproximar si suponemos al proyectil como esférico y usamos las ecuaciones correspondientes. La fuerza de fricción,  $F_f$ , del aire sobre la esfera está dada por la ecuación<sup>9</sup>:

$$
F_f = \left(\pi R^2\right) \left(\frac{1}{2}\rho v^2\right) C_f, \tag{2-29}
$$

en donde R es el radio de la esfera,  $-$  es la densidad del aire,  $v$  es la velocidad relativa de la esfera con el aire y  $C_f$  es un valor numérico conocido como factor o coeficiente de fricción que depende del número de Reynolds que está dado por la expresión<sup>9</sup>:

$$
\text{Re} = \frac{2Rv\rho}{\nu},\tag{2-30}
$$

en donde , es la viscosidad del aire. Un valor típico de velocidad máxima de proyectil de trabuco es 30 *mis.* La densidad del aire es aproximadamente 1 kg/mª , su viscosidad es aproximadamente 0.02 cp. El radio puede ser desde unos 4 cm como de una pelota hasta unos 15 cm en el caso del proyectil de un trabuco grande. Al sustituir los primeros valores en (2-30):

$$
Re = \frac{2 \times 0.04 \times 30 \times 1}{2 \times 10^{-5}}
$$
  
Re = 1.2 × 10<sup>5</sup> (2-31)

Si el radio es 15 cm:

$$
Re = 4.5 \times 10^5
$$
 (2-32)

La dependencia de Cr de Re es una función complicada y se conoce en parte por medios empíricos. Para valores de Re mayores a 1000, la fuerza de fricción sigue muy aproximadamente la llamada ley de Newton de fricción; la fuerza de fricción es proporcional al cuadrado de la velocidad, es decir Cr es constante9. Es el caso de los valores de Re obtenidos en (2-31) y (2-32). Para esferas Cr tiene el valor aproximado de9:

$$
C_f = 0.5\tag{2-33}
$$

Para evaluar la importancia de la fuerza de fricción comparamos su magnitud con la de las otras fuerzas que actúan sobre el proyectil, la fuerza centrípeta y su peso. La fuerza centrípeta:

$$
F_c = \frac{mv^2}{r} \tag{2-34}
$$

en donde r es el radio de giro, aunque no es la longitud de la cuerda pues también gira el brazo, su tamaño es aproximadamente el de la cuerda. La razón de las fuerzas, de (2-29) y (2-34):

$$
\frac{F_f}{F_c} = \frac{\frac{1}{2}\pi \rho R^2 v^2 C_f}{mv^2},
$$
\n
$$
\frac{F_f}{F_c} = \frac{\pi \rho R^2 r C_f}{2m}
$$
\n(2-36)

Son valores típicos para un trabuco de pelotas:  $m$  de 150 g con  $r$  de 1.5 m y para un trabuco grande m de 30 kg con r de 10 m. Al sustituir en (2-36) los valores del primer caso:

$$
\frac{F_f}{F_c} = \frac{\pi \times 1 \times (0.04)^2 \times 1.5 \times 0.5}{2 \times 0.15},
$$
\n
$$
\frac{F_f}{F_c} = 0.0126
$$
\n(2-37)

Al sustituir los valores del caso del trabuco grande:

$$
\frac{F_f}{F_c} = 0.0059\tag{2-38}
$$

En ambos casos la fuerza de fricción es dos órdenes de magnitud menor que la fuerza centrípeta.

La comparación con el peso:

$$
\frac{F_f}{F_g} = \frac{\pi \rho R^2 v^2 C_f}{2mg}
$$
\n(2-39)

Al sustituir valores del primer caso:

$$
\frac{F_f}{F_g} = \frac{\pi \times 1 \times (0.04)^2 (30)^2 0.5}{2 \times 0.15 \times 9.8},
$$
\n
$$
\frac{F_f}{F_g} = 0.77
$$
\n(2-40)

En el segundo caso:

$$
\frac{F_f}{F_g} = 0.054\tag{2-41}
$$

Al comparar la fuerza de fricción con el peso vemos en (2-40) y (2-41) que en el trabuco chico alcanza un valor de orden de magnitud comparable al peso, lo que puede hacer parecer que es importante, sin embargo el peso mismo es pequeño si se compara con la fuerza centrípeta:

$$
\frac{F_g}{F_c} = \frac{mg}{mv^2}
$$
\n
$$
\frac{F_g}{F_c} = \frac{gr}{v^2}
$$
\n(2-42)\n(2-43)

Para el trabuco chico:

$$
\frac{F_g}{F_c} = \frac{9.8 \times 1.5}{(30)^2}
$$
\n
$$
\frac{F_g}{F_c} = 0.011
$$
\n(2-44)

Para el grande:

$$
\frac{F_g}{F_c} = 0.11\tag{2-45}
$$

El valor de (2-44) nos indica que aunque la fuerza de fricción en el trabuco chico es comparable con el peso, éste es también pequeño al compararse con la fuerza centrípeta. La fuerza dominante cuando el proyectil se mueve rápidamente es la centrípeta. Cuando se mueve lentamente, el peso sí es comparable con ella pero la de fricción es aún más pequeña. Lo anterior justifica no tomar en cuenta la fricción del aire en el proyectil en una primera aproximación.

#### **Fricción de aire sobre el brazo**

La fricción del aire sobre el brazo produce una torca que será comparada con la del peso del lastre. La velocidad a la que se mueve casi toda la longitud del brazo es tal que, al igual que en el caso del proyectil, el régimen es el de una fuerza de fricción aproximadamente proporcional al cuadrado de la velocidad. Supondremos un brazo cilíndrico.

A cada parte del brazo le corresponde una velocidad diferente, proporcional al radio de giro, que es  $l$ , la

La figura 2-8 es un esquema del brazo que gira en el extremo de la izquierda. La fuerza de fricción es<sup>9</sup>

$$
dF_f = \frac{1}{2} C_f D \left( \frac{1}{2} \rho v^2 \right) dl \tag{2-46}
$$

en donde *D* es el diámetro del brazo y las otras variables son como en la ec. (2-29). *u*  es la velocidad en cada punto:

$$
v = \omega l \tag{2-47}
$$

Cada elemento de fuerza contribuye a la torca:

$$
d\tau_t = l dF_t \tag{2-48}
$$

Sustituyendo (2-46) y (2-47) en (2-48), la torca está dada por:

$$
\tau_f = \frac{1}{4} C_f D\rho \omega^2 \int_0^t l^3 dl \tag{2-49}
$$

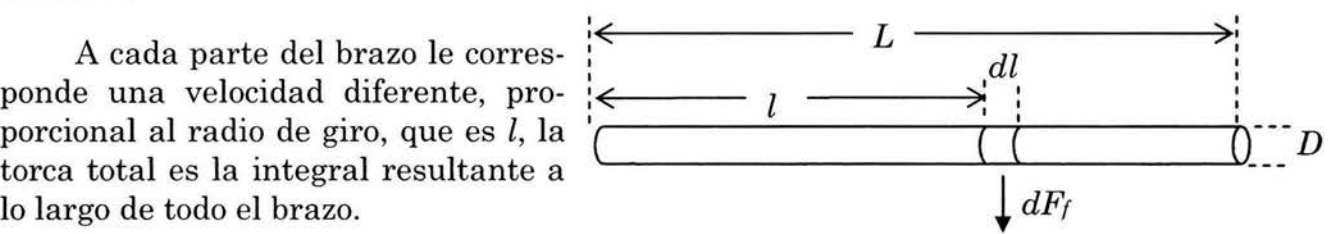

Fig 2-8 Brazo sometido a fuerza de fricción de aire

$$
\tau_f = \frac{1}{16} C_f D \rho \omega^2 L^4 \tag{2-50}
$$

La velocidad angular máxima ocurre aproximadamente cuando el brazo está en posición horizontal, en ese momento la torca debida a la fuerza de gravedad es:

$$
\tau_g = m_1 g l_1 \tag{2-51}
$$

Si comparamos las dos torcas:

$$
\frac{\tau_f}{\tau_g} = \frac{C_f D \rho \omega^2 L^4}{16 m_1 g l_1} \tag{2-52}
$$

El coeficiente de fricción de una barra cilíndrica tiene valores<sup>9</sup> entre 2.0 y 0.96. Aproximaremos con un valor constante de 1.2.

Los valores típicos para un trabuco chico;  $D = 0.02$  m,  $L = 1$  m,  $m_1 = 20$  kg,  $l_1 = 0.1$  m,  $d_1 = 9$  rad/s,  $C_f = 1.2$ 

$$
\frac{\tau_f}{\tau_g}=0.0056
$$

En un trabuco grande  $D = 0.2$  m,  $L = 10$  m,  $m_1 = 2000$  kg,  $l_1 = 1$  m,  $\mu = 3$  rad/s,  $C_f$  = 1.2

$$
\frac{\tau_f}{\tau_g}=0.062
$$

En ambos casos la torca de la fuerza de gravedad es más de un orden de magnitud mayor a la de la fricción, por lo que no consideraremos esta fricción en el modelo.

Una vez hechas las justificaciones del modelo, se presentan la derivación de las ecuaciones de movimiento.

# **3 Ecuaciones de movimiento**

Como se justificó, el modelo consta de un brazo giratorio con masa  $m_1$  y momento de inercia *I,* con su centro de masa a una distancia *l1* del punto de rotación, O, y la otra masa puntual,  $m_2$ , en el extremo de una cuerda de longitud *r* sujeta por su otro extremo a la otra punta del brazo giratorio a una distancia  $l_2$  del punto de rotación. El punto de rotación está fijo a una altura H del piso. La cuerda no tiene masa y no hay fuerzas de fricción.

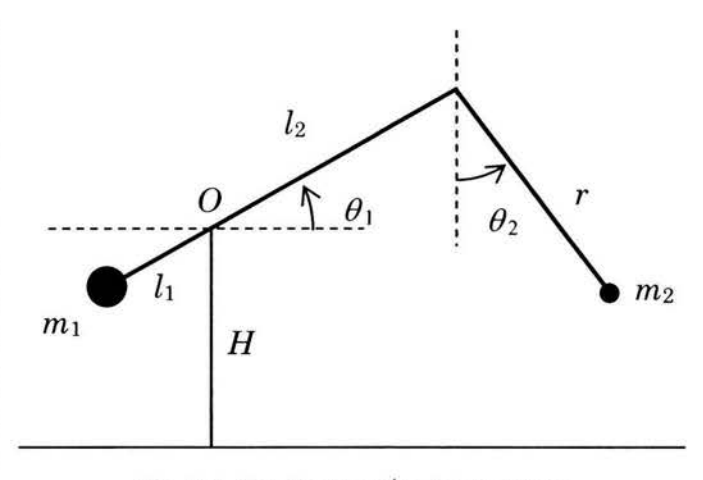

Fig 3-1 Configuración del trabuco.

Haremos la descripción del movimiento usando dos ángulos;  $\theta_1$ , el que forma el brazo con la horizontal y vale cero cuando el brazo está horizontal y  $m_1$  está a la iz-

quierda de O en el diagrama, y  $\theta_2$ , el que hace la cuerda con la vertical y vale cero cuando la cuerda está vertical y  $m_2$  está debajo del punto de sujeción de la cuerda. Ambos tienen incremento positivo en el sentido convencional (Fig 3-1).

En un tiro típico el movimiento se inicia a partir del reposo, es causado solamente por la torca de la fuerza de gravedad sobre la masa  $m_1$ con brazo  $l_1$  y un ángulo inicial  $\theta_1$  con la horizontal. La masa  $m_2$  se desliza sobre el piso moviéndose en línea recta, de O a 1 en la fig. 3-2. La tensión en la cuerda va en aumento y en un momento dado toma un valor suficientemente grande para hacer que la masa m2 se despegue e inicie un movimiento curvilíneo ya sin la restricción de su contacto con el piso, de 1 en adelante en la figura. Así, el movimiento tiene dos etapas, una de movimiento de  $m_2$  restringido a una recta, y la  $F_{\text{Eq}}$  3-2 Posiciones sucesivas del otra, que toma como condiciones iniciales los va- , lores que tiene el movimiento en su primera eta-

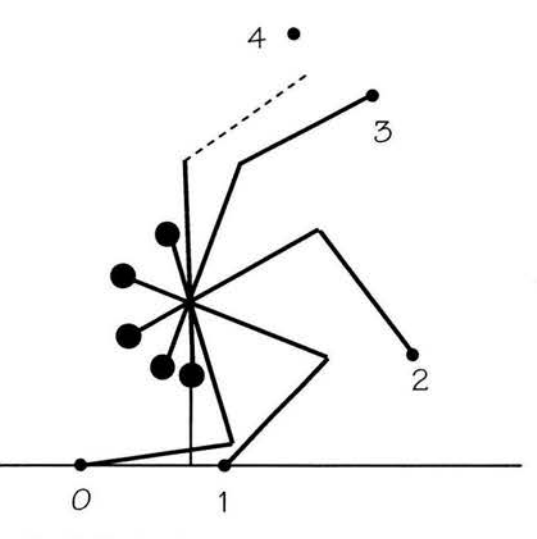

trabuco en un tiro típico.

pa en el momento en que  $m_2$  se despega del piso. Las llamaremos de trabuco restringido y libre respectivamente. En la posición 4 de la figura, la masa  $m_2$  es liberada y se mueve como proyectil, el brazo se mueve como péndulo.

## **Trabuco restringido**

Aunque tenemos dos ángulos, en la fase inicial del movimiento hay un solo grado de libertad. La masa  $m_2$  sólo se mueve sobre la línea horizontal y la cuerda de longitud

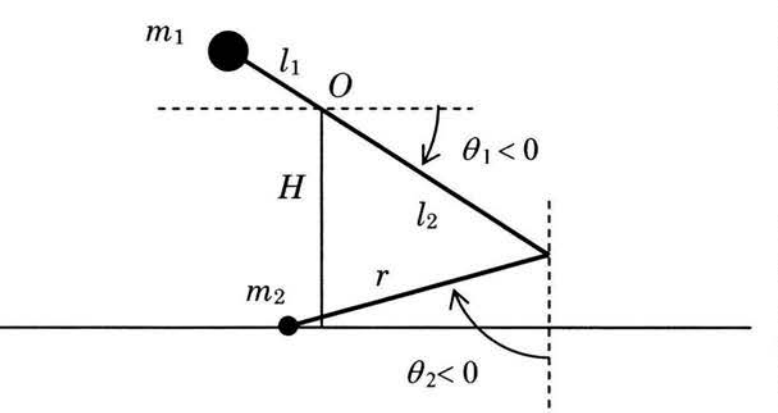

r siempre se mantiene tensa, eso hace que el ángulo  $\theta_2$  quede determinado por el valor del ángulo  $\theta_1$ (Fig. 3-3).

Las ecuaciones de movimiento serán obtenidas a través de la lagrangiana  $10$ ,  $11$  del sistema. Las coordenadas cartesianas que emplearemos al inicio tienen su origen en O, el punto de rotación.

Fig 3-3 Configuración inicial del trabuco restringido (los valores iniciales de los ángulos son negativos).

La energía cinética del brazo:

$$
T_1 = \frac{1}{2} I \dot{\theta}_1^2. \tag{3-1}
$$

Las coordenadas de  $m_2$ :

$$
x_2 = l_2 \cos \theta_1 + r \sin \theta_2 , \qquad \qquad y_2 = -H \tag{3-2}
$$

y2 es constante, se puede expresar en términos de los ángulos y esa es la ecuación de restricción que relaciona a los ángulos:

$$
-H = l_2 \operatorname{sen} \theta_1 - r \cos \theta_2 \tag{3-3}
$$

De aquí:

$$
\cos \theta_2 = \frac{1}{r} (l_2 \operatorname{sen} \theta_1 + H) \tag{3-4}
$$

Para obtener la energía cinética de  $m_2$ , de  $(3-2)$ :

$$
\dot{x}_2 = -l_2 \dot{\theta}_1 \operatorname{sen} \theta_1 + r \dot{\theta}_2 \cos \theta_2; \qquad \dot{y}_2 = 0. \tag{3-5}
$$

$$
\dot{x}_2^2 + \dot{y}_2^2 = l_2^2 \dot{\theta}_1^2 \text{sen}^2 \theta_1 + r^2 \dot{\theta}_2^2 \text{cos}^2 \theta_2 - 2l_2 r \dot{\theta}_1 \dot{\theta}_2 \text{sen} \theta_1 \text{cos} \theta_2 \tag{3-6}
$$

Usaremos la ec. (3-4) para expresar la (3-6) sólo en términos de  $\theta_1$ :

$$
\theta_2 = \arccos\left[\frac{1}{r}(H + l_2 \operatorname{sen}\theta_1)\right]
$$
\n(3-7)

$$
\dot{\theta}_2 = \frac{\dot{\theta}_1 l_2 \cos \theta_1}{r \left[1 - \frac{1}{r^2} (H + l_2 \sin \theta_1)^2\right]^{1/2}}
$$
(3-8)

(El signo escogido para esta derivada es el correspondiente para el intervalo de  $\theta_2$  comprendido entre - $\pi/2$  y 0.)<sup>12</sup>

$$
\dot{\theta}_2^2 = \frac{\dot{\theta}_1^2 l_2^2 \cos^2 \theta_1}{r^2 - (H + l_2 \sin \theta_1)^2}
$$
(3-9)

Sustituimos usando las ecs. (3-4), (3-8) y (3-9) en la (3-6) para dejar solamente términos con  $\theta_1$ :

$$
\dot{x}_2^2 + \dot{y}_2^2 = l_2^2 \dot{\theta}_1^2 \text{sen}^2 \theta_1 + \frac{r^2 l_2^2 \dot{\theta}_1^2 \text{cos}^2 \theta_1 (H + l_2 \text{sen} \theta_1)^2}{r^2 \bigg[ r^2 - (H + l_2 \text{sen} \theta_1)^2 \bigg]} - \frac{2 l_2 r \dot{\theta}_1 \text{sen} \theta_1 (l_2 \dot{\theta}_1 \text{cos} \theta_1) (H + l_2 \text{sen} \theta_1)}{r^2 \bigg[ 1 - \frac{1}{r^2} (H + l_2 \text{sen} \theta_1)^2 \bigg]^{\frac{1}{2}}}
$$

$$
(3-10)
$$

Al simplificar queda:

$$
\dot{x}_2^2 + \dot{y}_2^2 = l_2^2 \dot{\theta}_1^2 \left[ \text{sen}\theta_1 - \text{cos}\theta_1 \frac{H + l_2 \text{sen}\theta_1}{\left[r^2 - \left(H + l_2 \text{sen}\theta_1\right)^2\right]^{1/2}} \right]^2 \tag{3-11}
$$

La energía cinética de  $m_2$ :

$$
T_2 = \frac{1}{2} m_2 l_2^2 \dot{\theta}_1^2 \left[ \text{sen}\theta_1 - \frac{H + l_2 \text{sen}\theta_1}{\left[ r^2 - \left( H + l_2 \text{sen}\theta_1 \right)^2 \right]^{1/2}} \text{cos}\theta_1 \right]^2 \tag{3-12}
$$

Las energías potenciales:

$$
V_1 = -m_1 g l_1 \operatorname{sen} \theta_1; \qquad V_2 = -m_2 g H. \tag{3-13}
$$

La lagrangiana:

$$
L = T - V \tag{3-14}
$$

Sustituyendo las ecs. (3-1), (3-12) y (3-13) en la (3-14):

$$
L = \frac{1}{2} I \dot{\theta}_1^2 + \frac{1}{2} m_2 l_2^2 \dot{\theta}_1^2 \left[ \text{sen}\theta_1 - \frac{H + l_2 \text{sen}\theta_1}{\left[ r^2 - \left( H + l_2 \text{sen}\theta_1 \right)^2 \right]^{1/2}} \right]^2 + m_1 g l_1 \text{sen}\theta_1 + m_2 g H. \tag{3-15}
$$

Las derivadas para obtener las ecuaciones de movimiento:

$$
\frac{\partial L}{\partial \theta_1} = m_2 l_2^2 \dot{\theta}_1^2 \Bigg[ \text{sen}\,\theta_1 - \frac{(H + l_2 \text{sen}\,\theta_1) \cos \theta_1}{\Big[ r^2 - (H + l_2 \text{sen}\,\theta_1)^2 \Big]^{\frac{1}{2}}} \Bigg]
$$
\n
$$
\Bigg[ \text{cos}\,\theta_1 - \frac{\Big[ r^2 - (H + l_2 \text{sen}\,\theta_1)^2 \Big]^{\frac{1}{2}} \Big[ - (H + l_2 \text{sen}\,\theta_1) \text{sen}\,\theta_1 + l_2 \cos^2 \theta_1 \Big] - (H + l_2 \text{sen}\,\theta_1) \cos \theta_1 \frac{-2(H + l_2 \text{sen}\,\theta_1) l_2 \cos \theta_1}{2 \Big[ r^2 - (H + l_2 \text{sen}\,\theta_1)^2 \Big]^{\frac{1}{2}}} \Bigg]
$$

+  $m_1gl_1\cos\theta_1$ 

(3-16)

$$
\frac{\partial L}{\partial \dot{\theta}_1} = I \dot{\theta}_1 + m_2 l_2^2 \dot{\theta}_1 \left[ \operatorname{sen}\theta_1 - \frac{\left(H + l_2 \operatorname{sen}\theta_1\right) \cos\theta_1}{\left[r^2 - \left(H + l_2 \operatorname{sen}\theta_1\right)^2\right]^{1/2}} \right]^2 \tag{3-17}
$$

$$
\frac{d}{dt} \left( \frac{\partial L}{\partial \dot{\theta}_1} \right) = I \ddot{\theta}_1 + m_2 l_2^2 \ddot{\theta}_1 \Bigg[ \text{sen}\,\theta_1 - \frac{\left( H + l_2 \text{sen}\,\theta_1\right) \cos \theta_1}{\left[ r^2 - \left( H + l_2 \text{sen}\,\theta_1 \right)^2 \right]^{1/2}} \Bigg]^2
$$
\n
$$
+ 2m_2 l_2^2 \dot{\theta}_1 \Bigg[ \text{sen}\,\theta_1 - \frac{\left( H + l_2 \text{sen}\,\theta_1\right) \cos \theta_1}{\left[ r^2 - \left( H + l_2 \text{sen}\,\theta_1 \right)^2 \right]^{1/2}} \Bigg]
$$
\n
$$
\left[ \frac{\left[ r^2 - \left( H + l_2 \text{sen}\,\theta_1 \right)^2 \right]^{1/2} \left[ \left( H + l_2 \text{sen}\,\theta_1 \right) \left( -\dot{\theta}_1 \text{sen}\,\theta_1 \right) + l_2 \dot{\theta}_1 \cos^2 \theta_1 \right] + \frac{\left( H + l_2 \text{sen}\,\theta_1 \right)^2 l_2 \dot{\theta}_1 \cos^2 \theta_1}{\left[ r^2 - \left( H + l_2 \text{sen}\,\theta_1 \right)^2 \right]^{1/2}} \right]} \Bigg]
$$
\n
$$
\left[ \frac{\dot{\theta}_1 \cos \theta_1 - \frac{\left[ r^2 - \left( H + l_2 \text{sen}\,\theta_1 \right)^2 \right]^{1/2} \left[ \left( H + l_2 \text{sen}\,\theta_1 \right)^2 \right]^{1/2}}{\left[ r^2 - \left( H + l_2 \text{sen}\,\theta_1 \right)^2 \right]} \Bigg] \Bigg] \Bigg] \tag{3-18}
$$

Para reducir la extensión de las ecuaciones (3-16) y (3-18) hacemos las siguientes sustituciones:

$$
S = \operatorname{sen} \theta_1
$$
  
\n
$$
C = \cos \theta_1
$$
  
\n
$$
A = (H + l_2 S)
$$
  
\n
$$
B = (r^2 - A^2)^{l_2}
$$
  
\n
$$
D = S - \frac{AC}{B}
$$
\n(3-19)

La ec. (3-16) queda:

$$
\frac{\partial L}{\partial \theta_1} = m_2 l_2^2 \dot{\theta}_1^2 D \left( C - \frac{B (C^2 l_2 - AS) + \frac{C^2 A^2 l_2}{B}}{B^2} \right) + m_1 g l_1 C \tag{3-20}
$$

La ec. (3-18) queda:

$$
\frac{d}{dt}\left(\frac{\partial L}{\partial \dot{\theta}_1}\right) = \ddot{\theta}_1 \left(m_1 l_1^2 + m_2 l_2^2 D^2\right) + 2m_2 l_2^2 \dot{\theta}_1^2 D \left(C - \frac{B\left(C^2 l_2 - AS\right) + \frac{C^2 A^2 l_2}{B}}{B^2}\right) \tag{3-21}
$$

De las ecs. (3-20) y (3-21) obtenemos la ecuación de Lagrange:

$$
\frac{d}{dt}\left(\frac{\partial L}{\partial \dot{\theta}_1}\right) = \frac{\partial L}{\partial \theta_1} \tag{3-22}
$$

de la que se obtiene la ecuación de movimiento:

$$
\ddot{\theta}_{1}\left(I + m_{2}l_{2}^{2}D^{2}\right) + \dot{\theta}_{1}^{2}m_{2}l_{2}^{2}D\left(C - \frac{B\left(C^{2}l_{2} - AS\right) + \frac{C^{2}A^{2}l_{2}}{B}}{B^{2}}\right) = m_{1}gl_{1}C
$$
\n(3-23)

La ec. (3-23) es la correspondiente al movimiento siempre que la masa  $m_2$  esté moviéndose en línea recta sobre el suelo. Más adelante, en la página 32, mostraremos la condición necesaria para que la masa  $m_2$  se despegue y el movimiento sea el que hemos llamado libre.

## **Trabuco libre**

Ahora tenemos dos grados de libertad y los ángulos  $\theta_1$  y  $\theta_2$  son sus coordenadas. La energía cinética del brazo:

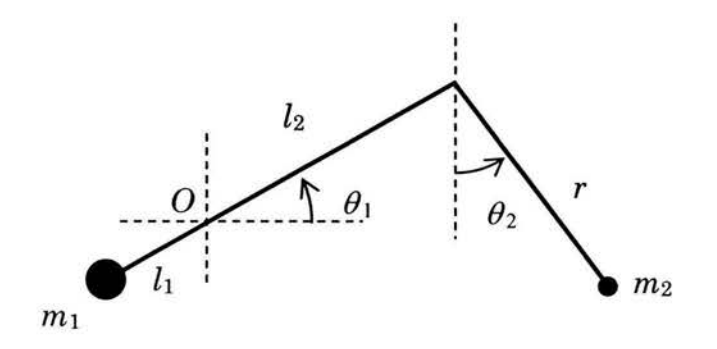

Fig 3-4 Trabuco libre

 $T_1 = \frac{1}{2} I \dot{\theta}_1^2$ . (3-24)

Las coordenadas de  $m_2$ :

$$
x_2 = l_2 \cos \theta_1 + r \sin \theta_2, \qquad y_2 = l_2 \sin \theta_1 - r \cos \theta_2 \tag{3-25}
$$

Las componentes de la velocidad:

$$
\dot{x}_2 = -l_2 \dot{\theta}_1 \operatorname{sen} \theta_1 + r \dot{\theta}_2 \cos \theta_2, \qquad \dot{y}_2 = l_2 \dot{\theta}_1 \cos \theta_1 + r \dot{\theta}_2 \operatorname{sen} \theta_2 \tag{3-26}
$$

$$
\dot{x}_2^2 + \dot{y}_2^2 = l_2^2 \dot{\theta}_1^2 + r^2 \dot{\theta}_2^2 - 2l_2 r \dot{\theta}_1 \dot{\theta}_2 \operatorname{sen}(\theta_1 - \theta_2)
$$
 (3-27)

De (3-24) y (3-27), la energía cinética:

$$
T = \frac{1}{2} I \dot{\theta}_1^2 + \frac{1}{2} m_2 l_2^2 \dot{\theta}_1^2 + \frac{1}{2} m_2 r^2 \dot{\theta}_2^2 - m_2 l_2 r \dot{\theta}_1 \dot{\theta}_2 \operatorname{sen}(\theta_1 - \theta_2)
$$
 (3-28)

La energía potencial:

$$
V = (m2l2 - m1l1)gsen \theta1 - m2grcos \theta2
$$
 (3-29)

La lagrangiana:

 $\overline{a}$ 

$$
L = \frac{1}{2}\dot{\theta}_1^2 (I + m_2 l_2^2) + \frac{1}{2} m_2 r^2 \dot{\theta}_2^2 - m_2 l_2 r \dot{\theta}_1 \dot{\theta}_2 \text{sen} (\theta_1 - \theta_2) + (m_1 l_1 - m_2 l_2) \text{gsen} \theta_1 + m_2 \text{grcos} \theta_2
$$

$$
(3-30)
$$

Las derivadas correspondientes a  $\theta_1$ :

$$
\frac{\partial L}{\partial \theta_1} = -\dot{\theta}_1 \dot{\theta}_2 m_2 l_2 r \cos(\theta_1 - \theta_2) + (m_1 l_1 - m_2 l_2) g \cos \theta_1 \tag{3-31}
$$

$$
\frac{\partial L}{\partial \dot{\theta}_1} = \dot{\theta}_1 \left( I + m_2 l_2^2 \right) - m_2 l_2 r \dot{\theta}_2 \operatorname{sen} \left( \theta_1 - \theta_2 \right) \tag{3-32}
$$

29

$$
\frac{d}{dt}\left(\frac{\partial L}{\partial \dot{\theta}_1}\right) = \ddot{\theta}_1 \left(I + m_2 l_2^2\right) - \ddot{\theta}_2 m_2 l_2 r \operatorname{sen}\left(\theta_1 - \theta_2\right) - \dot{\theta}_2 \left(\dot{\theta}_1 - \dot{\theta}_2\right) m_2 l_2 r \operatorname{cos}\left(\theta_1 - \theta_2\right)
$$
\n(3-33)

De (3-31) y (3-33) la ecuación de Lagrange para  $\theta_1$ :

$$
\frac{\partial L}{\partial \theta_1} = \frac{d}{dt} \left( \frac{\partial L}{\partial \dot{\theta}_1} \right);
$$
\n(3-34)

$$
- \dot{\theta}_1 \dot{\theta}_2 m_2 l_2 r \cos(\theta_1 - \theta_2) + (m_1 l_1 - m_2 l_2) g \cos \theta_1 =
$$
  
- 
$$
\dot{\theta}_1 \dot{\theta}_2 m_2 l_2 r \cos(\theta_1 - \theta_2) + \dot{\theta}_2^2 m_2 l_2 r \cos(\theta_1 - \theta_2) + \ddot{\theta}_1 (m_1 l_1^2 + m_2 l_2^2) - \ddot{\theta}_2 m_2 l_2 r \sin(\theta_1 - \theta_2)
$$

$$
(3-35)
$$

Acomodando términos:

$$
\ddot{\theta}_{1}(I + m_{2}l_{2}^{2}) - \ddot{\theta}_{2}m_{2}l_{2}r \operatorname{sen}(\theta_{1} - \theta_{2}) = -\dot{\theta}_{2}^{2}m_{2}l_{2}r \cos(\theta_{1} - \theta_{2}) + g(m_{1}l_{1} - m_{2}l_{2})\cos\theta_{1}
$$
\n(3.36)

Las derivadas correspondientes a  $\theta_2$ :

$$
\frac{\partial L}{\partial \theta_2} = m_2 l_2 r \dot{\theta}_1 \dot{\theta}_2 \cos(\theta_1 - \theta_2) - m_2 gr \sin \theta_2 \tag{3.37}
$$

$$
\frac{\partial L}{\partial \dot{\theta}_2} = m_2 r^2 \dot{\theta}_2 - m_2 l_2 r \dot{\theta}_1 \operatorname{sen}(\theta_1 - \theta_2)
$$
\n(3.38)

$$
\frac{d}{dt} \left( \frac{\partial L}{\partial \dot{\theta}_2} \right) = \ddot{\theta}_2 m_2 r^2 - \ddot{\theta}_1 m_2 l_2 r \operatorname{sen}(\theta_1 - \theta_2) - \dot{\theta}_1 (\dot{\theta}_1 - \dot{\theta}_2) m_2 l_2 r \operatorname{cos}(\theta_1 - \theta_2)
$$
\n
$$
= \ddot{\theta}_2 m_2 r^2 - \ddot{\theta}_1 m_2 l_2 r \operatorname{sen}(\theta_1 - \theta_2) - \dot{\theta}_1^2 m_2 l_2 r \operatorname{cos}(\theta_1 - \theta_2) + \dot{\theta}_1 \dot{\theta}_2 m_2 l_2 r \operatorname{cos}(\theta_1 - \theta_2)
$$
\n(3.39)

La ecuación de Lagrange:

$$
\frac{\partial L}{\partial \theta_2} = \frac{d}{dt} \left( \frac{\partial L}{\partial \dot{\theta}_2} \right);
$$
\n(3-40)

De (3-37) y (3-39):

$$
\dot{\theta}_1 \dot{\theta}_2 m_2 l_2 r \cos(\theta_1 - \theta_2) - m_2 g r \sin \theta_2 =
$$
  

$$
\dot{\theta}_1 \dot{\theta}_2 m_2 l_2 r \cos(\theta_1 - \theta_2) + \ddot{\theta}_2 m_2 r^2 - \ddot{\theta}_1 m_2 l_2 r \sin(\theta_1 - \theta_2) - \dot{\theta}_1^2 m_2 l_2 r \cos(\theta_1 - \theta_2)
$$

$$
(3-41)
$$

Arreglando:

$$
-\ddot{\theta}_1 m_2 l_2 r \operatorname{sen}(\theta_1 - \theta_2) + \ddot{\theta}_2 m_2 r^2 = \dot{\theta}_1^2 m_2 l_2 r \operatorname{cos}(\theta_1 - \theta_2) - m_2 g r \operatorname{sen} \theta_2
$$
\n(3-42)

$$
\ddot{\theta}_{1}(I + m_{2}l_{2}^{2}) - \ddot{\theta}_{2}m_{2}l_{2}r \operatorname{sen}(\theta_{1} - \theta_{2}) = -\dot{\theta}_{2}^{2}m_{2}l_{2}r \operatorname{cos}(\theta_{1} - \theta_{2}) + g(m_{1}l_{1} - m_{2}l_{2})\operatorname{cos}\theta_{1}
$$
\n(3-36)

Estas ecuaciones, (3-42) y (3-36), son las de movimiento del trabuco libre.

## **Condiciones de transición**

### **Despegue**

La condición para pasar de la etapa de movimiento restringido a la de movimiento libre se da cuando deja de haber equilibrio entre fuerzas. En el movimiento restringido, la masa  $m_2$  está en contacto con el piso y la componente vertical de la tensión

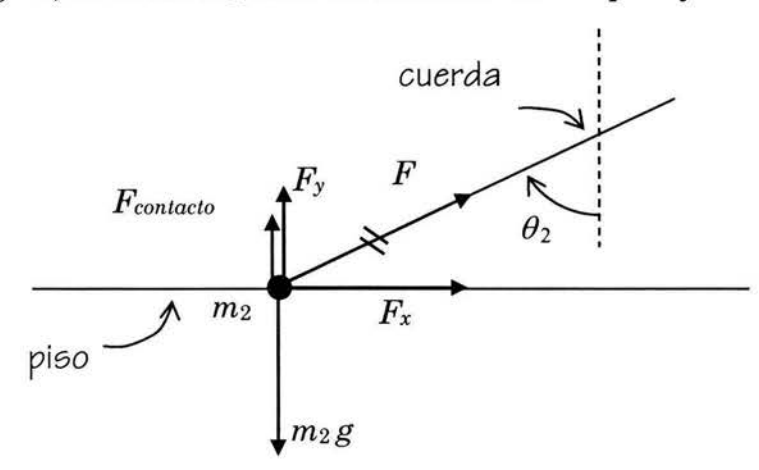

Fig 3-5 Cuando  $F_y$  crece y llega a ser igual al peso de  $m_2$ , ésta se despega del piso.

de la cuerda más la fuerza de contacto con el piso hacen una fuerza igual al peso (Fig. 3-5). No hay aceleración vertical. La tensión va en aumento y la masa m2 dejará de hacer contacto con el piso cuando la componente vertical de la tensión de la cuerda sea igual a su peso. A partir de ese momento habrá aceleración vertical.

La condición de despegue depende de los valores de aceleración y ángulo, no es posi-

ble conocerlos de antemano, así como tampoco el tiempo en que ocurre, para ello es necesario resolver la ecuación de movimiento.

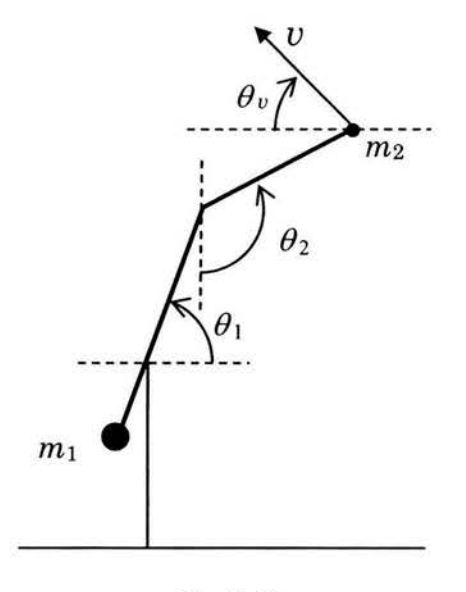

#### **Disparo**

Al hacer un disparo se desea que la velocidad inicial  $\frac{m_2}{m_2}$  del proyectil tenga un ángulo determinado,  $\theta_v$  en la fig. 3-6. Cuando la velocidad de la masa  $m_2$  alcanza ese ángulo se cumple la condición de fin de la etapa de movimiento de trabuco libre. Sin embargo no es posible conocer los valores de la magnitud de esa velocidad, de  $\theta_1$ ,  $\theta_2$  y el tiempo en que esto ocurre, sin resolver las ecuaciones de movimiento.

Fig 3-6

## **Observaciones sobre las ecuaciones**

Las ecuaciones de movimiento obtenidas son de segundo orden, tienen términos que contienen derivadas al cuadrado y las variables, los ángulos, aparecen como argumentos de funciones trigonométricas. Las ecuaciones del trabuco libre son dos ecuaciones acopladas 13, 14. Al parecer no hay manera de obtener una solución analítica.

Para pasar del régimen de trabuco restringido al de trabuco libre se debe cumplir con una condición dinámica; una relación de ángulo, aceleración y masa, y los valores de la posición y el tiempo en la que ocurre no pueden determinarse antes de resolver la ecuación de trabuco restringido.

De manera semejante, para determinar el momento en que el proyectil se dispara se debe cumplir con una condición sobre el valor de un ángulo ya determinado. No es posible dar el valor de otros ángulos y del tiempo en que esto ocurre sin haber resuelto las ecuaciones de movimiento.

#### **Forma de las ecuaciones**

Es posible notar algunas características en las ecuaciones: Si en la configuración inicial del trabuco el ángulo  $\theta_1$  es cercano a -90° (Fig 3-3), es decir el brazo es casi vertical, y la altura del soporte *H*, es aproximadamente igual al brazo  $l_2$ , el ángulo  $\theta_2$ es entonces -90º. Con estas condiciones al inspeccionar las ecs. (3-19) se observa que:

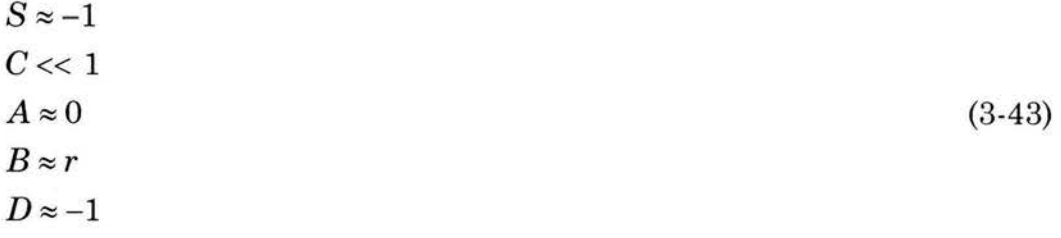

Al sustituir estos valores en la ec. (3-23), queda:

$$
\ddot{\theta}_1 \left( I + m_2 l_2^2 \right) \approx m_1 g l_1 C \tag{3-44}
$$

que es una ecuación simple. Es decir, al inicio ese trabuco se mueve como péndulo físico simple<sup>7, 15</sup>. Aunque la masa  $m_2$  no está en el extremo del brazo  $l_2$ , con respecto a su inercia sí se comporta como si estuviera ahí, pues el movimiento es horizontal al igual que el del extremo del brazo.

De las ecuaciones del trabuco libre, 3-36 y 3-42,

$$
\ddot{\theta}_{1}(I + m_{2}l_{2}^{2}) - \ddot{\theta}_{2}m_{2}l_{2}r \operatorname{sen}(\theta_{1} - \theta_{2}) = -\dot{\theta}_{2}^{2}m_{2}l_{2}r \cos(\theta_{1} - \theta_{2}) + g(m_{1}l_{1} - m_{2}l_{2})\cos\theta_{1}
$$
\n(3-36)

$$
-\ddot{\theta}_1 m_2 l_2 r \operatorname{sen}(\theta_1 - \theta_2) + \ddot{\theta}_2 m_2 r^2 = \dot{\theta}_1^2 m_2 l_2 r \operatorname{cos}(\theta_1 - \theta_2) - m_2 gr \operatorname{sen} \theta_2 \tag{3-42}
$$

podemos hacer las siguientes observaciones:

La ecuación de movimiento de un péndulo físico simple, de momento de inercia *I*, con una masa *m* con el centro de masa a una distancia *r* del centro de giro, inclinado un ángulo *B* respecto a la vertical es:

$$
\ddot{\theta} I = -mgr \operatorname{sen}\theta \tag{3-45}
$$

El término  $\ddot{\theta}I$  es la parte que podríamos llamar inercial y el otro,  $-mgr$  sen $\theta$ , es la parte de la torca. En las ecuaciones 3-36 y 3-42 están los términos correspondientes:

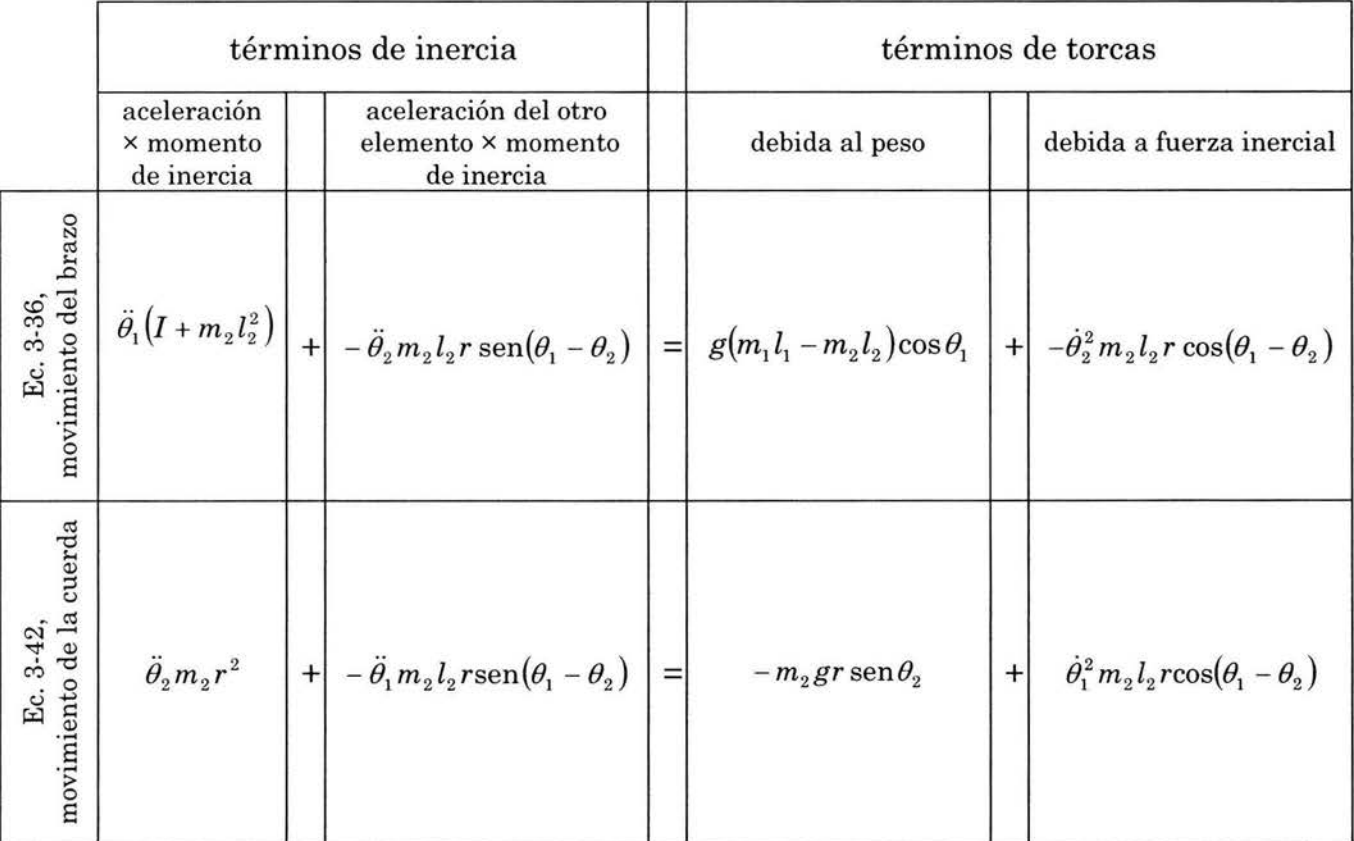

Además están otros términos, los que contienen a la variable que describe al otro elemento ( $\theta_2$  en la ecuación de  $\theta_1$  y viceversa) y que hacen que las ecuaciones sean acopladas.
# **4 Modelo numérico**

Como no es posible hallar solución analítica de las ecuaciones obtenidas, se implementó una solución numérica. Primero la parte de movimiento restringido hasta llegar a la condición de despegue y después la de movimiento libre hasta llegar a la condición de disparo.

### **Algoritmo**

El recurso escogido para aproximarse a la solución es un modelo para computadora que usa el método de Euler<sup>16</sup> para hallar valores sucesivos de las variables en intervalos de tiempo pequeños. Es un método numérico muy simple, usa ecuaciones de primer grado. Primero se determina el valor de la aceleración según la llamada segunda ley de Newton para movimiento de rotación<sup>17</sup>. En un objeto rígido que gira y cuya torca que lo acelera angularmente tiene su origen en la fuerza de gravedad, la torca es función de la posición del objeto. Si además hay otro elemento movible fijado al objeto, la torca resultante también estará en función de la velocidad y posición de esta otra parte. En el caso del trabuco restringido, tomando al brazo como objeto en cuestión, la posición y velocidad de la cuerda pueden expresarse en función de la posición y velocidad del brazo, así la torca queda en función solamente de la posición y la velocidad del propio brazo. Podemos plantear una ecuación general que ilustre el método:

$$
\ddot{\theta} = \frac{\tau(\theta, \dot{\theta})}{I}.
$$
\n(4-1)

El valor inicial de la torca,  $\tau$ , queda determinado por las condiciones iniciales de posición y velocidad. 1 es el momento de inercia. Una vez calculado el valor de la aceleración, se encuentra el valor de la velocidad:

$$
\dot{\theta} = \dot{\theta} + \ddot{\theta} \Delta t, \qquad (4-2)
$$

en donde  $\Delta t$  es un intervalo de tiempo suficientemente pequeño para tener la precisión deseada. El valor obtenido de la velocidad se usa para calcular la posición:

$$
\theta = \theta + \dot{\theta} \Delta t. \tag{4-3}
$$

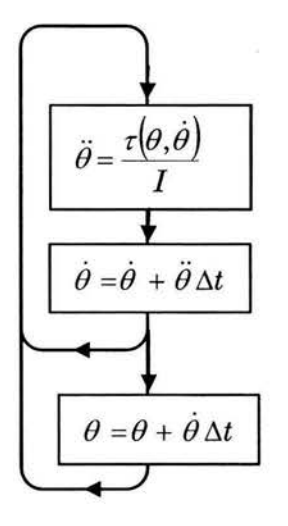

Los nuevos valores de posición y velocidad son usados en la ecuación (4-1) y el ciclo se repite obteniéndose valores sucesivos de velocidad y posición (Fig 4-1).

De la ecuación de movimiento del trabuco restringido (3-23) se despeja la aceleración,  $\ddot{\theta}_1$ :

$$
m_1 g l_1 C - \dot{\theta}_1^2 m_2 l_2^2 D \left( C - \frac{B (C^2 l_2 - AS) + \frac{C^2 A^2 l_2}{B}}{B^2} \right)
$$
  

$$
\ddot{\theta}_1 = \frac{I + m_2 l_2^2 D^2}{D^2}
$$

Fig 4-1 Ciclo de cálculo

 $(4-4)$ 

Esta ecuación es la correspondiente a la (4-1).

En el caso del trabuco libre se tienen dos ecuaciones acopladas, el método es semejante sólo que ahora se trabaja con un sistema de dos ecuaciones simultáneas para encontrar los valores de las aceleraciones. Al resolver el sistema se tienen dos ecuaciones equivalentes a la (4-1) para calcular las aceleraciones. Las velocidades y posiciones se calculan con parejas de ecuaciones equivalentes a las (4-2) y (4-3).

Para el trabuco libre se usan las ecuaciones (3-36) y (3-42):

$$
\ddot{\theta}_1 E - \ddot{\theta}_2 F = G \tag{4-5}
$$

$$
-\ddot{\theta}_1 H + \ddot{\theta}_2 J = K \tag{4-6}
$$

aquí se han hecho las sustituciones siguientes:

$$
E = I + m_2 l_2^2
$$
  
\n
$$
F = m_2 l_2 r \operatorname{sen}(\theta_1 - \theta_2)
$$
  
\n
$$
G = -\dot{\theta}_2^2 m_2 l_2 r \cos(\theta_1 - \theta_2) + g(m_1 l_1 - m_2 l_2) \cos \theta_1
$$
  
\n
$$
H = m_2 l_2 r \operatorname{sen}(\theta_1 - \theta_2)
$$
  
\n
$$
J = m_2 r^2
$$
  
\n
$$
K = \dot{\theta}_1^2 m_2 l_2 r \cos(\theta_1 - \theta_2) - m_2 gr \operatorname{sen} \theta_2
$$
\n(4-7)

Las ecuaciones (4-5) y (4-6) se tratan como simultáneas para despejar  $\ddot{\theta}_1$  y $\ddot{\theta}_2$ . Se obtienen las aceleraciones como funciones de velocidades y posiciones<sup>18</sup>:

$$
\ddot{\theta}_1 = \frac{GJ + FK}{EJ - HF},\tag{4-8}
$$

$$
\ddot{\theta}_2 = \frac{EK + GH}{EJ - HF} \,. \tag{4-9}
$$

Estas dos últimas son las correspondientes a la ecuación (4-1).

### **Modos de operación**

Las ecuaciones mostradas son de un modelo que pretende ser completo en lo que respecta a la interacción entre el brazo y la cuerda con masa. Una vez que se hacen las primeras observaciones de gráficas en pantalla surgen interrogantes sobre la influencia de uno de estos elementos sobre el otro. Si se dispone de la posibilidad de simular el movimiento de uno de los elementos, por ejemplo el brazo, sin que sea influido por el de la cuerda con masa, al comparar los resultados gráficos con el del movimiento del modelo completo se puede hacer una evaluación por inspección de la influencia de uno en el otro.

El programa incluye entonces la posibilidad de movimientos ficticios en los que hay interacciones parciales o sin interacción alguna entre brazo y cuerda con masa. La figura 4-2 servirá como referencia para las ecuaciones de los apartados siguientes.

#### **Modo 1, sin interacción**

Los movimientos del brazo y de la cuerda con masa son como de dos péndulos independientes, la cuerda con masa es como un péndulo simple y el brazo como un péndulo físico. Ambos pueden girar u oscilar

con cualquier amplitud y es posible escoger las condiciones iniciales.

Las ecuaciones equivalentes a la  $(4-1)$ son:

$$
\ddot{\theta}_1 = \frac{m_1 g l_1 \cos \theta_1}{I}, \qquad (4-10)
$$

$$
\ddot{\theta}_2 = -\frac{g \sin \theta_2}{r} \,. \tag{4-11}
$$

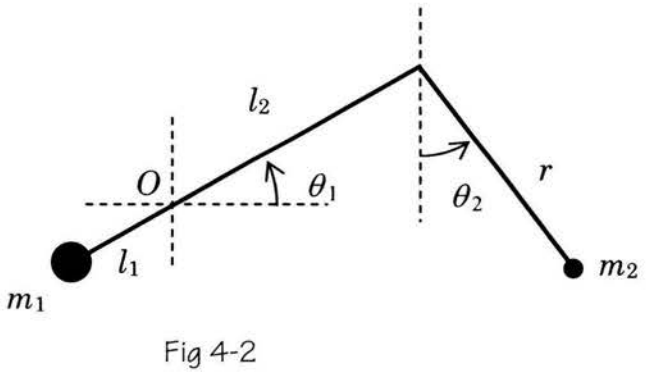

En donde *l1* es la distancia del soporte al centro de masa e I es el momento de inercia del brazo (Fig. 4-2).

#### **Modo 2, sólo el brazo es independiente**

El movimiento del brazo es el de un péndulo, su ecuación equivalente a la (4-1) es la (4-10) y la cuerda sí está sujeta a la influencia del movimiento del brazo, su movimiento es el de un péndulo simple cuyo soporte está en movimiento. Para encontrar su ecuación de movimiento primero expresamos las coordenadas del punto de apoyo de la cuerda, que es el extremo del brazo:

$$
x_b = l_2 \cos \theta_1
$$
  
\n
$$
y_b = l_2 \operatorname{sen} \theta_1
$$
\n(4-12)

las componentes de su aceleración:

$$
\ddot{x}_b = -l_2(\dot{\theta}_1^2 \cos \theta_1 + \ddot{\theta}_1 \sin \theta_1) \n\ddot{y}_b = -l_2(\dot{\theta}_1^2 \sin \theta_1 - \ddot{\theta}_1 \cos \theta_1)
$$
\n(4-13)

La magnitud de la aceleración es

$$
a = (\ddot{x}_b^2 + \ddot{y}_b^2)^{\frac{1}{2}}
$$
 (4-14)

El ángulo que forma *a* con el eje *x* (Fig. 4-3):

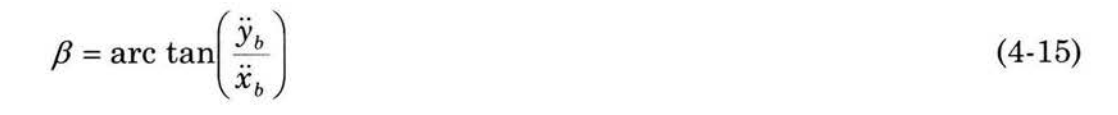

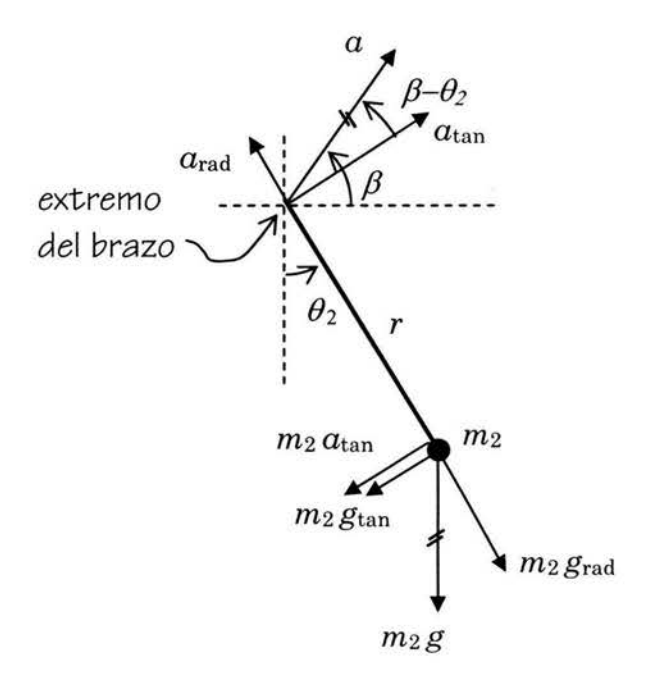

Fig 4-3 Aceleraciones y fuerzas a las que está sometida la cuerda con la masa m<sub>2</sub>. Su soporte es el extremo del brazo.

El movimiento del péndulo será afectado por una fuerza inercial que tiene la misma dirección y sentido contrario al de la aceleración *a.* Solamente una componente perpendicular a la cuerda será la que se tome en cuenta, es la indicada con  $a<sub>tan</sub>$  en la figura 4-3. La fuerza inercial que se considera es de la misma dirección y sentido contrario a  $a_{tan}$ , es la indicada como  $m_2$   $a_{tan}$  en la figura. La fuerza total que se considera es esa más la componente tangencial del peso, m2 *gtan.* 

La magnitud de la componente tangencial de a:

$$
a_{tan} = a \cos(\beta - \theta_2) \tag{4-16}
$$

La componente tangencial del peso:

$$
m_2 g_{tan} = m_2 g \operatorname{sen} \theta_2. \tag{4-17}
$$

La torca total sobre la cuerda es

$$
\tau = m_2 r (g \operatorname{sen} \theta_2 - a \operatorname{cos} (\beta - \theta_2)) \tag{4-18}
$$

De aquí la ecuación correspondiente a la (4-1) es:

$$
\ddot{\theta}_2 = \frac{1}{r} (g \operatorname{sen}\theta_2 - a \operatorname{cos}(\beta - \theta_2))
$$
\n(4-19)

#### **Modo 3, la cuerda con la masa es independiente del brazo**

Aquí es la cuerda con masa la que se mueve como péndulo simple, su ecuación correspondiente a la (4-1) es la (4·11). El brazo es el que ahora es afectado por la fuerza de reacción al movimiento de la cuerda. La fuerza tiene la misma dirección de la cuerda. En la figura 4-4 es F.

La magnitud de esa fuerza es la suma de la componente del peso de  $m_2$  a lo largo de la cuerda y la fuerza centrípeta asociada al movimiento circular de  $m_2$ :

$$
F = m2 \theta22 r + m2 g cos \theta2,
$$
 (4-20)

pero es la componente tangencial al brazo de esta fuerza la que se considera para la torca:

$$
F_{\tan} = F \cos(\theta_2 - \theta_1). \tag{4-21}
$$

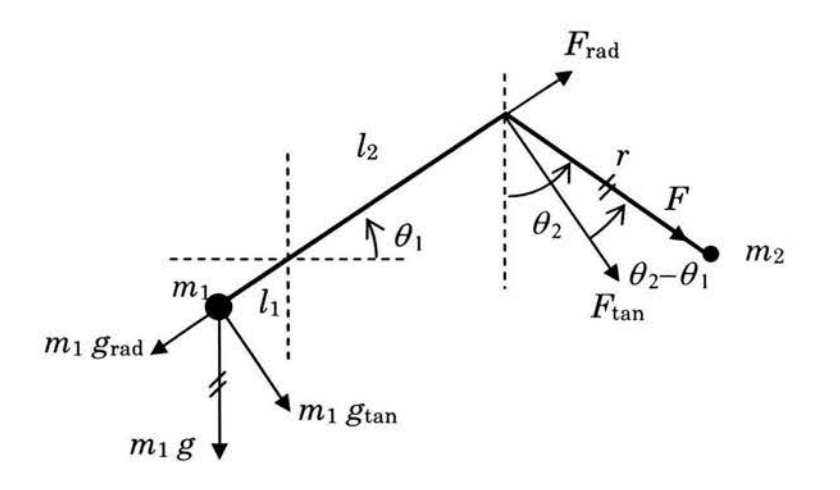

Fig 4-4 Fuerzas a las que está sometido el brazo. Hacen torca las componentes que van como la velocidad tangencial.

Para la torca sobre el brazo también se considera la componente tangencial del peso de m1:

$$
\tau = l_1 m_1 g \cos \theta_1 - l_2 F \cos(\theta_2 - \theta_1) \tag{4-22}
$$

Al sustituir la ec. (4-20) en la (4-22), la ecuación correspondiente a la (4-1) queda:

$$
\ddot{\theta}_1 = \frac{1}{I} \Big[ l_1 \, m_1 \, g \cos \theta_1 - l_2 \, m_2 \Big( \dot{\theta}_2^2 \, r + g \cos \theta_2 \Big) \cos \Big( \theta_2 - \theta_1 \Big) \Big]. \tag{4-23}
$$

### **Modo 4, la cuerda y el brazo sí dependen entre sí pero no hay interacción con el piso**

En este modo no hay régimen restringido y es posible escoger las condiciones iniciales, tanto de ángulos como de velocidades, las ecuaciones son las del trabuco libre,  $(4-8)$  y  $(4-9)$ .

### **Modo 5, completo, iniciando el movimiento con el régimen restringido**

Aquí la ecuación del inicio es la (4-4) y al cumplirse la condición de despegue, se cambia de régimen y se trata con las ecuaciones del trabuco libre, (4-8) y (4-9), tomando como condiciones iniciales los valores finales del régimen restringido.

### **Proyectil**

En cualesquiera de los modos, al momento de ocurrir el disparo del proyectil, el brazo se comporta como un péndulo físico independiente, por lo que se usa la ecuación (4-10) tomando como condiciones iniciales los valores finales del modo anterior. Se calculan también los valores de la velocidad del proyectil en coordenadas cartesianas tomando como iniciales los valores del momento del disparo. A partir de ese momento las coordenadas del proyectil se calculan en cada ciclo con las ecuaciones siguientes *(vx* es constante):

$$
v_y = v_y - g \Delta t \tag{4-24}
$$

$$
x = x + v_x \Delta t
$$
  
\n
$$
y = y + v_y \Delta t
$$
\n(4-25)

### **El programa**

Está hecho en Visual Basic de manera que pueda representarse una imagen en movimiento de un diagrama del trabuco al mismo tiempo que se hacen gráficas de velocidad angular respecto al tiempo y respecto a aceleración angular.

En el modo completo (modo 5), el usuario escoge los valores de longitudes y masas así como el ángulo inicial del brazo del trabuco,  $\theta_1$ . El ángulo inicial de la cuerda,  $\theta_2$ , queda determinado por los valores del primer ángulo y los de las longitudes escogidas. Las velocidades iniciales son cero. En los otros modos de operación el usuario fija los valores iniciales de velocidades y posiciones. Como el modelo puede usarse para representar trabucos grandes, cuyas dimensiones son del orden de metros, y pequeños, del orden de centímetros, es posible escoger las unidades; gramos y centímetros o kilogramos y metros.

El incremento de tiempo,  $\Delta t$ , tiene uno de dos valores, según el sistema de unidades escogido;  $10^{-5}$  s para centímetros y  $5 \times 10^{-5}$  s cuando se escogen metros.

Esto es porque el periodo de un péndulo de centímetros es menor que el de un péndulo de metros. Estos valores fueron determinados como los mayores posibles que produjeran resultados de precisión aceptable.

Los datos que se muestran en la pantalla (Fig. 4-6) así como el avance del movimiento del diagrama y los puntos de las gráficas se renuevan cada 200 vueltas al ciclo de cálculo. En un movimiento típico, esto permite mostrar las posiciones sucesivas del diagrama con una separación adecuada para su inspección.

Una manera de evaluar la precisión del cálculo aprovecha el hecho de que el sistema tratado es conservativo. Se compara la energía total calculada por las iteraciones en cada etapa del proceso con la

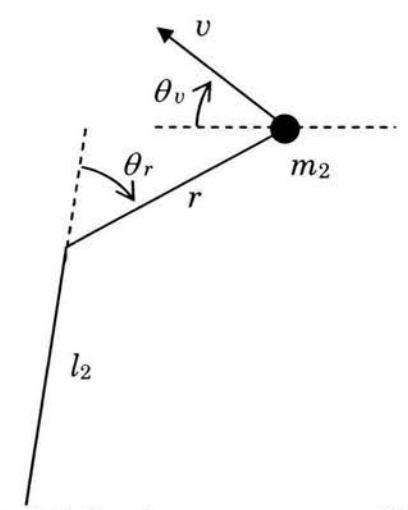

Fig 4-5. En el programa es posible seleccionar entre dos posibilidades  $de$  ángulo de disparo,  $\theta_v \vee \theta_r$ .

energía inicial. Las discrepancias son debidas al cálculo. La razón entre la energía inicial y la calculada durante el proceso de un tiro típico es a lo máximo  $1 - 8 \times 10^{-7}$ 4

Como el programa es de ayuda para diseñar y operar un trabuco real, es posible seleccionar el ángulo de disparo, el que forma la velocidad del proyectil con la horizontal al momento de ser liberado; tal como se define, con respecto a la horizontal, o el que forma la cuerda con el brazo,  $\theta_v$  y  $\theta_r$  en la figura 4-5. El ángulo  $\theta_r$  es el que se ajusta en un trabuco real.

El programa tiene la opción de almacenar en una base de datos del programa Access los mismos valores que se generan para la representación en pantalla. Con tablas de valores de tiempo, posiciones y velocidades es posible hacer gráficas en el programa Excel.

 $\sim$ Trabuco  $|D| \times$  $t = 1.783$  $Th1 = 87.5$  $Th2 = 126.4$  $W1 = 4.5$  $M2=$  $183$ Dimensiones<br>L1  $\frac{1}{0.1}$  H  $\frac{1}{1}$  M1  $\frac{1}{30}$ <br>L2  $\frac{1}{1}$  R  $\frac{1}{1.2}$  M2  $\frac{1}{0.1}$  $L2\overline{1}$  R  $\overline{1.2}$  M2  $\overline{0.15}$  $0.8$ Valores Iniciales Th1 $\sqrt{1-80}$  Th2 $\sqrt{5}$ \*\*\*\*|-00<br>W1 | w2 | w2r was dispared: ,<br>, Disparo según ángulo de: , Velocidad **G** 45 Cuerda Interacción ...<br>
0 **c** cm, g **c**  $\overline{C}$  $\frac{\text{max}}{26.9}$  $Vbol = 18.9$  $\frac{1}{1}$  c  $\cos \theta$ m, kg **G**  $Vds = 24.8$ 2 r i i. ...... ·--··-·- \_\_ Rastro *¡;¡*   $A = 0.8520$ Ang= 22.2  $1+2R$   $G$ Disparo  $\nabla$  $n = 45$  $n = 554$  $ACFFTAB$   $TOONTINUAR$ ngCDisp=55.4 cance= 62.8 **MICIO ALTO SALIR** 

El apéndice 1, página 69, contiene el código del programa.

Fig 4-6 Aspecto de la pantalla del programa. El cuadro principal muestra el diagrama del trabuco en movimiento. Hay opción de dejar marcas de posiciones sucesivas. El cuadro superior es de gráficas de velocidad angular contra tiempo.

El cuadro superior derecho es del diagrama en espacio de fase, las coordenadas son ángulo y velocidad angular.

# **5 Resultados numéricos**

En una primera impresión, al observar el movimiento de la figura en la pantalla, la simulación parece realista. Como una segunda verificación se observa el caso en que el trabuco se mueve como péndulo, después de haber disparado. En ese caso es fácil calcular el periodo del péndulo y compararlo con el simulado. La verificación es buena.

El principio de conservación de la energía nos permite comparar el valor de la energía inicial con el calculado en cada exposición de valores en pantalla. Esta prueba muestra que el programa es aceptable, la discrepancia nunca es mayor de una parte en 10 000.

### **Primeras observaciones**

Como si se tuviera un trabuco real en el que es posible cambiar magnitudes y condiciones iniciales, con el programa es posible "experimentar" haciendo lanzamientos variados. Desde los primeros tiros se aprecia algo que era de esperarse; cuando el trabuco es de grandes dimensiones, la velocidad inicial del proyectil es grande también. El alcance del proyectil parece proporcional al tamaño del brazo del trabuco.

La razón de longitudes entre brazos del trabuco también juega un papel, como era de esperarse, a razón mayor, mayor alcance. Otra relación que aparece desde las primeras observaciones es la que hay entre el alcance del proyectil y la razón que hay entre la masa del contrapeso y la del proyectil. Se logran alcances grandes cuando la razón es del orden de 100.

#### **El trabuco de guerra**

Al escoger valores semejantes a los de un trabuco grande, como los usados en la antigüedad, y con condiciones iniciales también adecuadas, se encuentra que el movimiento del brazo después del disparo es de gran amplitud, semejante a lo observado en videos de trabucos hechos como reproducciones6. En un trabuco de esos, lo que se busca es enviar un proyectil grande a gran velocidad, es decir con el mayor ímpetu posible con el fin de causar daño en el blanco. Gran parte de la energía potencial inicial del trabuco no es aprovechada como energía cinética del proyectil, pero eso no importa si éste cumple con su finalidad satisfactoriamente.

### **El trabuco eficiente**

Es casi inmediato el deseo de lograr un disparo en el que el brazo no quede oscilando como péndulo, es decir en el que toda la energía potencial inicial se transfiera al proyectil. Podemos definir una eficiencia como la razón entre la energía del proyectil entre la inicial. Surge la pregunta sobre la posibilidad del trabuco de eficiencia l.

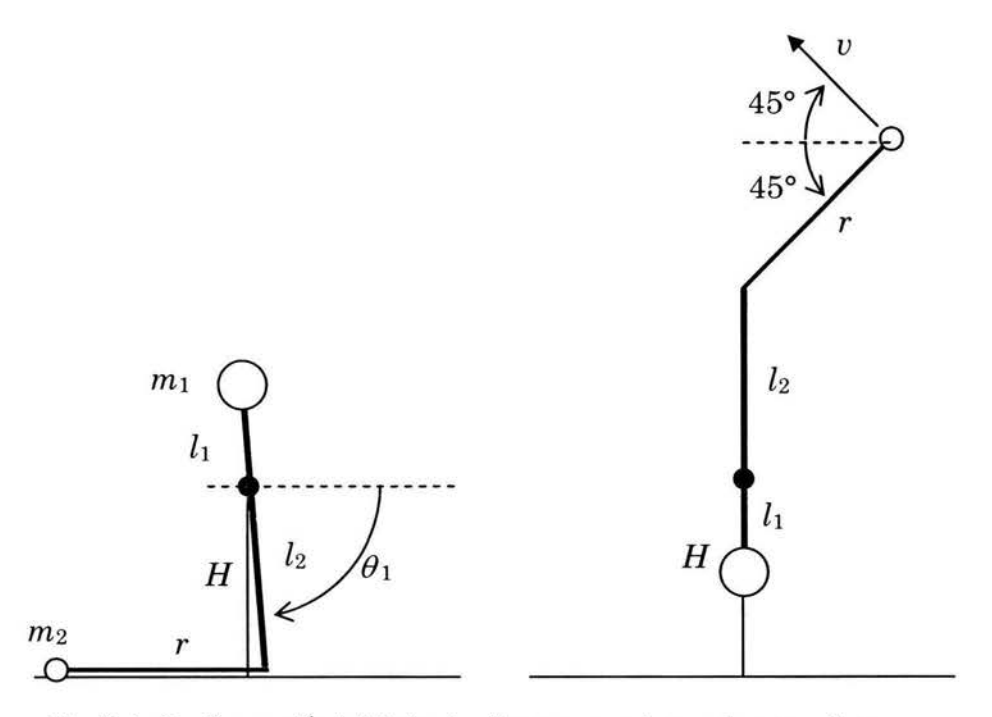

Fig. 5-1. Configuración inicial y de disparo usadas en las pruebas

Con sólo hacer intentos por aproximaciones es posible hallar una configuración y condiciones iniciales que sí cumplen con la eficiencia 1 hasta donde lo permite la precisión del programa. Esto es algo que no era posible prever antes de hacer pruebas con el programa.

De esta manera "experimental" se buscaron las relaciones entre longitudes y masas que hay cuando se consigue la eficiencia l. Por sencillez se consideró primero un trabuco cuyo brazo no tiene masa,  $m_1$  es una masa puntual a una distancia  $l_1$  del centro de giro y el momento de inercia del brazo es sólo el de esta masa. La configuración inicial siempre fue la misma, con valor inicial de  $\theta_1 = -89^\circ$  y la configuración final siempre con el brazo vertical en reposo, la cuerda a 45° de la horizontal y la velocidad del proyectil también a 45° de la horizontal (Fig. 5-1). Los resultados a continuación.

#### **Masas y longitudes**

Se encontraron relaciones entre las variables, como ejemplo, la tabla 5-1 muestra diversos valores escogidos de longitudes  $l_1$ ,  $l_2$  y de la masa  $m_1$ . Con el programa se encontraron los valores correspondientes de  $m_2$ ,  $r \, y \, v$ , la velocidad de disparo del proyectil.

| l <sub>1</sub><br>(m) | $l_2$<br>(m) | $l_2/l_1$ | m <sub>1</sub><br>(kg) | m <sub>2</sub><br>(kg) | $m_1/m_2$ | (m)   | $\upsilon$<br>(m/s) | $(l_2/l_1)^2$ |
|-----------------------|--------------|-----------|------------------------|------------------------|-----------|-------|---------------------|---------------|
| 0.7                   | 0.7          |           | 10                     | 3.870                  | 2.584     | 1.023 | 5.4                 |               |
| 0.2                   | 0.4          | 2         | 5                      | 0.460                  | 10.870    | 0.551 | 7.9                 |               |
| 0.5                   | 2.0          |           | 30                     | 0.700                  | 42.857    | 2.640 | 26.9                | 16            |
| 0.4                   | 2.8          |           | 25                     | 0.193                  | 129.534   | 3.595 | 43.3                | 49            |
| 0.1                   | 1.0          | 10        | 20                     | 0.0767                 | 260.756   | 1.265 | 31.1                | 100           |

Tabla 5-1. Valores escogidos de longitudes  $l_1$ ,  $l_2$  y masa  $m_1$ . Los valores de  $m_2$ , y r son los que hacen resultar eficiencia 1. *u* es la velocidad de disparo del proyectil.

Como suponemos que el desempeño del trabuco depende de razones entre cantidades semejantes, al probar la relación entre la razón de masas y la de brazos se encuentra una relación interesante. La gráfica 5-1 muestra una relación de proporcionalidad lineal<sup>19, 20</sup> excelente entre la razón de masas  $m_1/m_2$ , y el cuadrado de la razón de brazos  $(l_2/l_1)^2$ .

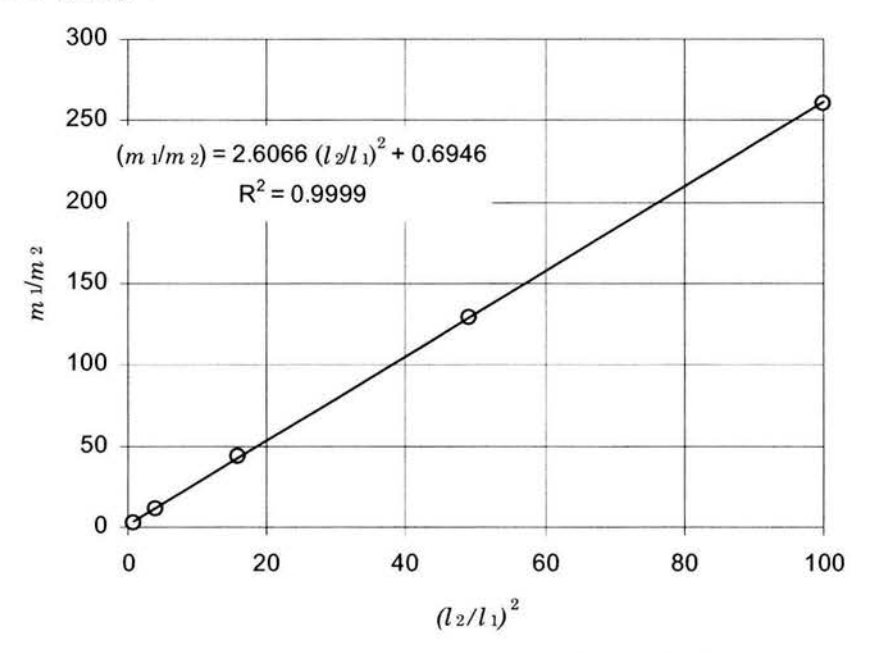

Gráfica 5-1. Se muestra la relación lineal que hay entre la razón de masas  $m_1/m_2$ , y el cuadrado de la razón de longitudes,  $(l_2/l_1)^2$  cuando se tiene eficiencia 1. Los valores son de la tabla 5-1.

Del ajuste de la recta de la gráfica 5-1 se desprende la ecuación

$$
m_1 l_1^2 = 2.6 m_2 l_2^2 \tag{5-1}
$$

#### **Longitudes**

La longitud de la cuerda,  $r$ , depende de las longitudes de brazos,  $l_1 \, y \, l_2$ . Al suponer una relación lineal entre las cantidades, se hizo un ajuste por mínimos cuadrados con los valores de la tabla 5-1. Se encontró la siguiente relación:

$$
r_c = 0.22 l_1 + 1.26 l_2 \tag{5-2}
$$

Los valores de r<sub>c</sub> calculados con los valores de las l de la tabla 5-1 aparecen en la tabla 5-2. La gráfica 5-2 confirma la relación de igualdad, el ajuste es muy bueno.

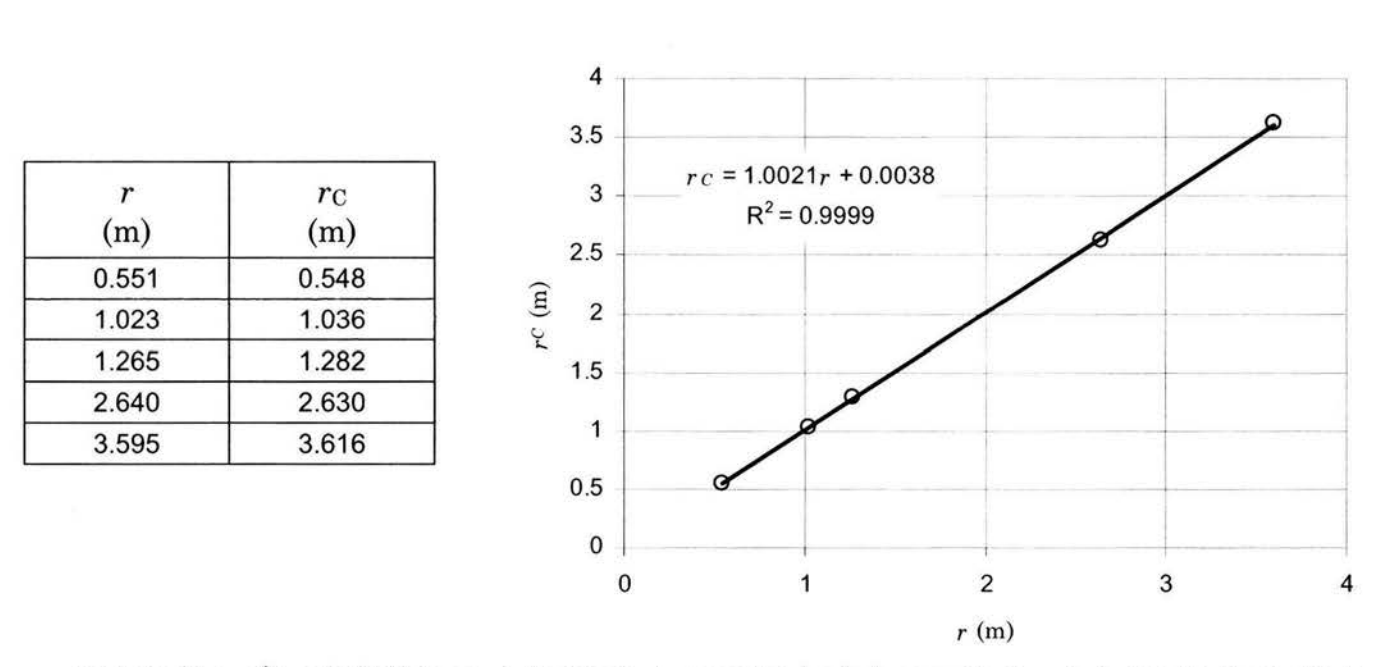

Tabla 5-2 y gráfica 5-2. Valores de la longitud encontrada de la cuerda, r, y de la longitud calculada, *re* , con la ecuación 5-2. La gráfica muestra una igualdad entre ellos.

#### **Determinación de un trabuco eficiente**

Las ecuaciones (5-1) y (5-2) permiten determinar valores para obtener un trabuco de eficiencia l. Si inicialmente se tienen valores de tres cantidades, que no sean longitudes las tres, con las ecuaciones es posible determinar los valores de las dos restantes. Si las cantidades conocidas son las tres longitudes, entonces se determina la razón de masas y cualquier combinación de masas con esa razón cumple la condición. De manera análoga, si sólo se tienen las masas, cualquier combinación de longitudes que tenga la razón correspondiente cumple con la condición.

De lo dicho, vemos que si en cualquiera de los casos de trabuco eficiente se cambian valores de masas de manera que la razón entre ellas sea la misma, la eficiencia del trabuco sigue siendo l. Lo mismo sucede si se cambian los valores de las longitudes conservando las razones, sólo que ahora también cambia el valor de la velocidad de disparo.

#### **Conservación de energía**

Otra verificación que se puede hacer es sobre la conservación de la energía. Una parte de la energía inicial se transforma en energía potencial del proyectil pues éste se ha elevado, pero casi toda la energía se transforma en cinética del proyectil. El cambio en energía potencial es pues el debido al descenso de  $m_1$  de una altura  $2l_1$  (Ver figura 5-1). La energía cinética del proyectil es igual a ese cambio en energía, eso lo expresa la ecuación:

$$
2m_1gl_1 \approx \frac{1}{2}m_2v^2. \tag{5-3}
$$

De aquí podemos ver que

$$
\frac{v^2}{l_1} \approx 4g \frac{m_1}{m_2} \,. \tag{5-4}
$$

Al hacer una gráfica de los valores tomados de la tabla 5-1 para verificar esta última ecuación, se observa una muy buena correspondencia lineal. Al no tomar en cuenta la energía potencial del proyectil, el valor de *v2* resulta mayor que el mostrado en la gráfica y por ello la pendiente de la recta, 37.4, es menor que la indicada por la ec. (5-4), 39.2, el valor de 4g.

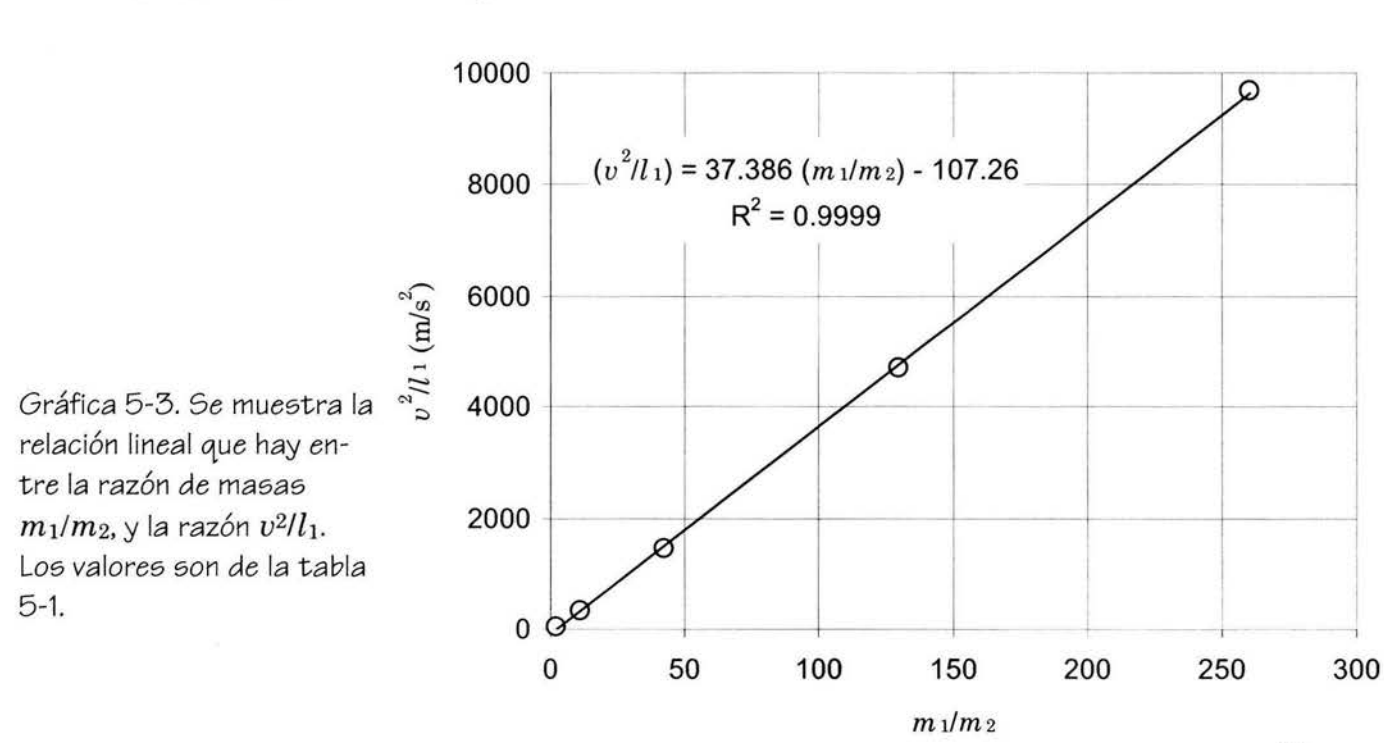

47

#### **Sobre los coeficientes**

Los valores de los coeficientes de las ecuaciones (5-1) y (5-2) dependen de la configuración inicial del trabuco y del ángulo de disparo seleccionados. En seguida se muestran dos casos a manera de ejemplos. Los valores son los mismos de la tabla 5-1 pero en el primer ejemplo el ángulo inicial  $\theta_1$  es  $-45^\circ$  y en el segundo,  $\theta_1 = -89^\circ$  pero el disparo es vertical hacia arriba (Ver figura 5-2). Los valores de los coeficientes fueron determinados por mínimos cuadrados al igual que los de las ecuaciones (5-1) y  $(5-2)$ .

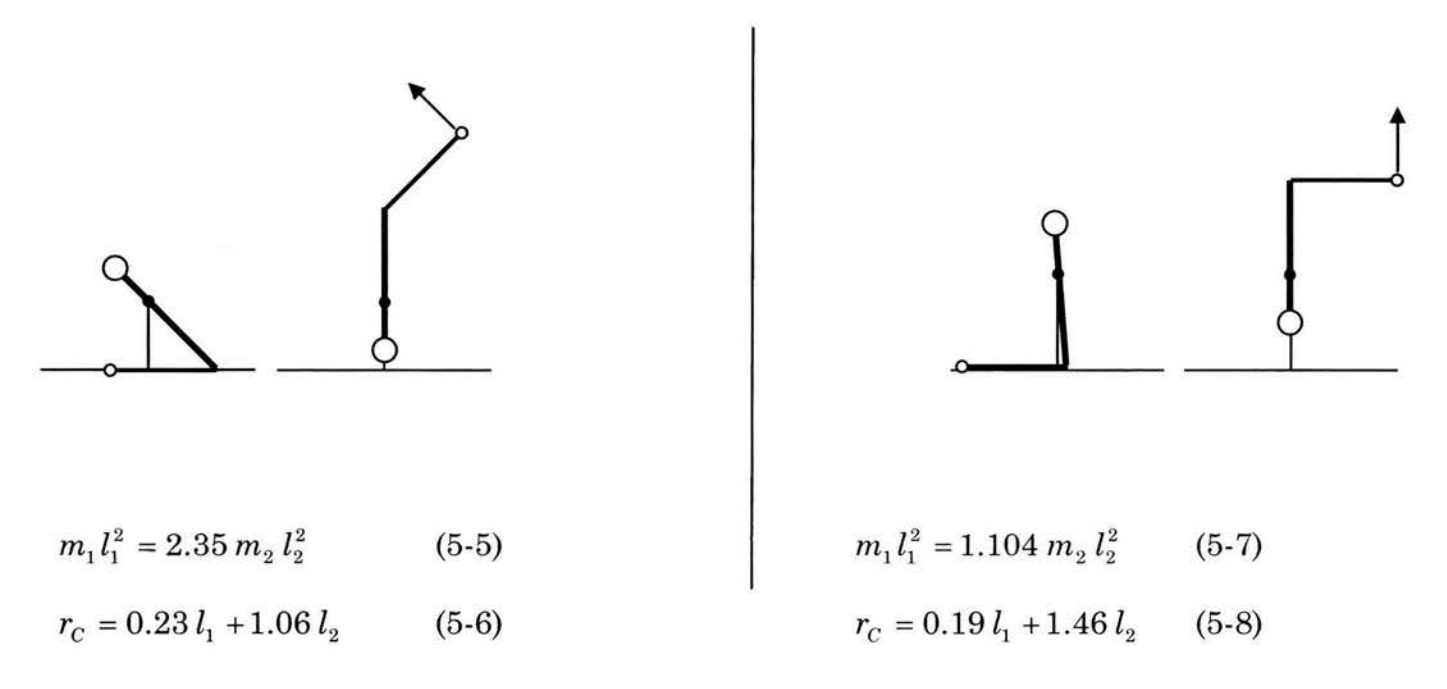

Fig. 5-2. Configuración inicial y de disparo de dos ejemplos. Los coeficientes en las ecuaciones dependen de la configuración inicial y del ángulo de disparo seleccionados.

# **6 Un trabuco**

Para poner a prueba las predicciones del programa es necesario realizar una confrontación con un trabuco real. Se construyó uno que, por sus dimensiones, se puede considerar como un modelo mecánico, no obstante permite hacer las comparaciones necesarias (Fig. 6-1).

### **Diseño**

El trabuco se diseñó buscando un desempeño de eficiencia 1 y buen alcance del proyectil. Por su tamaño es posible transportarlo en un automóvil a un sitio seguro para disparar. En un trabuco eficiente con un lastre que está entre 20 y 30 kg, la masa del proyectil queda alrededor de los 150 g. Así es que se decidió diseñarlo buscando la eficiencia total al lanzar una pelota de beisbol.

#### **Brazo**

El brazo es delgado y ligero con el fin de tener un momento de inercia pequeño, es de una sola pieza de madera de pino con refuerzos en la parte del soporte y el lastre (Fig. 6-2). La longitud del eje al gancho, l2, mide 1.20 m, la distancia del eje a las pesas es de 10.5 cm, este no es el valor de l1, la distancia al centro de masa de todo el brazo, que depende del valor de las pesas.

El lastre está formado por pesas deportivas, son ruedas de diversos tamaños, todas soportadas en su centro por un tubo

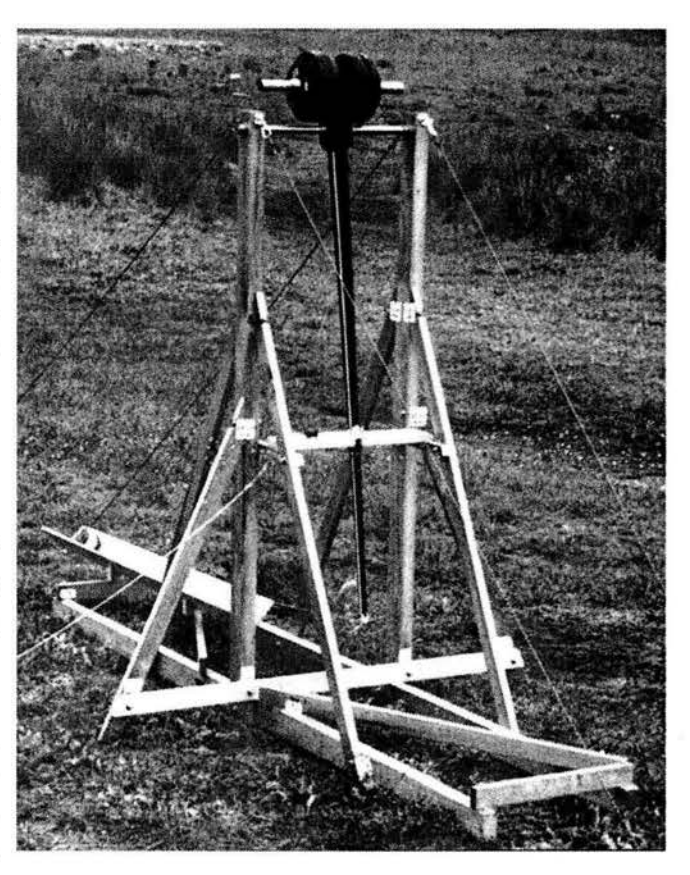

Fig 6-1 Pequeño trabuco mexicano con lastre de 25 kg y proyectil de 150 g

de 1 pulgada de diámetro. Las mayores son de 18 cm de diámetro. Al usar seis piezas grandes junto con otras seis ruedas menores, la masa total de ellas, el tubo que las soporta, seguros y la del propio brazo se alcanza un máximo de 34.61 kg.

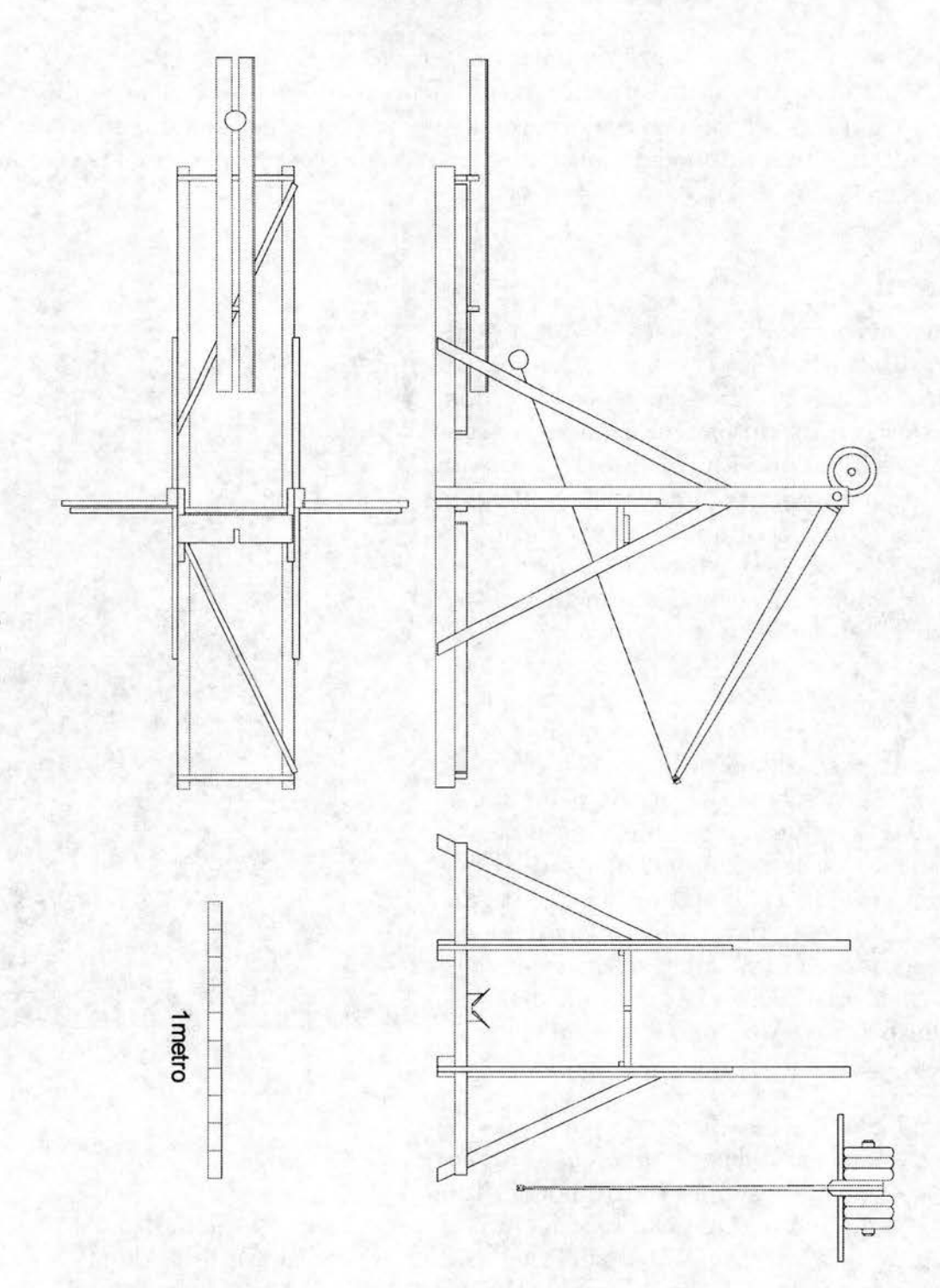

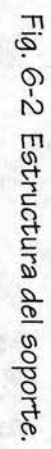

El eje es de acero de % de pulgada de diámetro y 54 cm de longitud, se mueve en chumaceras de latón en el soporte. Atraviesa al brazo y se fija a él con dos seguros tubulares y gira solidariamente con él. Su masa (1.36 kg) es irrelevante pues al girar sobre su eje su momento de inercia es despreciable al compararlo con el del brazo.

El gancho es de acero de 2 mm de diámetro, es doble, uno para el extremo fijo de la honda y el otro para el que se libera. Está sobre una pieza movible que permite ajustar el ángulo respecto al brazo (Fig. 6-3). Por medio de un tornillo se fija la pieza firmemente. La honda tiene argollas en los extremos, una queda fija y

la otra es la que se libera al momento del disparo. La cuerda de la honda es de nylon, de 0.5 mm de diámetro, ligera y de material tejido de manera tubular no torcida, no tiene variación notable en su longitud. La hamaca es de tela, su masa de 3 g se agrega a la masa de la bola para los cálculos en las simulaciones (Fig. 6-4).

#### **Soporte**

El material del soporte es madera de pino común y la estructura es desarmable, igual por cierto que en los trabucos de guerra. Las piezas se ensamblan con tornillos y tuercas. Fig 6-4 Honda

Dos rieles paralelos forman una base a partir de la que se fijan los demás elementos, copiando el diseño básico de los trabucos antiguos (Fig. 6-2). Los elementos diagonales dan rigidez estructural al formar triángulos. Los rieles son largos (cada uno formado por dos piezas, su longitud total es 2.24 m) para lograr estabilidad al momento del disparo. Los postes verticales que forman el soporte propiamente, son las piezas más largas, de 1.50 m, y cada uno tiene en la parte superior una chumacera de latón en la que ajusta el eje del brazo. La alineación de estas chumaceras fue la labor que requirió de mayor cuidado y ajustes finos.

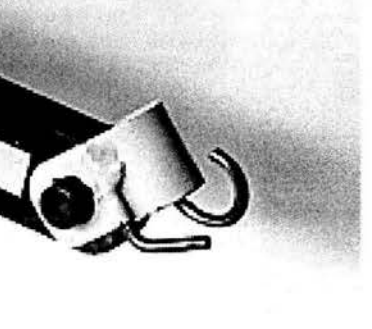

Fig 6-3 Gancho

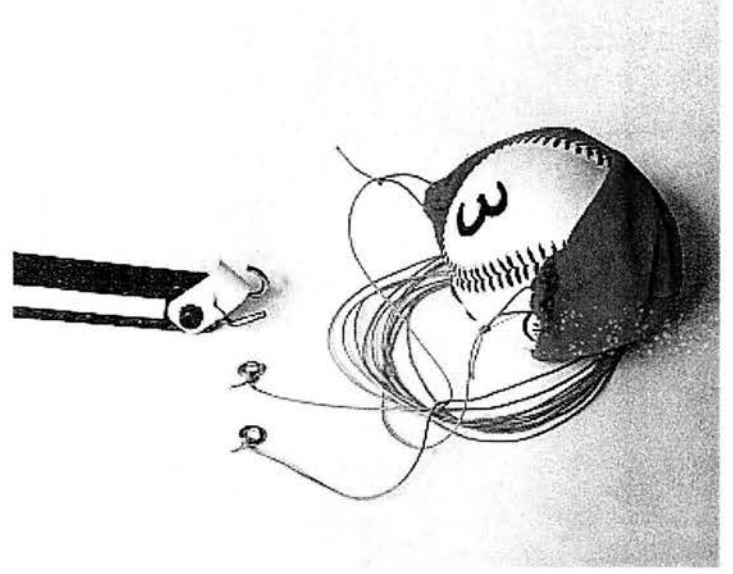

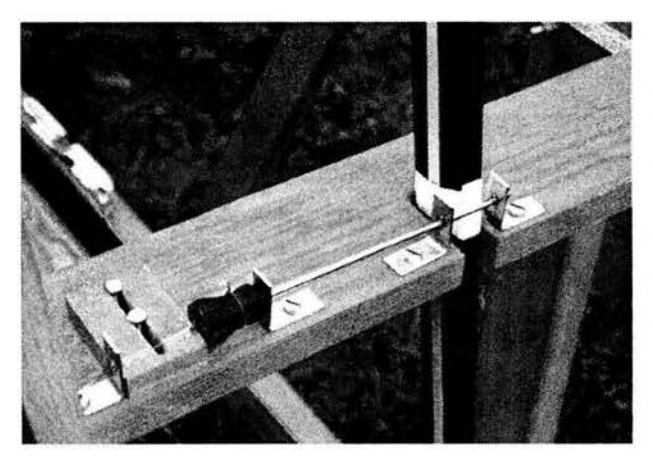

Fig 6-5 Gatillo

Aproximadamente en la parte media de los postes verticales hay una plataforma en la que está el mecanismo de disparo, semejante a un cerrojo de barra deslizable que se acciona tirando de una cuerda (Fig 6-5). La fuerza que debe soportar es un máximo de 5 N. La barra impide el avance del brazo al interponerse a su paso.

Sobre la base hay una canal formada por dos tablas delgadas en ángulo, sirve de guía a la bola en la primera parte del movimiento.

## **Características**

A continuación una lista de valores (Fig. 6-6):

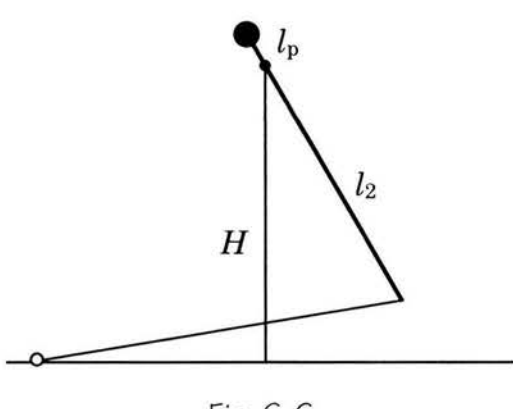

Fig. 6 -6

H, altura desde el nivel del proyectil en reposo hasta el eje: 1.30 m.

*l2,* longitud del brazo: 1.20 m.

lp, distancia del eje al soporte del lastre: 0.105 m.

*lb,* momento de inercia del brazo sin lastre:  $0.166$  kg m<sup>2</sup>.

 $m<sub>b</sub>$ , masa del brazo sin lastre: 0.938 kg.

El valor de  $l_1$ , la distancia del eje al centro de masa, depende del valor de la masa del lastre, al igual que el valor del momento de inercia del brazo con lastre.

### **Determinación de valores**

Se encontró la posición del centro de masa del brazo equilibrándolo sobre la arista de una pieza con forma de prisma triangular. No es conveniente determinar así la posición del centro de masa del brazo cuando tiene las pesas del lastre pues hay mucha incertidumbre, así que esta fue calculada a partir de los valores de masas y posiciones:

$$
l_1 = \frac{m_p l_p - m_b l_b}{m_p + m_b},
$$
\n(6-1)

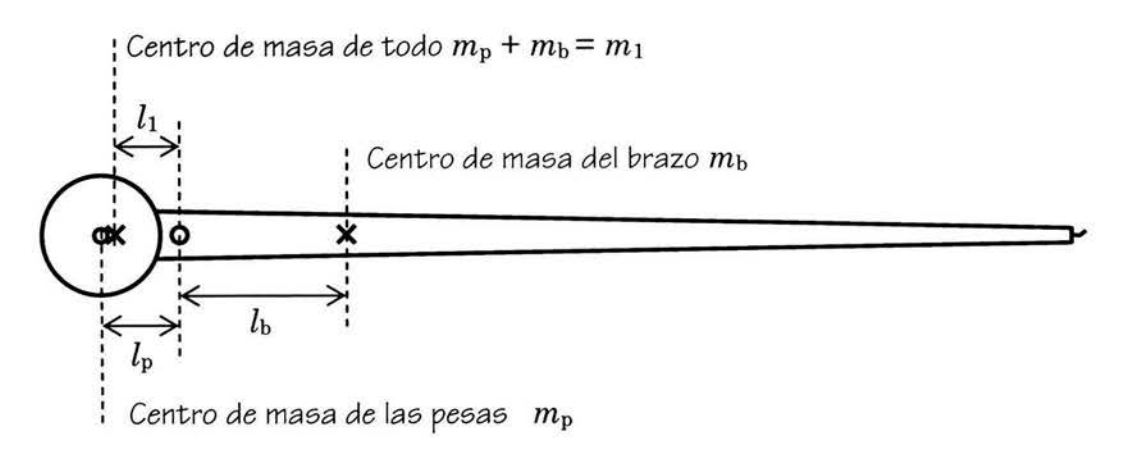

Fig. 6-7. Localización de centros de masa.

en donde  $m_p$  es la masa de las pesas con tubo y seguros,  $m_b$  es la del brazo. La distancia del eje al soporte de las pesas es *lp, lb* es la que hay del eje al centro de masa del brazo (Ver figura 6-7).

Para determinar el valor de los momentos de inercia del brazo solo y con diferentes masas como lastre se montó el brazo en el soporte y se hizo oscilar con poca amplitud para medir el periodo, *T.* El momento de inercia J, está dado por la ecuación correspondiente al péndulo físico7:

$$
I = \frac{T^2 m_1 l_1 g}{4\pi^2} \,,\tag{6-2}
$$

en donde  $m_1$  es la masa total,  $m_p + m_b$ .

A continuación un ejemplo numérico de la determinación de J:

 $m_b = (0.938 \pm 0.002)$  kg  $m_p = (26.526 \pm 0.002)$  kg  $l_p = (0.105 \pm 0.005)$  m  $l_b = (0.225 \pm 0.001)$  m de (6-1):  $V = (26.526 \text{ kg})(0.105 \text{ m}) - (0.938 \text{ kg})(0.225 \text{ m}) + \delta V = (0.0937 \pm 0.005) \text{ m}.$  $(26.526 + 0.938)$ kg  $10t_1$ 

Los errores se calcularon según la referencia 21. El periodo de oscilación se promedió de 20 oscilaciones:  $T = (0.955 \pm 0.007)$  s. La masa total es:  $m_1 = m_p + m_b = (27.46 \pm 0.02)$  kg. La aceleración de la gravedad en la Ciudad de México<sup>22</sup>:  $g = (9.779 \pm 0.005)$  m/s<sup>2</sup>. De la (6-2):  $I = \frac{(0.955^2 \text{ s}^2)(27.46 \text{ kg})(0.0937 \text{ m})(9.779 \text{ m/s}^2)}{4\pi^2} \pm \delta I = (0.58 \pm 0.04) \text{ kg m}^2.$ 

De la misma manera que en el ejemplo, se midieron y determinaron las cantidades situando diversas combinaciones de pesas en el brazo y se obtuvieron los datos que se presentan en la tabla 6-1. Los valores de error mostrados son los mayores que ocurren.

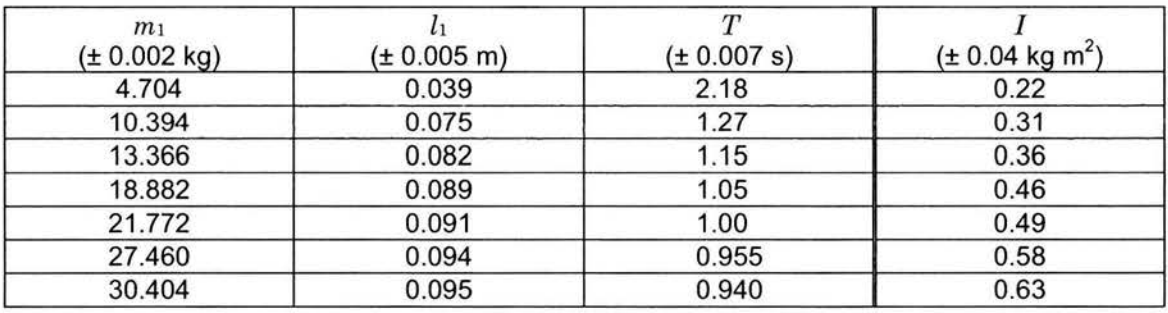

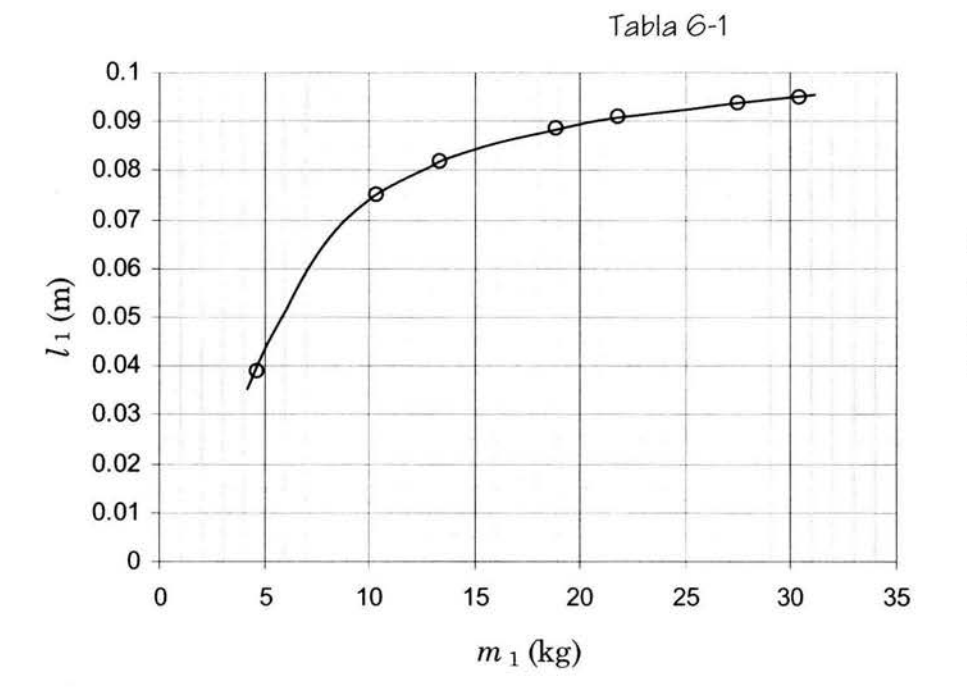

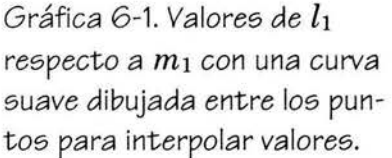

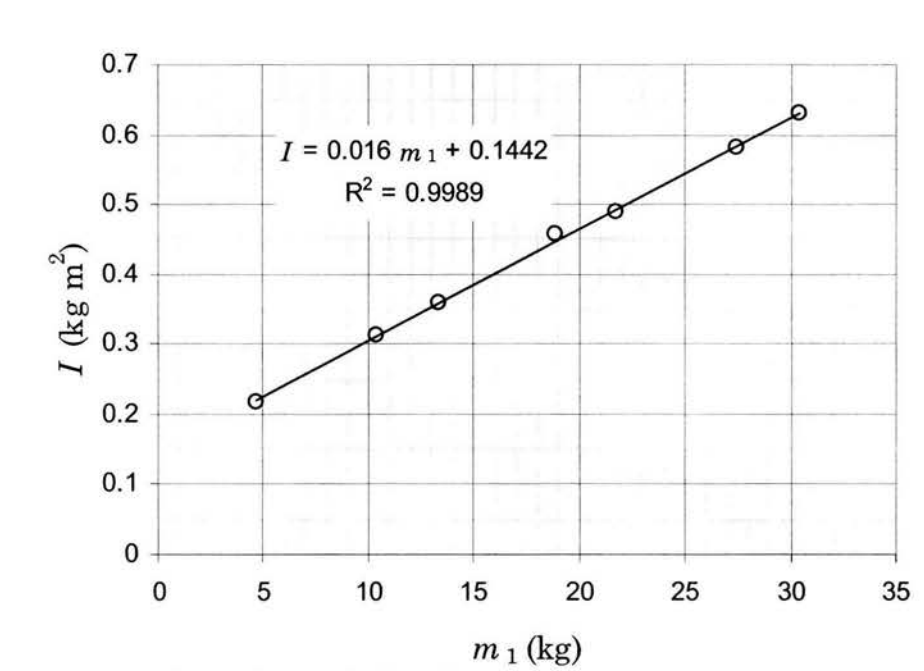

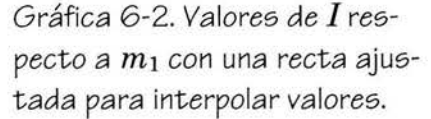

Las gráficas 6-1 y 6-2 muestran los valores de  $l_1$  e I respecto a  $m_1$  con una curva suave entre los puntos o una recta ajustada<sup>19</sup> que sirven para hacer interpolaciones aproximadas.

### **Preparación**

Con los valores obtenidos de  $l_1$  e I es posible usar el programa de computadora y encontrar valores de la masa  $m_1$  correspondientes a la masa  $m_2$  con la condición de eficiencia l. La gráfica 6-3 muestra la relación entre esos valores. Es notable la relación lineal entre las masas, por cada gramo que aumenta la masa del proyectil se requiere un aumento de casi 240 gramos en el lastre.

La longitud r de la cuerda también se encontró con el programa. La gráfica 6-4 muestra la relación entre ella y los valores de m2. La curva trazada no es calculada, es interpolada gráficamente.

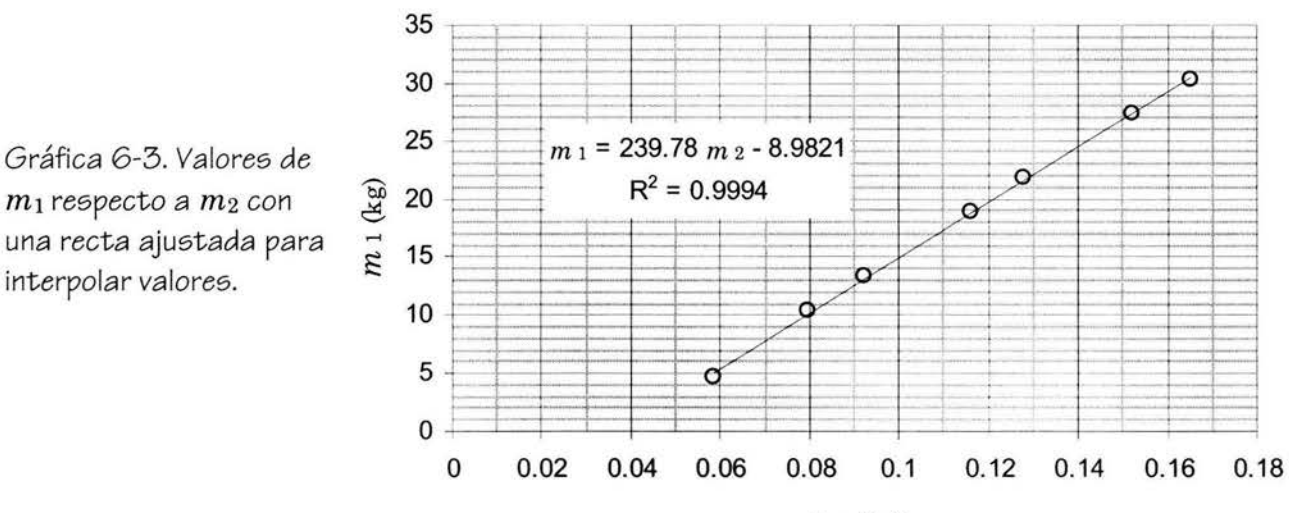

 $m_2$  (kg)

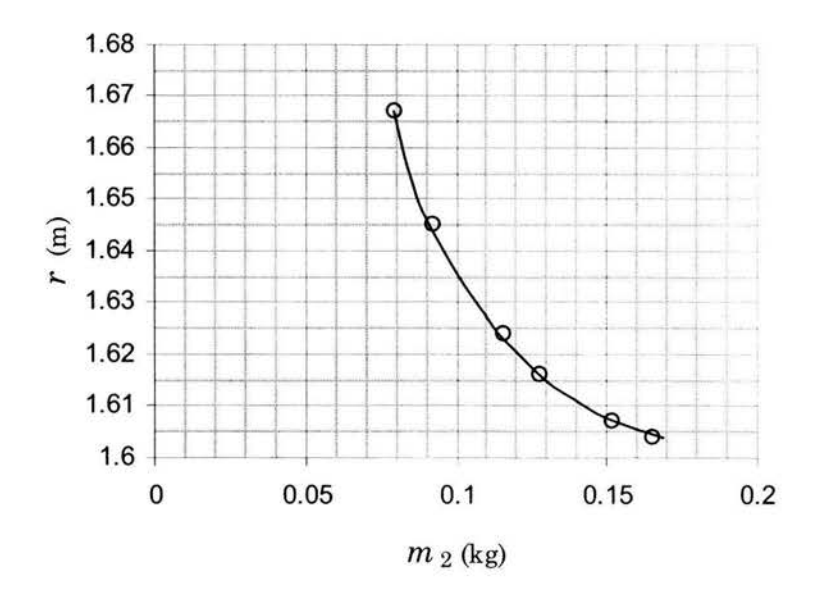

Gráfica 6-4. Valores de  $r$  respecto a  $m_2$  con una curva suave dibujada entre los puntos para interpolar valores.

Como lo más probable es que para un proyectil dado resulte una masa  $m_1$  que no se puede obtener con las pesas disponibles, se escoge la combinación de pesas que tenga la mejor aproximación. Se dispuso de 12 pesas de masas diferentes, su verdadera masa no es igual a la marcada por el fabricante, la tabla 6-2 muestra las masas de las pesas disponibles.

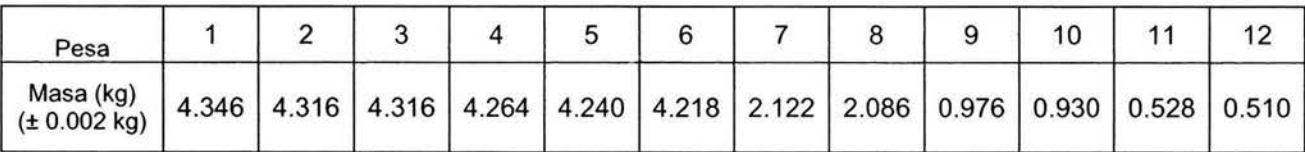

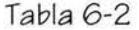

La masa de la hamaca de la honda (3 g) se le sumó a la masa de cada bola para encontrar la masa de lastre correspondiente. Se tuvieron 4 bolas diferentes. La tabla 6-3 muestra las masas de bolas, la correspondiente de lastre y la que fue posible aproximar con las pesas disponibles. La tabla también muestra la longitud, *r,* de la cuerda de la honda, los valores calculados de momentos de inercia, *I*, y brazos  $l_1$ .

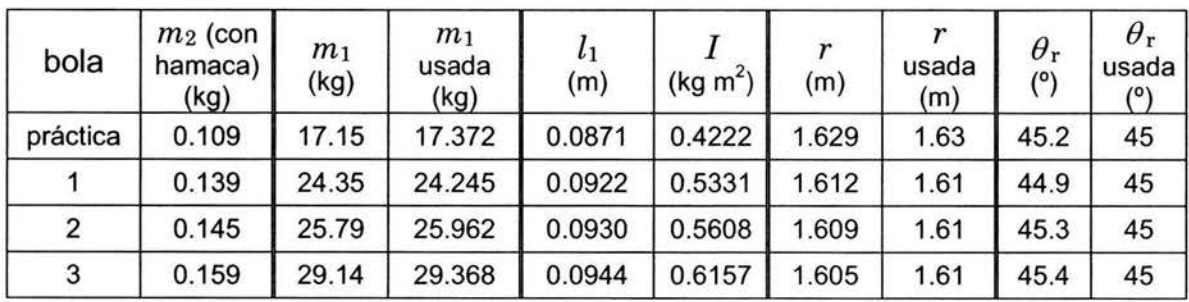

La primer bola de la tabla es del tamaño de una de beisbol, es para practicar, y las 1, 2 y 3 son de beisbol estándar. Sólo en un caso, el primero, la masa  $m_1$  usada difiere en más de 1% de la masa calculada. Las longitudes usadas en la cuerda se aproximaron con medidas redondeadas a centímetros pues esa es la precisión que se pude tener en esa medida. *Br* es el ángulo que hace la cuerda con el brazo al momento del disparo y aquí también por la precisión lograda se aproximaron los valores a grados enteros.

La figura 6-8 muestra la manera de medir el ángulo *Br.* La cuerda enganchada y tensa se va moviendo lentamente variando el ángulo desde los valores mayores hacia los menores hasta el momento en que la argolla se desliza sobre el gancho. El menor ángulo alcanzado es *Br.* El gancho se gira hasta lograr el ángulo deseado y se aprieta el tornillo.

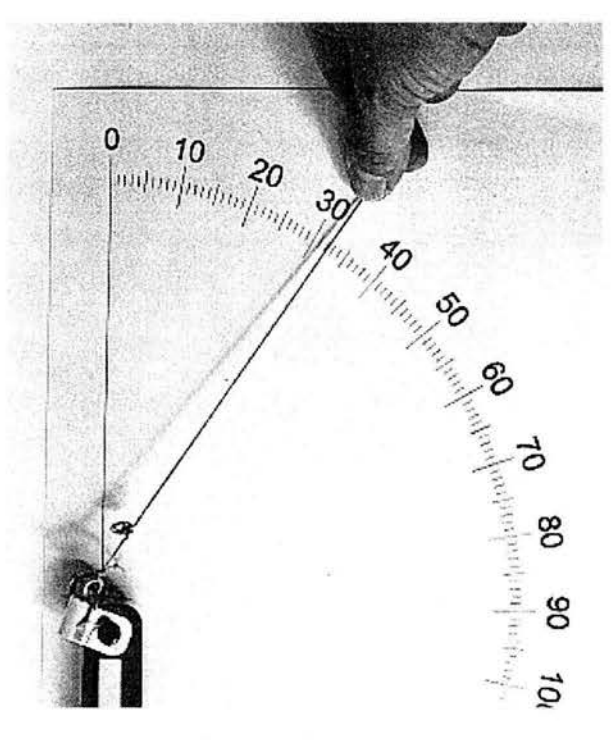

Fig. 6-8 Medida de  $\theta$ r.

## **Ejecución**

Se realizaron disparos con las bolas mencionadas. Se midieron los alcances y se hicieron grabaciones en video.

#### **Movimiento del brazo y la honda**

La cámara de video graba 30 imágenes por segundo y es posible observarlas una a una. El tiempo de exposición de cada imagen está entre 111000 y 113000 s por lo que la imagen no es notoriamente movida. La figura 6-9 es un ejemplo de imágenes fijas en la pantalla de video.

Las gráficas que siguen se hicieron tomando las posiciones del brazo y de la bola directamente de la pantalla de video con imágenes fijas. Todas son de un tiro de la bola #3. La gráfica 6-4 muestra los ángulos del brazo respecto al tiempo en imágenes sucesivas. La 6-5 es de los ángulos de la cuerda. En todas las gráficas la línea continua es de los valores calculados con el programa de cómputo que hace la simulación del mismo tiro. El fin de la curva corresponde con el momento del disparo.

En las gráficas se aprecia un retraso del disparo en los datos medidos. En la 6- 5, a partir de  $t = 0.6$  s, se observa cómo los puntos se alinean con una pendiente menor que la de la curva continua. Eso muestra que la velocidad angular final de la honda es menor que la predicha por el simulador, esto se aprecia mejor en las siguientes gráficas.

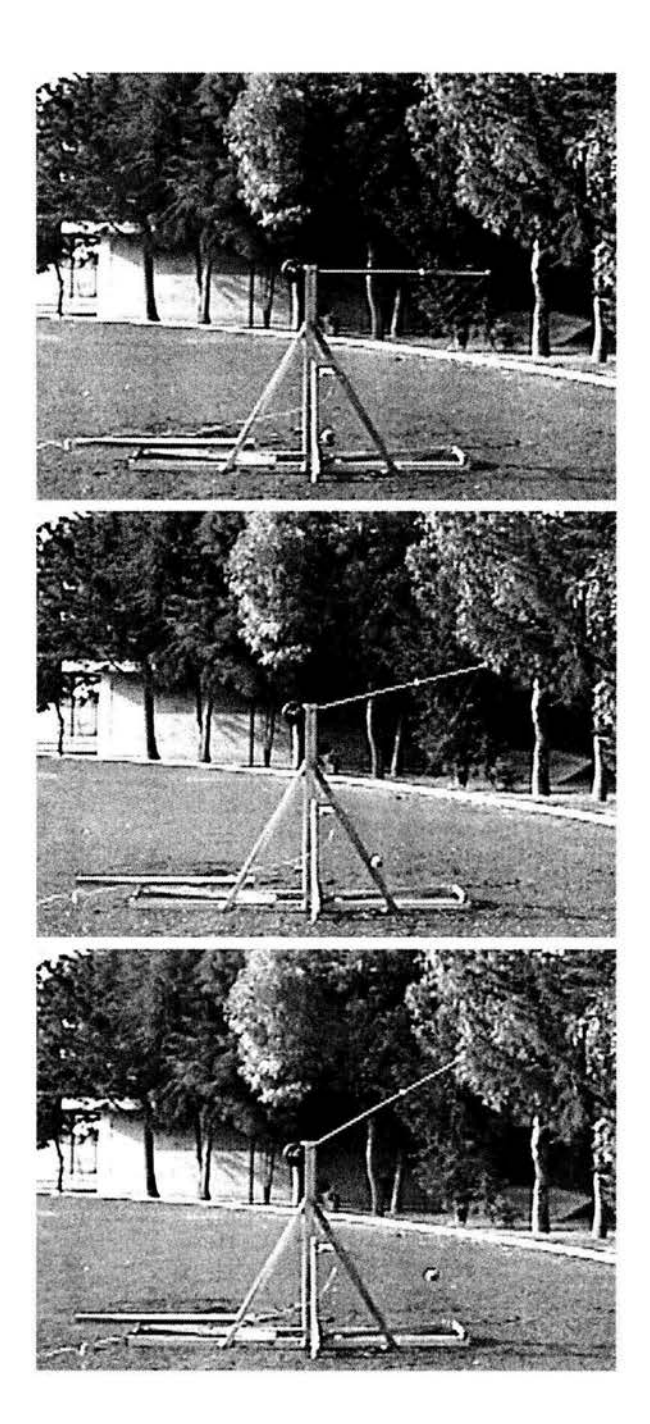

Fig. 6-9. Tres imágenes de video sucesivas de un disparo de la bola #3 que sale a 21 *mis.* El intervalo entre imágenes es 1/30 s y cada exposición es de 1/2000 s.

Para las velocidades angulares se tomaron los valores de ángulos contiguos y se calcularon velocidades medias que son las que aparecen en las siguientes gráficas. En todas las gráficas de velocidades es clara la discrepancia de valores que ocurre a partir de  $t = 0.6$  s.

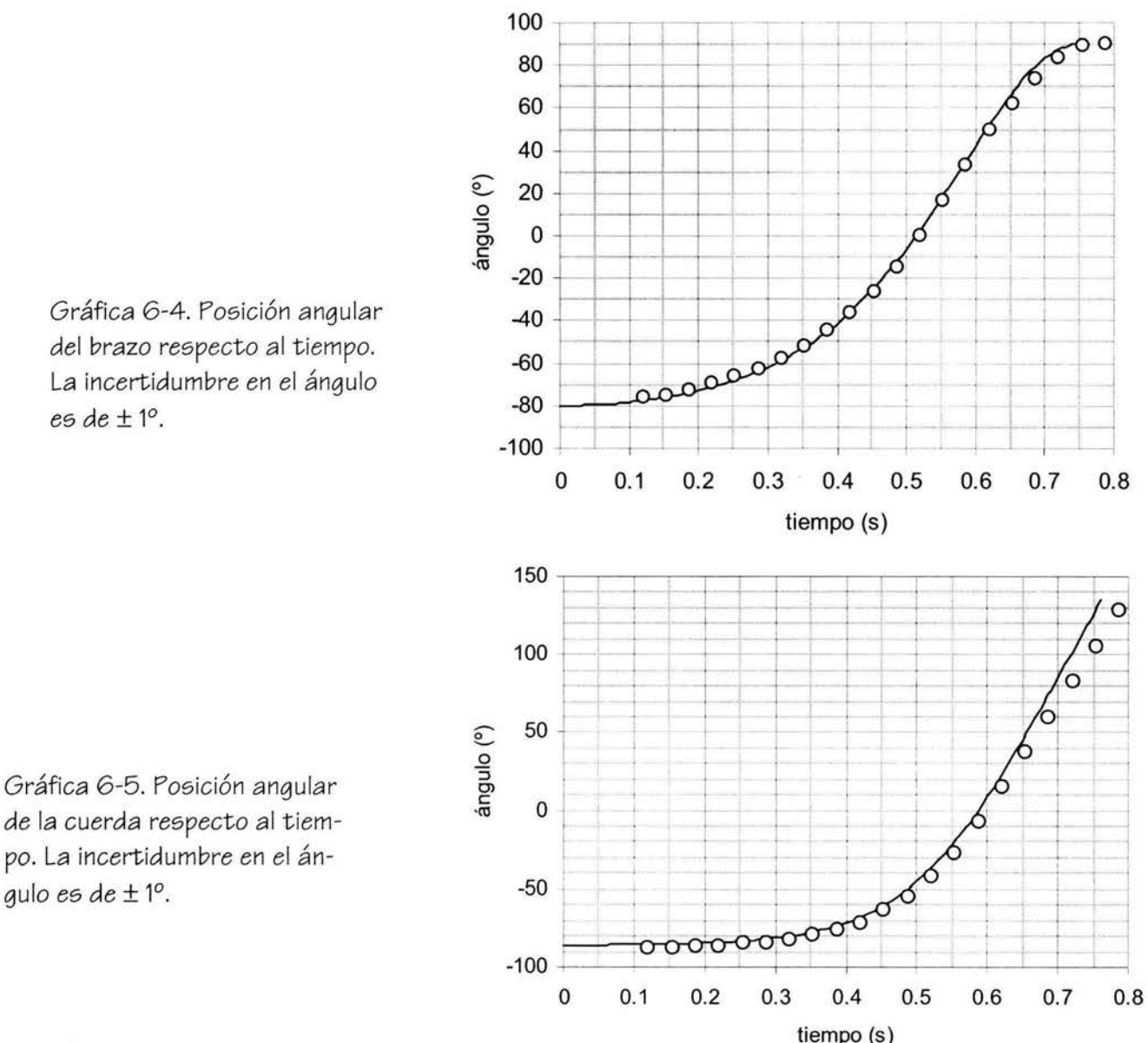

Gráfica 6 -4. Posición angular del brazo respecto al tiempo. La incertidumbre en el ángulo es de  $\pm 1^{\circ}$ .

La disminución de la velocidad que solamente ocurre en valores grandes de ella es causada por el aire. Aunque ocurre un retraso en la llegada de la cuerda al ángulo de disparo, la velocidad inicial del disparo tiene un ángulo de 45° pues el movimiento del brazo es de tal manera que su velocidad poco antes del disparo es muy baja. Es como si el brazo ya estuviera en su sitio, en reposo, esperando que la cuerda llegue hasta el ángulo de disparo. Esto se aprecia en la figura 6-10.

Por la disminución en la velocidad de la bola el brazo queda oscilando después del disparo. La oscilación es de unos 5º de amplitud, lo que nos indica que solamente un 0.2% de la energía potencial inicial no se transfirió a la bola. De la energía transferida solamente un 75% queda como energía cinética de la bola, el resto se fue por el rozamiento con el aire. Este efecto del aire hace imposible que la bola conserve toda la energía que se le transfiere. A pesar de eso quizá sea posible disponer una configuración en la que el brazo quede sin oscilar, dejando todo igual, con la cuerda un poco más corta, unos 10 cm menos.

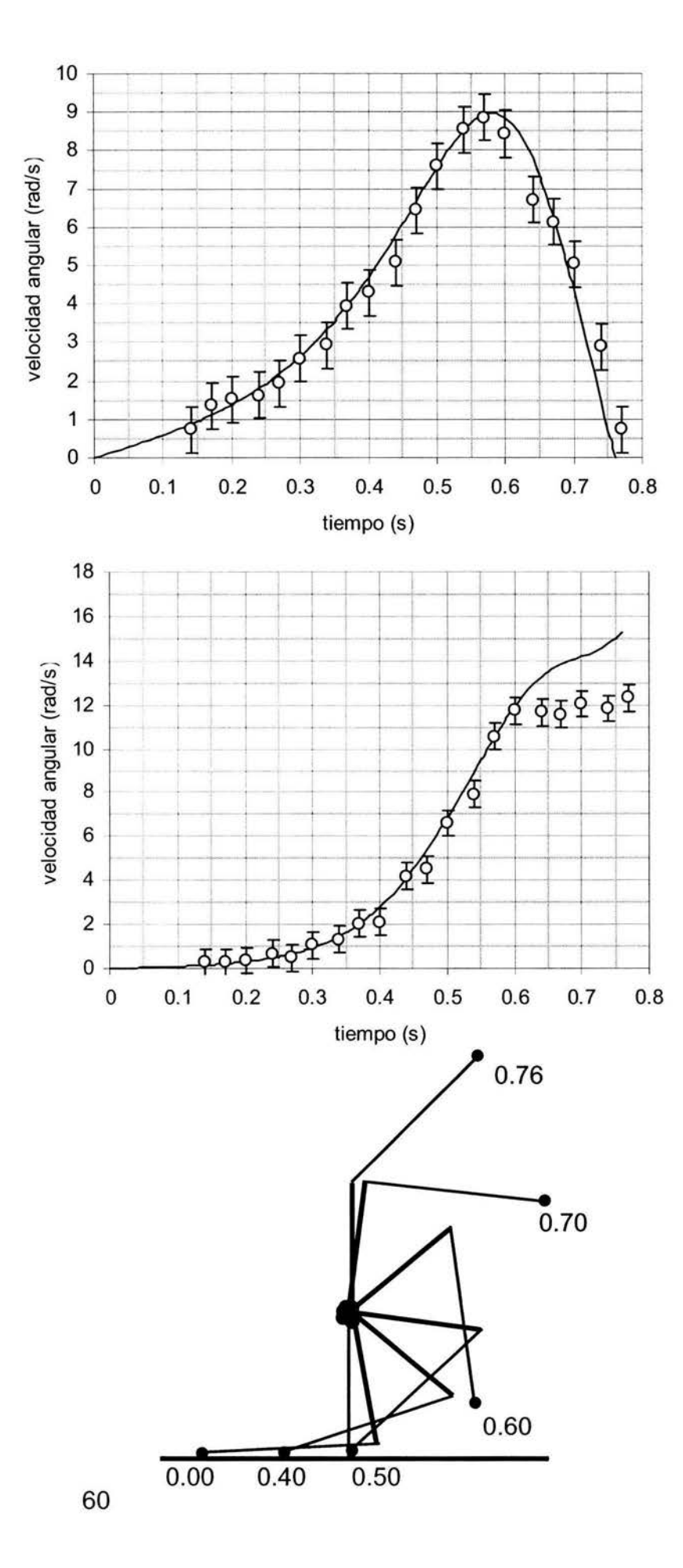

Gráfica 6-6. Velocidad angular del brazo respecto al tiempo.

Gráfica 6-7. Velocidad angular de la cuerda respecto al tiempo.

Fig. 6-10. Posiciones de brazo y cuerda respecto al tiempo (s).

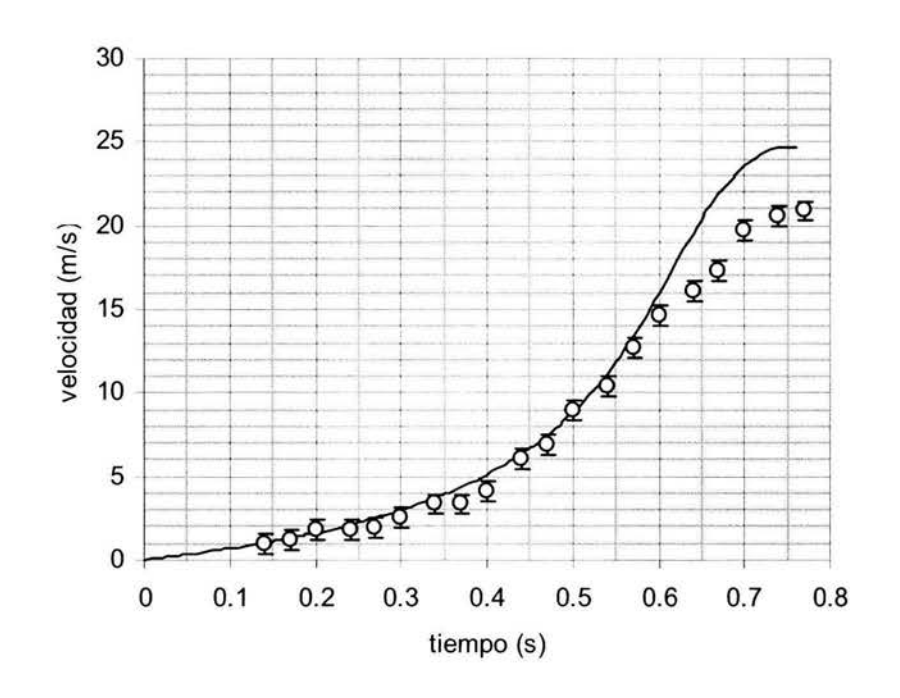

Gráfica 6-8. Velocidad de la bola respecto al tiempo.

### **Alcance y fricción de aire**

En el apéndice 2, página 79, hay notas sobre el alcance de la pelota que es menor del calculado con las ecuaciones del movimiento parabólico debido a la fricción del aire.

## **Observaciones**

Excepto por la parte final del movimiento, en donde la acción del aire se hace notar, la ejecución del trabuco resultó ser muy semejante al modelo de cómputo. El paso siguiente sería tomar en cuenta al efecto del aire en el modelo, pero como esa interacción no es conservativa no puede ser considerada en el inicio, cuando se calcula la lagrangiana del sistema. Es posible considerar el efecto del aire en el modelo numérico, después de cada vuelta al ciclo de cálculo, agregando un factor que multiplique al cuadrado de la velocidad y se aplique como fuerza sobre la bola en la misma dirección y sentido contrario al de su velocidad.

# **7 Enseñanza**

El comportamiento del trabuco es complicado y puede ser enfocado en diversos niveles. En un nivel básico, propio para la secundaria, puede abordarse desde el punto de vista de la conservación de la energía. En un nivel superior puede tratarse de manera semejante a la ya presentada en este trabajo. Esta sección contiene un enfoque de búsqueda de solución de un problema adecuado para el nivel medio superior en el que se muestran los conceptos involucrados que pueden tratarse conforme se avanza.

## **Solución de un problema**

Se establecen ciertas dimensiones sobre un trabuco y se pide encontrar condiciones para lograr una finalidad. Daremos un ejemplo y detallaremos el tratamiento. Se trata de hacer cálculos para estimar el alcance máximo para un proyectil y después construir un trabuco para intentar lograrlo. La masa del proyectil, que puede ser un balín de acero, es de 30 g. El trabuco tiene un brazo de longitud máxima de 50 cm y un lastre de masa máxima de 2 kg.

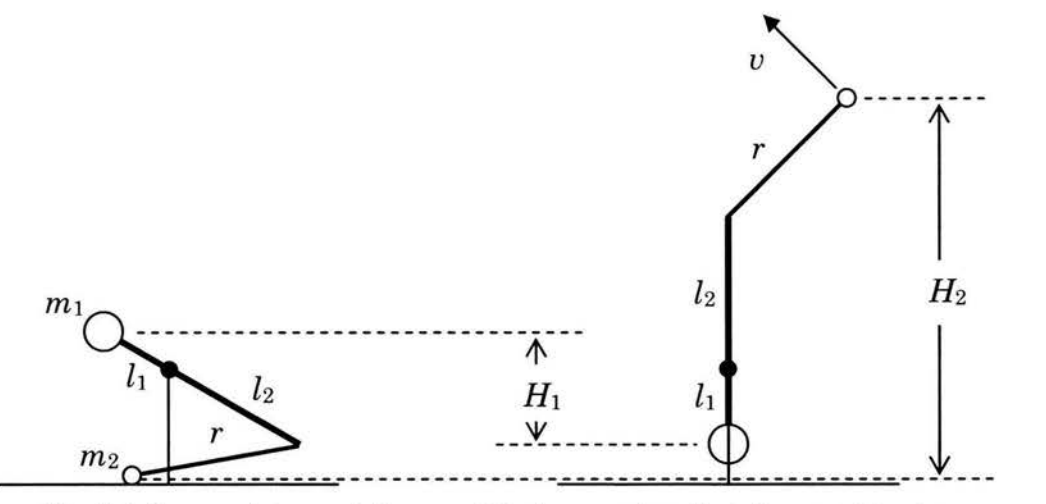

Fig. 7-1. Nomenclatura de las cantidades usadas. Detalles en el texto.

Con el grupo de estudiantes organizado en equipos, el primer paso es hacer una discusión en cada equipo para encontrar una manera de calcular el alcance máximo. El principio de conservación de energía permite hacer una estimación. Si se supone que toda la energía potencial de la configuración inicial es transferida al proyectil, se puede calcular su velocidad de salida, con la que se pude conocer el alcance. La figura 7-1 indica las cantidades a considerar.

Primero se establece la ecuación de la energía antes y después del proceso de disparo. Para ello escribimos la expresión de la energía antes del proceso,  $E_1$ , que es solamente la energía potencial de la masa  $m_1$ :

$$
E_1 = m_1 g H_1. \tag{7-1}
$$

En el momento que ocurre la salida del proyectil suponemos que el trabuco queda en reposo con la masa  $m_1$  en la posición más baja posible. La energía después del proceso es solamente la potencial y cinética del proyectil:

$$
E_2 = m_2 g H_2 + \frac{1}{2} m_2 v^2. \tag{7-2}
$$

En estas ecuaciones  $H_1 \vee H_2$  son los cambios de altura de  $m_1 \vee m_2$  respectivamente. Las energías Ei y *Ez* son iguales, así igualando (7-1) y (7-2):

$$
m_1 g H_1 = m_2 g H_2 + \frac{1}{2} m_2 v^2 \tag{7-3}
$$

Para conocer el alcance es necesario saber el valor de la velocidad de salida, que la despejamos de (7-3):

$$
v = \sqrt{2g\left(\frac{m_1}{m_2}H_1 - H_2\right)}.
$$
\n(7-4)

Esta ecuación nos muestra que no es necesario conocer en detalle cómo es el movimiento para estimar la velocidad de disparo. Del tema de movimiento de proyectiles, generalmente tratado en un curso de este nivel, se conoce la expresión que relaciona el alcance, X, con la velocidad de salida:

$$
X = \frac{2v^2}{g}\cos\theta_v \, \sin\theta_v, \tag{7-5}
$$

en donde *Bv* es el ángulo de la velocidad inicial respecto a la horizontal. Para tener el alcance expresado en términos de las componentes del trabuco sustituimos (7-4) en  $(7-5)$ :

$$
X = 4\left(\frac{m_1}{m_2}H_1 - H_2\right)\cos\theta_v \, \sin\theta_v \tag{7-6}
$$

En una primera inspección notamos que no aparece *g,* la aceleración de la gravedad. Esto es, el alcance no depende de ella. Esta es una observación que se presta para hacer una discusión de grupo. Para iniciarla se pueden hacer preguntas como las siguientes:

*En la Luna la aceleración de la gravedad tiene un valor que es la sexta parte del valor en la Tierra. Si llevamos un trabuco a la Luna ¿tendrá el mismo alcance que en la Tierra?* 

*¿Cómo sería la velocidad de salida del proyectil en la Luna si la comparamos con su velocidad de salida en la Tierra?* 

*Si la velocidad de salida no es igual que en la Tierra ¿por qué el alcance sí es igual?* 

*Si el alcance no depende del valor de g, ¿quiere esto decir que también se obtendrá el mismo alcance en un sitio en el que no hay fuerza de gravedad?* 

*¿Hay alguna relación de este resultado; alcance constante, independiente del valor de g, con el fenómeno hecho notar por Galileo, de que todos los objetos caen con la misma aceleración sin depender de su masa?* 

*¿Qué fuerza es la que pone en movimiento al trabuco? ¿Qué fuerza es la que limita el alcance del proyectil?* 

La ecuación (7-6) nos permite hacer una primera estimación del alcance al sustituir valores numéricos en ella. El alcance máximo se obtiene cuando el ángulo *Bu*  es de 45º, así la ecuación (7-6) queda:

$$
X = 2\left(\frac{m_1}{m_2}H_1 - H_2\right) \tag{7-7}
$$

En un trabuco típico  $H_2/H_1$  es cercano a 10, al sustituir ese valor de  $H_1$ :

$$
X = 2\left(\frac{m_1}{m_2} \frac{H_2}{10} - H_2\right),
$$
  

$$
X = 2H_2\left(\frac{m_1}{10 m_2} - 1\right)
$$
 (7-8)

Con las medidas dadas como condiciones,  $H_2$  es cercano a 150 cm y  $m_1/m_2$  es 67, al sustituir en (7-8):

$$
X = 2 \times 150 \left( \frac{67}{10} - 1 \right) \text{cm},
$$
  

$$
X = 1710 \text{cm}. \tag{7-9}
$$

El valor que se obtenga al realizar una prueba práctica será menor a este, que es aproximado al máximo posible pues hemos supuesto la total transferencia de energía.

La ecuación (7-8) se presta a discusión, pues nos muestra de qué cantidades y de qué manera depende el alcance máximo. Las preguntas que generen la discusión pueden ser:

*¿Cómo se aumenta más el alcance, duplicando la masa del lastre* o *la longitud del brazo?* 

*¿Y si se duplican ambos, cómo cambia el alcance?* 

*Algunos trabucos medievales tenían brazos de hasta unos 1 O metros, ¿Por qué los hacían tan grandes?* 

Después de esto es posible pensar en construir un modelo práctico usando materiales accesibles como madera, plástico y ejes de metal. Cabe aquí una discusión sobre dimensiones y masas, sobre la manera de construir el soporte y cómo se sujeta el lastre, cuerda, y demás detalles. Preguntas sobre esto:

*¿En qué puntos se aleja más el artefacto al modelo considerado?* 

*¿Cuáles son las características del modelo que sí son fieles al modelo?* 

### **Dimensiones y proporciones**

Cuando los estudiantes desean construir un trabuco, es conveniente hacer primero un modelo pequeño para modificar fácilmente las dimensiones hasta lograr un funcionamiento aceptable y después hacer uno grande a escala del pequeño, pero es necesario considerar cómo el comportamiento depende de las proporciones. Si las dimensiones del nuevo se hacen en una proporción lineal respecto al primero, las cosas no funcionan igual. Es posible hacer una estimación de las relaciones que hay entre el alcance y las cantidades que determinan la configuración del trabuco. La ec. (7-8) nos indica que una de las cantidades de las que depende el valor del alcance es *H2,* la longitud que se eleva la masa  $m_2$  (ver figura 7-1). Si se mantiene constante la configuración inicial, es decir sin cambiar ángulos, esta cantidad es proporcional a  $l_1$ , el brazo corto. En la misma ecuación (7-8) aparece *m zlm1,* si los valores de las masas cambian, el alcance no se altera si la razón entre ellos es la misma.

Podemos apreciar lo que sucede con el alcance si cambiamos los valores de las dimensiones manteniendo constantes las proporciones y los ángulos iniciales, es decir si se construye un trabuco a escala de otro. Por ejemplo, si se duplican todas las longitudes,  $l_1$  se duplica y el alcance es el doble. Si en esta duplicación de dimensiones se incluyen las de la pesa y el proyectil, conservando la densidad de estos objetos, sus masas, que son proporcionales al volumen, serán 23 veces mayores. Pero la proporción  $m_2/m_1$  se conserva; un trabuco con todas las dimensiones al doble es capaz de lanzar un proyectil 8 veces más masivo a una distancia doble.

#### **Ímpetu**

En un trabuco bélico, se busca lanzar un proyectil para causar daño en una muralla, así conviene que el ímpetu del proyectil sea lo mayor posible. Si el blanco está al mismo nivel del trabuco, el ímpetu con el que el proyectil choca es de la misma mag-

nitud que al ser disparado. En la ec. (7-4),  $\frac{m_1}{m} H_1$  es aproximadamente un orden de  $m^{\phantom{2}}_2$ magnitud mayor que  $H_2$ , por lo que podemos aproximarla:

$$
v \approx \sqrt{2g\left(\frac{m_1}{m_2}H_1\right)}.
$$
\n(7-11)

El ímpetu del proyectil,

(7-12)  $p = m<sub>2</sub> v$ ,

por la ec. (7-11) es

$$
p \approx m_2 \sqrt{2g\left(\frac{m_1}{m_2}H_1\right)},
$$
  

$$
p \approx \sqrt{2gm_1m_2H_1}.
$$
 (7-13)

Esta última ecuación nos permite saber qué sucede con el ímpetu del proyectil si cambiamos todas las dimensiones del trabuco de manera proporcional. Por ejemplo, si tenemos dos trabucos, el segundo construido con todas las dimensiones lineales al doble del primero, las masas del segundo serán 8 veces mayores a las del primero y si escribimos la razón de los ímpetus, según la ec. (7-13), queda así:

$$
\frac{p'}{p} \approx \frac{\sqrt{2g8m_18m_22H_1}}{\sqrt{2gm_1m_2H_1}}
$$
  

$$
\frac{p'}{p} \approx \sqrt{128} = 11.3,
$$

al duplicar las dimensiones lineales el ímpetu logrado es once veces mayor.

En general, si el cambio de escala en longitudes es

$$
R = \frac{l_1'}{l_1} \,,\tag{7-14}
$$

todas las longitudes serán *R* veces mayores, las masas serán *R3* veces mayores y el ímpetu crece por un factor que nos da la ec. (7-13):

$$
\frac{p'}{p} \approx \sqrt{R^3 R^3 R} = R^{\frac{\gamma}{2}}.\tag{7-15}
$$

esto nos muestra por qué los trabucos antiguos eran grandes, el daño que pueden causar crece mucho al aumentar el tamaño. Por ejemplo un trabuco 5 veces mayor que otro es capaz de lograr un ímpetu

$$
\frac{p'}{p} \approx 5^{\frac{7}{2}} = 279.5
$$

de casi 280 veces mayor que el otro.

#### **Un ejemplo de trabuco escolar**

Con la asesoría del autor, dos equipos de estudiantes de bachillerato construyeron trabucos para lanzar bolas de tenis. Ver apéndice 3, página 81. La consistencia del funcionamiento del trabuco hace que las trayectorias en todos los tiros sean muy parecidas, por lo que uno de los equipos resultó ganador de un concurso ínter escolar en el que la meta era atinar a un blanco a 30 m de distancia. El trabuco ganador hizo 20 tiros y todos cayeron a una distancia menor a 3 m del centro del blanco.

Para el trabajo de desarrollo del trabuco escolar se siguió una línea como la sugerida en los apartados anteriores, usando el principio de conservación de la energía para determinar dimensiones. Posteriormente los estudiantes usaron el mismo programa de cómputo descrito en la página 41 para diseñar sus trabucos. El programa también se usó para hacer verificaciones y afinar valores, como la longitud de la cuerda y el ángulo de ajuste del gancho.

# **8 Consideraciones finales**

Las ecuaciones de movimiento del trabuco libre (3-36 y 3-42) son las de un tipo de péndulo doble y para el trabuco restringido hay una sola ecuación (3-23), más complicada que las de trabuco libre. Para resolverlas no es posible hacer restricción de valores de las variables, los ángulos, para obtener una simplificación, pues el movimiento cubre un rango que comprende valores grandes de los ángulos.

En el programa de cómputo, la parte del algoritmo basado en el método de Euler se lleva una pequeña fracción del código, el resto es asunto del tratamiento de datos, conexiones entre módulos, condicionamientos, y representación gráfica. Las opciones de tratamiento de movimientos ficticios (Pág. 37) no fueron aprovechadas, están ahí para un posible uso posterior.

El modelo numérico tiene muy buen acuerdo con el comportamiento del trabuco. Es de llamar la atención que esto se logra con una aproximación en extremo sencilla, el método de Euler, que sólo usa ecuaciones de primer grado. Al examinar las gráficas de posición y velocidad respecto al tiempo (Págs. 59 a 61), se advierte que no tienen variaciones bruscas, son curvas suaves, esto nos explica que no se requiere un método más complicado.

Quizá lo más notable es la existencia del trabuco capaz de transformar toda la energía potencial inicial en energía cinética del proyectil. El brazo, acelerado inicialmente por su propio peso, y a su vez causante del movimiento del proyectil, es llevado al reposo por la fuerza ejercida sobre él por el proyectil a través de la cuerda. Que esto suceda con el ajuste preciso para que el reposo ocurra justo cuando el centro de masa del brazo está en su posición más baja y el proyectil con un ángulo de velocidad preestablecido, es algo que no era posible prever, se requirió el uso del programa de cómputo para encontrarse con ello. No se tiene una receta completa para configurar trabucos de eficiencia 1, pero dadas condiciones iniciales, se pueden tener valores para su configuración (Pág. 44). Para la construcción de un trabuco eficiente, el programa de cómputo permite hallar valores a partir de una configuración inicial.

La construcción de trabucos es estimulante para los estudiantes y se aprovecha para la enseñanza de temas de mecánica; conservación de la energía, dinámica en movimiento circular, momentos de inercia, movimiento de proyectil, escalas y proporciones, trigonometría, etc. Es posible dar tratamientos para diversos niveles escolares.

## **9 Apéndices**

### **1 Código del programa**

'Lista de cantidades que serán usadas Public T As Single 'tiempo<br>Public T1 As Single 'increm 'incremento de tiempo Public T2 As Single 'incremento corto de tiempo Public T3 As Single t iempo Public G As Single gravedad Public L1 As Single centro de masa Public L2 As Single punto de fijación de la cuerda Public R As Single Public M1 As Single todo y pesa Public M2 As Single ye ctil) Public I As Single brazo con todo y pesa Public H As Single e je Public Thl As Single la horizontal Public Th2 As Single con la vertical Public ThlO As Single 'ángulo inicial del brazo ' incremento largo de 'aceleración de la ' distancia del eje al ' longitud del eje al ' logitud de la cuerda 'masa del brazo con **' masa** de la bola (pro- ' momento de inercia del ' altura del soporte del ' ángulo del brazo con 'ángulo de la cuerda Public Th20 As Single ' ángulo inicial de la c uerda Public A As Single ' constantes geométricas de la configuración Public B As Single Public D As Single Public El As Single Public E2 As Single Public E3 As Single Public E As Single Public Q As Single Public Q1 As Single Public Q2 As Single Public Q3 As Single Public Pe As Single Public Ka As Single Public PeKa As Single Public MLR As Single Public MGR As Single Public MGL As Single Public AWl As Single del brazo Public W1 As Single brazo Public W2 As Single la cuerda Public Wll As Single pués de la vel. ang. del brazo Public W12 As Single Public W22 As Single pués de la vel. ang. de la cuerda Public W21 As Single 'aceleración angular 'velocidad angular del 'velocidad angular de ' valores antes y des-'valores antes y des-

Public AW2 As Single 'aceleración angular de la cuerda Public W10 As Single 'velocidad inicial del brazo Public W20 As Single ' velocidad inicial de la cuerda Public ThDV As Single 'ángulo de disparo (velocidad) Public ThDC As Single 'ángulo de disparo (c uerda) Public ThBola As Single 'ángulo considerado temporalmente (rads) Public AngBol As Single 'ángulo de la velocidad de la bola respecto a la horizontal Public AngDisp As Single 'ángulo al que se debe disparar Public Ang DispInt As Single Public AngActual As Single Public AngCdisparo As Single 'ang. de cuerda para disparar Public AngC As Single ' ángulo de la cuerda con el brazo<br>Public BandAng% ' bandera para ángulo de disparo Public Xsop As Single 'coordenadas del soporte del eje Public Ysop As Single Public Sl As Single ' senos y cosenos de los á ngulos Public S2 As Single ' de brazo y cuerda Public Cl As Single Public C2 As Single Public Escala As Single 'escala twips/unidades de longitud (cm, m) Public BanCuerda% 'bandera, 1 si hay cuerda, 0 si no la hay<br>Public BandDisparo% 'Indica que ha ocurrido el disparo<br>Public BandMarca% 'se ha dibujado la marca de posición de disparo Public EnTotal As Single 'energía total del sistema al inicio Public Ener As Single 'energía total durante el proceso Public Vmax As Single 'velocidad máxima posible dada una configuración inicial Public Vbol As Single 'velocidad de la bola Public Vx As Single ' componentes de Vbol Public Vy As Single Public Xbol As Single 'coordenadas de la bola Public Ybol As Single Public Con As Single ' conversión radianesgrados Public BandAlto% ' bandera del comando alto Public Alc As Single 'alcance calculado Public BandActDoble% 'indicadora de inicio en ActuadoDoble Public Veces Public Vueltasl<sup>8</sup> 'número de vueltas en Rest ringido eringia.<br>Public Vueltas2% ('número de vueltas en ActuadoDos ' valor límite de contador

```
Public Tmax As Single 'valor máximo del tiem-
po considerado para la gráfica
Public Wmax As Single 'valor máximo de la vel
angular para gráficas
Public EscT As Single 'escala de tiempo para
gráfica 
Public EscWGr As Single 'escala de vel angu-
lar para gráfica de tiempo 
Public EscWFs As Single 'escala de vel angu-
lar para gráfica de fase
Public EscTh As Single 'escala de ángulo
para gráfica de fase
Public RW2 As Single 
Public 12Wl As Single 
Public Color As Single 
Public xx As Single
Sub Angulos () 'se calculan cosas para regis-
tro y tomar decisiones de disparo
L2W1 = L2 * W11
RW2 = R * W21AngC = 90 + (Th1 - Th2) * Con 'ángulo decuerda con brazo
' componentes de la velocidad de la bola:
Vx = -L2W1 * S1 + RW2 * C2 'la velocidad es
perpendicular 
Vy = L2W1 * C1 + RW2 * S2da, por eso aparentan
                             'a brazo o cuer-
biados el seno y el coseno. 
' velocidad de la bola: 
Vbol = Sqr(Vx ^ 2 + Vy ^ 2)If Vx = 0 Then
 If Vy \ge 0 Then
   ThBola = 90 / Con
 Else 'Vy < 0ThBola = -90 / Con
  End If 
Else 'Vx \leq 0' estar cam-
  ThBola = Atn(Vy / Vx) 'en radianes
End If 
AngBola = ThBola * Con 'lo mismo en grados
' para que el ángulo aparezca con signo y
magnitud correctos : 
If Vx < O Then 
 If Vy \ge 0 Then
   AngBol = -AngBolaElse 'Vy < 0AngBol = 360 - AngBolaEnd If 
Else 'Vx > 0AngBol = 180 - AngBola 
End If 
If Vx > O Then 
 If Vy > 0 Then
   AngActual = AngBola 
 ElseIf Vy \le 0 Then
   AngActual = 360 + AngBola 
 End If 
Else 'Vx < 0AngActual = 180 + AngBolaEnd If 
End Sub 
Sub Dibujo ()
```

```
'se dibujan las líneas y las masas
linBrazo.X1 = Xsop - L1 * C1 * EscalalinBrazo.Y1 = Ysop + L1 * S1 * EscalalinBrazo.X2 = Xsop + L2 * C1 * EscalalinBrazo.Y2 = Ysop - L2 * S1 * Escala'si aún está la cuerda:
If BanCuerda% = 1 Then
  linCuerda.X1 = linBrazo.X2linCuerda.Yl = linBrazo.Y2
  linCuerda.X2 = linBrazo.X2 + R * S2 * Esca-
la 
  linCuerda.Y2 = linBrazo.Y2 + R * C2 * Esca-l a 
End If 
shpM1. Left = linBrazo.X1 - shpM1.Width / 2shpM1.Top = linBrazo.Y1 - shpM1.Height / 2' si ocurrió disparo o no: 
If BandDisparo% = O Then 
  shpM2.Left = linCuerda.X2 - shpM2.Width / 2s hpM2.Top = linCuerda.Y2 - shpM2. Height / 2 
El se 
  shpM2.Left = Xbol - shpM2.Width / 2 Ykol yYbol son coordenadas de la parábola
  shpM2.Top = Ybol - shpM2.Height / 2End If
'si se seleccionó rastro:
If chkRastro. Value = 1 Then
   ' línea del brazo: 
  pctImagen.Line (Xsop - L1 * C1 * Escala,
Ysop + L1 * S1 * Escala) - (Xsop + L2 * C1 *Escala, Ysop - L2 * S1 * Escala), &HFFFF&
  If BanCuerda% = 1 Then 'si hay cuerda
     'linea de la cuerda:
    pctImagen. Line (Xsop + L2 * Cl * Escala,
Ysop - L2 * S1 * Escala)-(Xsop + L2 * Cl *
Escala + R * S2 * Escala, Ysop - L2 * S1 *
Escala + R * C2 * Escala), \sqrt{a} HFFFF&
     ' bola pegada a la cuerda:
    pctImagen.Circle (Xsop + L2 * C1 * Escala
+ R * S2 * Escala, Ysop - L2 * S1 * Escala +
R * C2 * Escala), 30
 El se 
    pctImagen.Circle (Xbol, Ybol), 30 'bola
en mov. parabólico
  End If 
End If 
End Sub 
Sub Energia()
'Ener = G * (-M1 * S1 + M2 * (L2 * S1 - R * C2)) + 0.5 * (I * M1 ^ 2 + M2 * R * 2 * M2 )21'Ener = G * (-M1 * S1 + M2 * (L2 * S1 - R *
(C2) ) + 0.5 * (I * Wl ^ 2 + M2 * Vbol ^ 2)
1blEfic. Caption = EnTotal / Ener
End Sub 
Sub Registro()
'se escriben los datos en las labels y se
dibujan las gráficas
lblTiempoCorr. Caption = Redondo2(T)
lblThlCorr.Caption = Redondo(Thl * Con)1b1W1Corr.Caption = Redondo (W12)1b1Th2Corr.Caption = Redondo (Th2 * Con)lblW2Corr.Caption = Redondo (W22)
```
```
lblVbol.Caption = Redondo (Vbol ) 
lblAngBol.Caption = Redondo(AngBol ) 
lblAngC.Caption = Redondo(AngC) 
' se registran datos mientras no haya disparo: 
If BandDisparo% = 0 Then
  datRegistro . Recordset.AddNew 
  l blTiempoCorr.Caption = Redondo2(T) 
  lb1Th1Corr.Caption = Redondo2(Th1 * Con)1b1W1Corr.Caption = Redondo2(W12)lblTh2Corr.Caption = Redondo2(Th2 * Con)
  lblW2Corr . Caption = Redondo2(W22) 
  lblVbol.Caption = Redondo2(Vbol) 
  lblAngBol . Caption = Redondo2 (AngBol) 
  lblAngC. Caption = Redondo2 (AngC)
  datRegistro . Re cordset . Upda te 
End If 
End Sub 
Sub Grafica() 
 ' gráfica de velocidad angular del brazo:
pctGrafica.PSet (T * EscT, -W12 * EscWGr +
linEjeGr.Y1), RGB(255, 255, 100) 'color ama-
ril lo 
 ' gráfica de aceleración angular del brazo: 
pctGrafica.PSet (T * EscT, AW1 * 0.05)EscWGr + linEjeGr.Y1), RGB(0, 255, 0) 'color
verde 
If BandDisparo% = 0 Then
   ' gráfica de velocidad angular de la cuerda
con masa: 
  pctGrafica.PSet (T * EscT, -W22 * EscWGr +
linEjeGr.Yl), RGB(255, 200, 200) 'color rosa
   'gráfica de aceleración angular de la cuer-
da con masa : 
  pctGrafica. PSet (T * EscT, AW2 * 0.05 *
EscWGr + linEjeGr.Y1), RGB(255, 0, 255) 'co-
lor violeta 
End If
End Sub 
Sub Fase() 
 ' Coordenadas para la gráfica:
XF1 = linVerFase.X1 + (Th1 - 90 / Con) *EscTh 
 ' Mod funciona medio raro con los negativos 
 ' por eso esta discriminación de ellos:
If XF1 < 0 Then 'brazo
 XF1 = (pctFase.ScaleWidth + 1) - (pctFa-se. ScaleWidth - XFl) Mod (pctFase. ScaleWidth)
El se 
  XF1 = XF1 Mod (pctFase. ScaleWidth)
End If 
pctFase.PSet (XF1, linHorFase.Y1 - W12 *
EscWFs), RGB(255, 255, 100) 'color amarillo
XF2 = linVerBase.X1 + Th2 * EscThIf XF2 < O Then 'Cuerda 
  XF2 = (pctFase.ScaleWidth + 1) -
(pctFase.ScaleWidth - XF2) Mod 
(pctFase.ScaleWidth)
El se 
  XF2 = XF2 Mod (pctFase . ScaleWidth) 
                                                        End If 
                                                        pctFase.PSet (XF2, linHorFase.Yl - W22 *
                                                        EscWFs), RGB(255, 200, 200) 'color
                                                        End Sub 
                                                        Sub Disparo () 
                                                        ' dibuja en la posición de disparo
                                                        If BandMarca\frac{1}{8} = 0 Then 'bandera que permite
                                                        sólo un<br>BandMarca% = 1
                                                                                ' dibujo de la posición
                                                        de disparo 
                                                          'escribe el valor del ángulo de disparo:
                                                          lblAngDisp.Caption = Redondo (AngBol) 'en el 
                                                        caso de haber especificado ángulo relativo
                                                        cuerda y brazo AngDisp no coincide con el
                                                                                            'ángulo
                                                        especificado (parte aun no escrita del pro-
                                                        grama) 
                                                          'ángulo de disparo en cuerda:
                                                          lblAngCDisp.Caption = Redondo(AngC)
                                                          'linea del brazo:
                                                          pctimagen.Line (Xsop - Ll * Cl * Escala , 
                                                        Ysop + L1 * S1 * Escala) - (Xsop + L2 * Cl *
                                                        Escala, Ysop - L2 * S1 * Escala), 255
                                                          ' coordenadas de la bola:
                                                          Xbol = Xsop + L2 * C1 * Escala + R * S2 *Es cala 
                                                          Ybol = Ysop - L2 * S1 * Escala + R * C2 *Escala 
                                                          'línea de la cuerda:
                                                          pctimagen.Line (Xsop + L2 * Cl * Escala , 
                                                        Ysop - L2 * S1 * Escala) - (Xbol, Ybol), 255Color = pctImagen.FillColor 'cambio de
                                                        color mientras se dibuja posición indicadora
                                                        de disparo
                                                         pctimagen.FillColor = 255 
                                                          pct Imagen. Circle (Xbol, Ybol), 30, 255
                                                          pctImagen. FillColor = Color 'vuelta al
                                                        color original
                                                          'línea en la gráfica que marca el momento
                                                        del disparo:
                                                          pctGrafica.Line (T * EscT, 0) - (T * EscT, 0)pctGrafica.Height), &HFFFFCO
                                                          If chkDisparo.Value = 1 Then
                                                            Alc = 2 * Vbol ^2 * Sin(AngBol / Con) *
                                                        Cos (AngBol / Con) / G
                                                            lblAlcan ce . Cap tion 
Redondo(Alc) 
                                                            lblVdisp.Caption = Redondo (Vbol)
                                                            If Vmax > O Then 
                                                              1b1Efic.Caption = (Vbol / Vmax) ^2El se 
                                                              -<br>1blEfic.Caption = "-"
                                                            End If
                                                            ' esto porque Pendulol puede estar 
activo 
                                                        como primer módulo 
                                                            If optInter1. Value = True Then
                                                       módulo posterior 
                                                              Vueltas2% = Vueltas3%
                                                        ya ha habido disparo,
                                                            ElseIf optInter0. Value = True Then 'es
                                                        para disparo cuando está
```
**' o como**  ' cuando

' entre

```
Vueltas2% = Vueltas3% 'activo
Pendulo1.
    End If 
   T = T + Vueltas2 * T3 'valor del tiempo
en que ocurrió el disparo
   Bancuerda<sup>8</sup> = 0BandDisparo<sup>%</sup> = 1
    linCuerda. Visible = False
    Ex it Sub 
 End If
End If 
End Sub 
Sub Parabola()'trayectoria de la bola libre
Vy = Vy - G * T3Vbol = Sgr(Vv ^ 2 + Vx ^ 2)ThBola = Atn(Vy / Vx)AngBola = ThBola * Con
' para que el ángulo aparezca con signo y 
magnitud correctos:
If Vx < O Then 
  AngBol = -AngBolaEl se 
 AngBol = 180 - AngBolaEnd If 
 ' coordenadas de la bola:
Ybol = Ybol - Vy * T3 * EscalaXbol = Xbol + Vx * T3 * EscalaEnd Sub 
Sub Pendulol()
' hace invisible la cuerda si hay disparo:
If BanCuerda% = 0 Then
  linCuerda.Visible = False
End If 
 ' En el caso de que Pendulol se ejecute como 
primera rutina 
'el contador Vueltas2% debe valer inicialmen-
te 1 : 
If BandDisparo% = 0 Then
  Vueltas2\frac{8}{1} = 1
End If
'Se inicia loop de acción:
Do 
  For Vueltas3\frac{6}{3} = Vueltas2% To Veces
    S1 =Sin(Thl)
    Cl = Cos (Th1)AWl = G * Cl * Ml * Ll / I
    W12 = AW1 * T3 + W11W1 = (W12 + W11) / 2Th1 = W1 * T3 + Th1W11 = W12If BandDisparo% = 1 Then
       'aquí lo de bola en parabólico
      Parabola 
    El se 
       If optInter1. Value = True Then
        Act uado2
```

```
ElseIf optInterO. Value = True Then
        Pendulo2Interno 
      End If 
       'L2Wl = L2 * Wll esto ya quedó dentro
de Angulos
       ' RW2 = R * W21'Angulos <--Se quitó de aquí y se metió
dentro de Actuado2 y Pendulo2interno
    End If 
 Next Vueltas3%
  Dibuj o 
  Registro 
  Grafi ca 
  Fase 
  DoEvents 
  Vueltas2% = 1T = T + T2Loop Until BandAlto\frac{1}{2} = 1
End Sub
Sub Pendulo2()
BanCuerda = 1 'si hay cuerda
Do 
 For Vueltas2\frac{6}{5} = 1 To Veces
   Pendulo2Interno 
    If BandDisparo% = 1 Then
     ' T = T + Vueltas2% * T3Ex it For 
    End If
    Act uadol 
  Next Vueltas2%
  If BandDisparo% = 1 Then Exit Sub
  L2W1 = L2 * W11RW2 = R * W21AngC = 90 + (Th1 - Th2) * Con 'ángulo decuerda con brazo
 Vx = -L2W1 * S1 + RW2 * C2 'la velocidad es
perpendicular
  Vy = L2W1 * C1 + RW2 * S2cuerda, por eso aparentan
biados el seno y el coseno. 
   'velocidad de la bola:
  Vbol = Sqr(Vx ^ 2 + Vy ^ 2)Dibujo 
  Registro
  Grafica
  Fase 
  DoEvents 
                                 ' a brazo o 
                                   ' estar cam-
```

```
T = T + T2Loop Until BandAlto% = 1End Sub 
Sub Pendulo2Interno () 
S2 = Sin(Th2)C2 = Cos (Th2)AW2 = -G * S2 / RW22 = AW2 + T3 + W21W2 = (W22 + W21) / 2Th2 = W2 + T3 + Th2W21 = W22S2 = Sin(Th2)C2 = Cos (Th2)' condición de disparo:
    Angulos 'se calculan cosas para registro
y disparo 
    If optVelocidad. Value = True Then
       ' condición de disparo basada en AngAc-
tual : 
      If AngActual >= AngDispint Then 
        If AngActual < 181 Then 
           Disparo 
        End If 
      End If 
    El se 
       ' condición de disparo según AngCuerda:
      If AngC <= AngCdisparo Then 
        Disparo 
      End If 
    End If 
    If BandDisparo% = 1 Then 
       T = T + Vueltas3% * T3Exit Sub '¿sobra?
    End If 
End Sub 
Sub Actuadol () 'El péndulo 1 es actuado por
el 2 
BanCuerda = 1 'si hay cuerda
' acelerac ión angular del brazo: 
AWl = (Ll * Ml * G * Cl - L2 * M2 * Cos(Th2 -<br>Thl) * (R * W2 ^ 2 + G * C2)) / I
'AW2 = G * S2 / RAceleración de la cuer-
da, calculada en Pendulo2Interno 
W12 = AW1 * T3 + W11W1 = (W12 + W11) / 2Th1 = W1 * T3 + Th1W11 = W12SI = Sin(Th1)CI = Cos (Th1)'aquí no hay condición de disparo
End Sub 
Sub Actuado2 () 'El péndulo 2 es actuado por 
el 1
```

```
BanCuerda<sup>8</sup> = 1 'sí hay cuerda
'AWl = Ll * Ml * G * Cl / I aceleración
ang del brazo, ya fue calculada 
                                'en Pendulol 
Ax = W1 ^ 2 * Cl + AWl * Sl 'estas por -L2
son las componentes 
Ay = W1 \wedge 2 \times SI - AW1 \times CI 'de la acelera-
ción del soporte. 
Acc = L2 * Sqr(Ax \hat{ } 2 + Ay \hat{ } 2) 'magnitud de
la aceleración del soporte 
If Ax = 0 Then 'La componente es -L2 * AxIf Ay < 0 Then 'La componente es -L2 * Ay
   Alfa = 90 / ConEl se 
    Alfa = -90 / Con
  End If 
El se 
  Alfa = Atn (Ay / Ax) ' ángulo de la acelera-
ción del soporte 
 If Ax > 0 Then
   Alfa = Alfa + 180 / Con
 End If
End If 
AW2 = (-G * S2 - Acc * Cos(A1fa - Th2)) / R' aceleración ang de la cuerda 
'aquí se hace el cálculo de velocidades y
posición : 
W22 = AW2 * T3 + W21W2 = (W21 + W22) / 2Th2 = W2 * T3 + Th2
W21 = W22S2 = Sin(Th2)C2 = Cos(Th2)' condición de disparo:
   Angulos 'se calculan cosas para registro
y disparo 
    If optVelocidad.Value = True Then
      ' condición de disparo basada en AngAc-
tual:
      If AngActual >= AngDispInt Then
        If AngActual < 181 Then 
          Disparo 
        End If 
      End If 
    El se 
      ' condición de disparo según AngCuerda: 
      If AngC <= AngCdisparo Then 
        Disparo 
      End If 
    End If 
    If BandDisparo% = 1 Then
      'T = T + Vueltas3% * T3Exit Sub '¿sobra? 
    End If 
End Sub
```

```
Sub ActuadoDoble() 
BanCuerda% = 1 'si hay cuerda
Do 
 For Vueltas2% = Vueltas1% To Veces 'esto
es para que haya uniformidad en
intervalos graficados.
    ' se calculan valores de inicio 
    SenDiff = Sin(Th1 - Th2)Q = -M2 \times L2 \times R \times SenDif
    CosDiff = Cos (Th1 - Th2)S1 = Sin(Th1)C1 = Cos (Th1)S2 = Sin(Th2)C2 = Cos (Th2)'los 
    U = MLR * W11 \land 2 * Costf - MGR * S2J = -MLR * W21 ~^2 * Cost1 + MGL * C1Del = PeKa - Q \hat{ } 2 'determinante delta de
ecs. simultáneas
    AW1 = (J * Ka - Q * U) / DelAW2 = (Pe * U - J * Q) / DelW12 = AW1 * T3 + W11W22 = AW2 * T3 + W21W1 = (W12 + W11) / 2W2 = (W22 + W21) / 2Thl = W1 * T3 + Thl
    Th2 = W2 * T3 + Th2SI = Sin(Th1)CI = Cos (Th1)S2 = Sin(Th2)C2 = Cos (Th2)W11 = W12W21 = W22L2W1 = L2 * W11
    RW2 = R * W21Angulos 'se calculan cosas para registro
y disparo 
    If optVelocidad.Value = True Then
       ' condición de disparo basada en AngAc-
tual : 
      If AngActual >= AngDispint Then 
        If AngActual < 181 Then 
          Disparo 
        End If
      End If 
    El se 
       ' condición de disparo según AngCuerda:
      If AngC <= AngCdisparo Then
        Disparo
      End If
    End If 
    If BandDisparo% = 1 Then 
     T = T + Vueltas2 * T3
      Exit For
    End If 
  Next Vueltas2% 
 If BandDisparo% = 1 Then Exit Sub
 T = T + T2
```

```
' esta es la prueba-----------------------------
Kinl = I * W1 \cdot 2 / 2Potl = -M1 * G * L1 * S1Kin2 = M2 * (((L2 * W1) ^ 2 + (R * W2) ^ 2)
/ 2 - L2 * R * W1 * W2 * Sin(Th1 - Th2))Pot2 = M2 * G * (L2 * S1 - R * C2)Ener = Kin1 + Pot1 + Kin2 + Pot2aquí terminan la prueba ----------------------
    Dibujo 
  Regist ro 
  Grafica 
  Fase 
  Energía 
  DoEvents 
  Vueltas1<sup>%</sup> = 1
Loop Until BandAlto% = 1 'bandera del coman-
do Alto 
End Sub 
Sub Restringido () 
BanCuerda = 1 'si hay cuerda
Do 
  For Vueltas1\frac{1}{6} = 1 To Veces 'loop de 200
vue ltas 
    ' cálculo de valores:
    AW1 = (Q1 - Q2) / Q3 'aceleración
    W12 = AW1 * T3 + W11 'vel angular
    W1 = (W11 + W12) / 2 'promedio entre
valor anterior y actual 
    Th1 = W1 * T3 + Th1' ángulo 
    'nuevos valores: 
    SI = Sin(Th1)C1 = Cos (Th1)A = L2 * S1 + H
    B = Sqr(R \cap 2 - A \cap 2)D = S1 - A * C1 / BE1 = C1 - ((L2 * C1 * 2) / B)E2 = A * S1 / BE3 = L2 * (C1 * A) ^ 2 / B ^ 3
    E = E1 + E2 - E3Q1 = M1 * G * L1 * C1Q2 = M2 * L2 ^ 2 * W11 ^ 2 * D * E
    Q3 = I + M2 * L2 ^ 2 * D ^ 2
    Th2 = -Atn(B / A)S2 = Sin(Th2)C2 = Cos (Th2)W22 = L2 * W12 * C1 / BVbol = -D \times L2 \times W12' cálculo cinemático de la aceleración de 
la cuerda
    'sólo con fines de la gráfica:
    AW2 = (W22 - W21) / T3W11 = W12 'los valores actuales pasan a
ser los anteriores
    W21 = W22AngC = 90 + (Th1 - Th2) * Con 'ángulo decuerda con brazo
```

```
' condición de despegue: 
    If -(AW1 * D + (W12 * 2 * E)) > = G * B /(A * L2) Then
      BanDespegue% = 1 
       T = T + Vueltas1\% * T3 'valor deltiempo en que ocurrió el despegue 
                                     ' no está bien 
así, lo quitamos.
       'dibuja línea indicadora: 
      linDespegue.X2 = linCuerda.X2 
      linDespegue.Xl = linDespegue.X2 ' línea 
que indica el sitio de despegue
      linDespegue . Visible = True 
      Exit For 
    End If 
  Next Vueltasl<sup>8</sup>
  If BanDespegue% = 1 Then Exit Do 'salida
por ocurrir despegue 
  T = T + T2' aquí empieza prueba-------------------------
 \text{Kin1} = \text{I} \star \text{W1} \sim 2 / 2Potl = -M1 * G * L1 * S1\text{Kin2} = \text{M2} \star (\text{L2} \star \text{W1} \star \text{D}) \wedge 2 / 2Pot2 = -M2 * G * HEner = Kin1 + Pot1 + Kin2 + Pot2' fin de prueba--------- - -------------- -------
  Dibujo 'dibuja diagrama
  Registro 'escribe datos en las labels
  Grafica 
  Fase 
  Energía 
  DoEvents 
Loop Until BandAlto% = 1 'bandera del coman-
do Alto 
End Sub 
Sub InteraccionCero() 
'se hacen Pendulol y Pendulo2
Pendulol 'Pendulo2Interno se hace dentro de
Pendulol 
incluidos 
End Sub 
            ' Pendulol con Parabola están aquí 
Sub InteraccionUno() 
'se hacen Pendulol y Actuado2
Pendu lo l 
            ' Pendulol con Parabola están aquí
incluidos 
End Sub 
Sub InteraccionDos() 
' se hacen Pendulo2 con Actuadol 
Pendulo2 ' Actuadol se ejecuta dentro de 
Pendulo2 
Pendulol 'este se ejecuta después del dispa-
r o 
End Sub
```

```
Sub InteraccionLibre () 
'se hacen ActuadoDoble y posteriormente Pen-
dulol 
ActuadoDoble 
Pendulol 'después del disparo
End Sub 
Sub InteraccionRestri() 
' se hacen Re string ido , posteriormente Actua -
doDoble y
'posteriormente Pendulol
Re stringido 
ActuadoDoble 
Pendulol 
End Sub 
Function Redondo (Victima) 'Para redondear con
un decimal 
Redondo = CLng (Victima * 10) / 10
End Function 
Function Redondo2(Victima) 
Redondo2 = CLng(Victima * 1000) / 1000 're-dondeo a tres decimales 
End Function 
Private Sub cmdAceptar Click ()
' On Error GoTo Mensaje ' error de Type mis-
match o división por cero en los datos
                         ' escritos en los text-
box. 
' txtLl .Text 
CSng(txtLl.Text) Esto no sir-
vió 
txtL1.Text =txtL1.Text * 1esta operación
txtL2.Text =txtL2.Text * 1text . Text = text Ml. Text * 1
textM2.Text = <code>txtM2.Fext</code> * 1txtThl.Text = txtThl.Text * 1txtTh2.Text = <code>txtTh2.Text * 1</code>txtW1.Text = txtW1.Text * 1txtW2.Text = txtW2.Text * 1txtH.Text = txtH.Text * 1txtR.Text = txtr.R.rext * 1txt.Fext = txtI.Fext * 1txtAng.Text = txtAng . Text * 1 
Cero1 = 1 / \text{txt}.Texthay números igual a cero
Cero1 = 1 / txtL2. TextCero1 = 1 / txtM1.FextCero1 = 1 / txtM2.FextCero1 = 1 / txtH.TextCero1 = 1 / txtR.TextCero1 = 1 / txtI.TextCero1 = 1 / txtAng.TextBandAlto = 0
BandDisparo% = O 
BandMaxca = 0
linCuerda.Visible 
True 
pctimagen.Cls 
pctGrafica.Cls 
                            ' para 
detenerse si 
                                   ' tampoco es
```
pctFase.Cls

```
75
```

```
lblVbol.Caption = "" 
lblAlcance.Caption = 
lblAngBol . Caption = " " 
lblVdisp.Caption = "" 
lblAngDisp.Caption = "" 
1blEfic. Caption = ""
1b1AngCDisp.Caption = ""linDespegue.Visible = False
Vy = 0Vx = 0AngActual = 0BanCuerda <math>§ = 1</math> 'hay cuerdaCon = 57.29578 'factor de conversión radia-
nes- grados 
' Captura de datos desde los textboxes:
LI = txtLI.FextL2 = txtL2.TextH = txtH.Text 
R = txtR.Text 
Ml = txtMl.Text 
M2 = txtM2.TextI = txtI.Text 
Th = txtTh1. Text' se calcula la escala para el diagrama: 
Large = H + L2 + REscala = (linPiso.Y1 - 75) / Largo 'el 75 es
por el margen que se come el 
                                        ' picture-
box 
 ' verifica que el valor del ángulo esté en el 
intervalo correcto: 
Select Case Th 
Case Is >= 90, Is <= -90MsgBox "El ángulo Thl debe ser 90 > Thl > -
90", 16, "VALOR INADECUADO"
  Exit Sub 
End Select 
 ' se hacen cálculos de valores iniciales:
Thl = txtThl.Fext / ConS1 = Sin(Th1)C1 = Cos (Th1)' Valores según unidades : 
If optMks.Value = False Then
  G = 980 'aceleración de la gravedad<br>T2 = 0.002 'intervalos para los
                  'intervalos para los loops<br>'de cálculo
  T3 = 0.00001lEscala = 10 * Escala 'linea de 10 cm en
pantalla 
  linEscale.BorderColor = #HFF00%<br>Tmax = Sqr(L2 / 50) valores máximos
  Tmax = Sqr(L2 / 50)para las gráficas 
  Wmax = Sqr(120000 / L2)El se 
  G = 9.8T2 = 0.01T3 = 0.00005!Escala = Escala 
lla 
                         ' línea de 1 m en panta-
  linEscala.BorderColor = 255Tmax = Sqr(L2 / 0.5)Wmax = Sqr(1000 / L2)End If 
'linea de escala:
linEscale.Y2 = linEscale.Y1 + lEscale
```

```
Vecess = T2 / T3'escalas para las gráficas: 
EscT = pctGrafica.Width / Tmax 'tiempo<br>EscWGr = pctGrafica.Height / Wmax 'vel
EscWGr = pctGrafica.Height / Wmaxangular gráfica de tiempo
EscWFs = pctFase. ScaleHeight / Wmax 'vel
angular en gráfica de fase
EscTh = petFase.ScaleWidth / 6.283185 '2 pipara gráfica de fase 
' constantes de dimensiones : 
Pe = I + M2 \cdot L2 \cdot 2Ka = M2 \star R \sim 2PeKa = Pe * KaMLR = M2 \cdot R \cdot L2MGR = M2 \star R \star GMGL = G * (M1 * L1 - M2 * L2)' captura según el caso; en Restringido los
valores de las 
'Ws son cero y la Th2 está dererminada por
otras cantidades . 
If optInter12R. Value = True Then
  W1 = 0W2 = 0txt.W1. Text = W1txtW2.Text = W2W11 = 0W12 = 0W21 = 0W22 = 0Vbol = O ' velocidad de la bola 
  A = L2 * S1 + H 'A es la altura del extremodel bra zo sobre el piso 
  If A \leq 0 Then
    MsgBox "Con los valores escogidos la bola 
está debajo del piso o el extremo del brazo
está sobre el piso", 16, "VALORES INADECUA-
DOS " 
    Ex it Sub ' con bola debajo del piso nos 
salimos de la sub 
  End If 
  PreB = R \land 2 - A \land 2 'A debe ser menor que
R: 
  If PreB <= O Then 
    MsgBox "Con los valores escogidos la bola 
no toca el piso", 16, "VALORES INADECUADOS"
    Exit Sub 'si A es mayor que R nos sali-
mos de la Sub 
  El se 
    B = Sqr(PreB) 'si no, se calcula B
  End If 
  Th2 = -Atn(B / A)txtTh2.Text = Redondo(Th2 * Con)D = S1 - A * C1 / BE1 = C1 - ((L2 * C1 ^ 2) / B)E2 = A * S1 / BE3 = L2 \star (C1 \star A) \sim 2 / B \sim 3E = E1 + E2 - E3<br>Q1 = M1 * G * L1 * C1
  Q2 = M2 * L2 \land 2 * W11 \land 2 * D * EQ3 = I + M2 * L2 ^ 2 * D ^ 2
  AngBol = 180Else 'esto es para casos no restringidos
  Th2 = txtTh2.Fext / Con
```

```
Wl = txtWl.Text 
  W2 = txtW2. TextW11 = W1W12 = 0W21 = W2W22 = 0End If 
S2 = Sin(Th2)C2 = Cos (Th2)' se da valor al ángulo de disparo escogido y 
'a la bandera indicadora:
If optVelocidad . Value = True Then 
  AngDisp = txtAng . Text 
  Select Case AngDisp 
    Case Is \leq 180
       AngDisplnt 
180 - AngDisp 
    Case Else 
       AngDisplnt 
540 - AngDisp 
  End Select 
  BandAng<sub>8</sub> = 0El se 
  AngCdisparo = txtAng.Text 
  BandAng<sup>%</sup> = 1
End If 
AngC = 90 + (Th1 - Th2) * Con 'ángulo decuerda con brazo 
If datRegistro.Recordset.EOF Then 
  datRegistro.Re cordset . AddNew 
End If 
' se anotan valores iniciales en labels: 
lblTiempoCorr.Caption = O 
lblThlCorr.Caption = Redondo(Thl * Con ) 
lb1Th 2Corr.Caption = Redondo(Th2 * Con) 
lblWlCorr . Caption = Redondo(Wl) 
lblW2Corr.Caption = Redondo(W2) 
lblAngC . Caption = Redondo(AngC) 
lblAngBol . Caption = 180 
lblVbol . Caption = O 
'-------------------------------------------- ----------datos 
' datRegistro.Recordset.AddNew 
' datRegistro.Recordset .MoveLast 
' datRegistro . Recordset.Update 
-------------
' se dibuja la línea H: 
linH.X1 = pctImagen.Width - (L2 + R) * Escala- 150 'este 150 es por el margen 
linH.X2 = linH.X1' que se come el picturebox. 
linH.Y1 = linPiso.Y1linH.Y2 = linPiso.Y1 - H * Escala' coordenadas del soporte:
Xsop = linH.X2Ysop = 1inH.Y2Dibujo 'se dibujan las líneas
' la velocidad máxima posible: 
If optlnterl2R . Value = True Then 
  PreV = 2 * G * (M1 * L1 / M2) * (1 - S1)H - L2 - (R * Cos(AngDisp / Con)))If PreV >= O Then
```

```
Vmax = Sqr(PreV)lblVmax.Caption = Redondo(Vmax) 
    EnTotal = G * (-M1 * L1 * S1 - M2 * H)' energía total antes de iniciar movimiento 
    lblEffic.Caption = EnTotalEl se 
    lblVmax.Caption 
"- " 
    End If 
El se 
 lblVmax.Caption = ""
End If 
T = 0cmdlnicio.Enabled = True 
cmdA1to.Enabled = FalseExit Sub 
'Mensaje: 
' MsgBox "Debes teclear números y en las cajas 
superiores deben ser mayores de cero", 48,
"Datos Incorrectos"
End Sub 
Private Sub cmdAlto_Click() 
BandAlto% = 1 
cmdAceptar.Enabled = True 
cmdinicio.Enabled = False 
cmdPausa.Enabled = FalseEnd Sub 
Private Sub cmdlnicio Click() 
' se cambia la disponibilidad de botones: 
cmdAceptar . Enabled = False 
cmdinicio.Enabled = False 
cmdPausa . Enabled = True 
cmdAlto.Enabled = True 
' Se selecciona el módulo según interacción: 
If optinterO . Value = True Then 
  InteraccionCero 
Elseff optInterl. Value = True Then
  InteraccionUno 
ElseIf optInter2. Value = True Then
 InteraccionDos 
ElseIf optInter12L.Va1ue = True ThenInteraccionLibre 
ElseIf optInterl2R.Value = True Then
 InteraccionRestri 
End If 
End Sub 
Private Sub cmdLimpia_Click() 
' borra datos de la base de datos 
' datRegistro.Recordset.AddNew 
' If datRegistro.Recordset . BOF Then 
  datRegistro.Recordset.MoveFirst 
  datRegistro.Recordset.MoveNext 
' End If 
Do Until datRegistro.Recordset.EOF 
  datRegistro.Recordset .Delete 
  datRegistro.Recordset.MoveNext 
Loop
```

```
datRegistro.Recordset.MoveFirst
'datRegistro.Recordset.MoveFirst
End Sub 
Private Sub cmdPausa Click () 
Static bPausa As Boolean 
If bPausa = False Then
  cmdPausa. Caption = "CONTINUAR"
  bPausa = TruecmdAlto . Enabled = False 
El se 
  cmdPausa.Caption = "PAUSA"
  bPausa = FalsecmdAlto.Enabled = True 
End If 
While bPausa 
 DoEvents 
Wend 
End Sub 
Private Sub cmdSalir_Click () 
Salida% = MsgBox("¿En verdad quieres salir?",
36, "SALIDA")
If Salida% = 6 Then 'valor del botón "acep-
ta r " 
End 
End If 
End Sub 
                                                        Private Sub optInter0 Click()
                                                         'permite escribir valores
                                                        txtW1.Fnabled = TruetxtW2 .Enabled = True 
                                                        txtTh2.Fnabled = TrueEnd Sub 
                                                        Private Sub optInterl Click ()
                                                         ' permite escribir valores
                                                        txtW1.Fnabled = TruetxtW2.Enabled = True 
                                                        txtTh2.Fnabled = TrueEnd Sub 
                                                        Private Sub optInter12L_Click()
                                                         ' permite escribir valores 
                                                        txtWl.Enabled = True 
                                                        t xtW2 . Enabled = True 
                                                        t xtTh2 . Enabled = True 
                                                        End Sub 
                                                        Private Sub optinterl2R_Click() 
                                                         ' evita que se escriban valores
                                                        txtWl .Enabled = False 
                                                        txtW2 . Enabled = False 
                                                        txtTh2.Fnabled = FalseEnd Sub 
                                                        Private Sub optinter2 Click () 
                                                         'permite escribir valores
                                                        txtWl .Enabled = True 
                                                        txtW2.Enabled = True 
                                                        txtTh2 . Enabled = True 
                                                        End Sub
```
### **2 Alcance y fricción del aire**

La figura A2-1 es un diagrama de la trayectoria. Le llamamos alcance, X, a la distancia desde la base del trabuco hasta el punto de impacto. *Xo* es el alcance calculado sin tomar en cuenta la fricción del aire. Los disparos ocurrieron cuando el brazo estaba en posición vertical en reposo y la cuerda a 45º con la horizontal, en todos los casos la altura  $h$  es 3.8 m y la distancia horizontal  $l$  es 1.15 m.

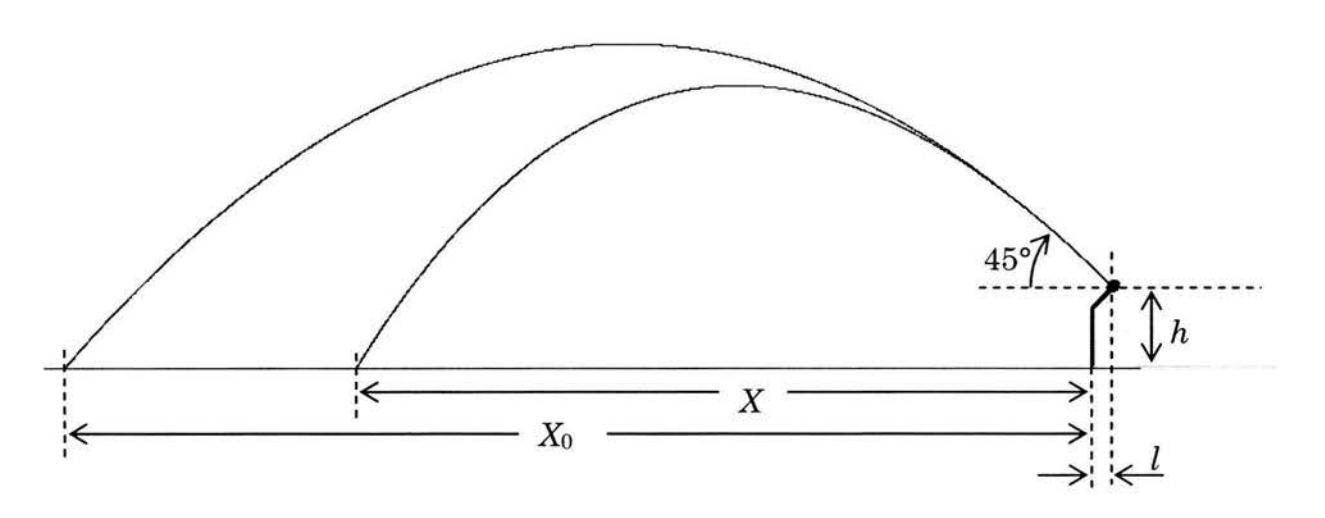

Fig. A2-1. Trayectorias de proyectil

El alcance resultó ser aproximadamente 3/4 del calculado sin tomar en cuenta el efecto del aire. La fuerza de fricción depende de la forma del objeto, del área que presenta en la dirección del movimiento y de la velocidad9:

$$
F = \frac{1}{2} \rho A v^2 C_f, \tag{A2-1}
$$

*pes* la densidad del aire, *A* es el área de la sección del objeto perpendicular a la dirección de movimiento, *v* es la velocidad y C<sub>t</sub> es el coeficiente de fricción. En un programa de cómputo que simula el movimiento del proyectil en el aire<sup>23</sup> se hizo un ajuste del valor de Cr para igualar los alcances obtenidos. Además de las bolas de beisbol se lanzó una de golf usando todas las pesas disponibles para lograr la mayor velocidad inicial posible.

$$
\begin{matrix}\nESTA \; TESIS \; NO \; SALL \\
 DE LA \; BIDLIOTECA\n\end{matrix}
$$

| Bola     | $\upsilon_0$<br>medida<br>(m/s) | Alcance<br>sin aire<br>(m) | Alcance<br>real<br>(m) | Coeficiente<br>de fricción<br>$(kg/m^3)$ |
|----------|---------------------------------|----------------------------|------------------------|------------------------------------------|
| práctica | $19.5 \pm 0.5$                  | 42.4                       | $30.0 \pm 0.5$         | $0.8 \pm 0.03$                           |
|          | $20.1 \pm 0.5$                  | 44.8                       | $30.0 \pm 0.5$         | $1.18 \pm 0.03$                          |
|          | $21.0 \pm 0.5$                  | 48.6                       | $30.0 \pm 0.5$         | $1.44 \pm 0.03$                          |
| 3        | $21.0 \pm 0.5$                  | 48.6                       | $32.0 \pm 0.5$         | $1.30 \pm 0.03$                          |
| golf     | $31.0 \pm 1.0$                  | 101.9                      | $67.0 \pm 0.5$         | $0.50 \pm 0.01$                          |

Tabla A2-1

Hay una diferencia entre los valores encontrados y los reportados<sup>24</sup>. Para las bolas de beisbol el coeficiente tiene un valor cercano al de objetos no esféricos. El de la bola de golf sí resulta ser igual al de las bolas lisas9.

## **3 Concurso de catapultas**

En febrero de 2004 el Departamento de Ingeniería Industrial de la Universidad Iberoamericana convocó al "Concurso de Catapulta Ibero '04" de construcción de artefactos tipo catapulta para estudiantes de bachillerato. Se evaluaron tres aspectos; bajo costo, diseño y efectividad. Para evaluar la puntería la meta era atinarle con una pelota de tenis a un blanco de 25 cm de diámetro a una distancia de 30 m. Cada equipo dispuso de 5 minutos para hacer todos los tiros que pudiera. Dos equipos de tres estudiantes, alumnos del autor en el 6º semestre de CCH en el Colegio Madrid, participaron construyendo trabucos.

Los trabucos, construidos de madera, incluyendo los ejes, usaron pesas deportivas. Como la finalidad no era el aprovechamiento de la energía potencial, sino lograr tiros consistentes, los diseños no requirieron mucha atención a los aspectos de desempeño fino. La eliminatoria se efectuó el 19 de abril, participaron alrededor de 40 equipos de nivel bachillerato de diferentes escuelas. Uno de los equipos asesorados por el autor, junto con otros nueve equipos, pasó a la competencia final el 22 de abril. Aunque hubo trabucos y catapultas impulsadas por elementos elásticos, sólo algunas de éstas últimas fueron competidoras pues eran capaces de hacer tiros con gran frecuencia, alguna hasta un tiro cada dos segundos. Los otros trabucos no resultaron ser buenos por fallas de construcción, principalmente falta de precisión en el ensamble de piezas, lo que lleva a tiros no repetibles. Nuestro trabuco hacía un tiro cada 15 segundos, siendo largo el lapso entre tiros por la necesidad de desenredar y arreglar la lazada. El trabuco hizo 20 tiros en los 5 minutos reglamentarios, todos ellos pegaron a una distancia menor de 3 metros del centro del blanco, fue el aparato más consistente y ganó el primer lugar25.

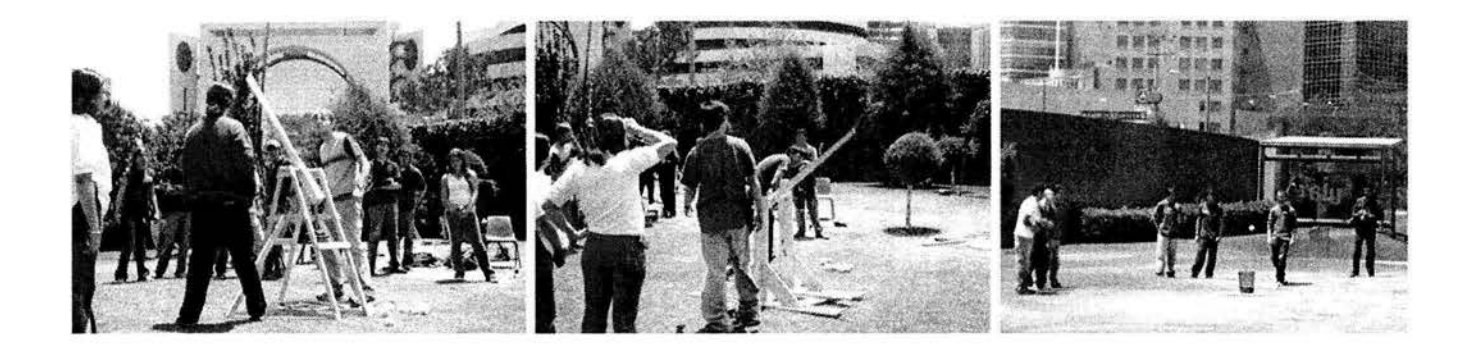

Fig A3-1 . Los trabucos realizando tiros, el primero ganó el primer lugar por consistencia de buenos tiros, a pesar de no haber metido bola al cesto que era el blanco.

# **10 Referencias**

### **Figuras**

#### 0-1, 0-4

Vemming Hansen, Peter *Middelalderens mekaniske apparater til krigsbrug.*  Middelaldercentret, 1998.

#### 0-2

Chevedden, Paul E., Eigenbrod, Les, Foley, Bernard, Soedel Werner. *The Trebuchet*  Scientific American, Volume 273, number 1, July 1995. p. 60.

#### 0-3

*Engines of war.*  Encyclopaedia Britannica, 1968. Vol. 8, pp.399,400.

#### 1-2, 1-3

Sitio Web de *The Gray Company* en Australia. www.iinet.net.au/~rmine/middel/html

### **Texto**

1 Chevedden, Paul E.; Eigenbrod, Les; Foley, Bernard; Soedel, Werner. *The Trebuchet*  Scientific American, Volume 273, number 1, July 1995. pp 58-63

2 Díaz del Castillo, Bernal. *Historia Verdadera de la Conquista de la Nueva España.*  Cap. CLV, p. 338. Editorial Porrúa, México D. F. ,1960

3 *Engines of War*  Encyclopaedia Britannica, 1968. Vol. 8, pp.399,400.

- 4 Vemming Hansen, Peter. *Experimental Reconstruction of a Medieval Trebuchet*  Acta Archaeologica, Volume 63, 1992, pp. 189-268
- 5 Sitio Web de *The Gray Company* en Australia. www .iinet.net.au/-rmine/middel/html
- 6 Museo experimental al aire libre *Centro de la Edad Media* en Nyk0bing, Dinamarca. *Middelaldercentret*  Ved Hamborgskoven 2 4800 Nyk0bing Falster Dinamarca www.middelaldercentret.dk
- 7 Sommerfeld, Arnold *Mechanics*  Academic Press 1949 Péndulo doble, p 111, péndulo físico, p. 91.
- 8 Ingard, Uno & Kraushaar, William. *Introduction to Mechanics, Matter and Waves*  **Addison Wesley** 1960 Momento de inercia y teorema de ejes paralelos
- 9 Bird, Stewart, Lightfoot. *Transport Phenomena*  John Wiley & Sons New York, 1960 60-11717 pp 190-194, fricción de aire.
- 10 Fowles, Grant R. *Analytical Mechanics*  Holt, Rinehart and Winston 1962 Lagrangiana
- 11 Wells, Dare A. *Lagrangian Dynamics*  McGraw-Hill 1967 Lagrangiana
- 12 Spiegel, Murray R. *Mathematical Handbook*  McGraw-Hill 1967 Derivadas e integrales
- 13 Sommerfeld, Arnold *Partial Differential Equations in Physics*  Academic Press 1949 Ecuaciones diferenciales
- 14 Hopf, L. *Introduction to the Differential Equations of Physics*  Dover 1948 Ecuaciones diferenciales
- 15 Worsnop, B. L., Flint, H. T. *Curso Superior de Física Práctica Tomo!*  EUDEBA 1964 p. 64, péndulo físico.
- 16 Mathews, John, H. *Numerical Methods for Mathematics, Science and Engineering*  Prentice Hall 1992 Método de Euler
- 17 Weidner, Richard T., Sells, Robert L. *Elementary Classical Physics*  Allyn and Bacon 1965 p. 346. Leyes de Newton movimiento rotacional
- 18 Barnett, Raymond A. *Álgebra*  McGraw-Hill, 1980, pp 310.
- 19 Baird, D. C. *Experimentación*  Prentice-Hall 1988 Error experimental
- 20 Las gráficas y los cálculos de ajuste de curvas fueron hechos con el programa Excel 97 de Microsoft.
- 21 Squires, G. L. *Física Práctica*  McGraw-Hill 1972 Error experimental
- 22 *Anuario del Observatorio Astronómico Nacional,*  Edición 1992 UNAM p. 140, aceleración de la gravedad.
- 23 *Proyectil*  Programa de cómputo de simulación de trayectorias de proyectiles con resistencia de aire. Hecho por Héctor Covarrubias M.
- 24 Giordano, Nicholas J. *Computational Physics*  Prentice Hall 1997
- 25 *Nuestra Comunidad,*  Revista de la Universidad Iberoamericana. No. 116, 26 de abril 2004, págs. 12, 13.